**T.C. SAKARYA ÜNİVERSİTESİ İŞLETME ENSTİTÜSÜ**

# **MUHASEBE PAKET PROGRAMLARININ ÖN MUHASEBE VE MUHASEBE OLARAK KARŞILAŞTIRILMASI: GEBZE ÖRNEĞİ**

**YÜKSEK LİSANS TEZİ**

**Lütfullah MURAT**

**Enstitü Anabilim Dalı : İşletme Enstitü Bilim Dalı : Muhasebe ve Finansman**

**Tez Danışmanı: Dr.Öğr.Üyesi Gökhan BARAL**

**OCAK – 2020**

**T.C. SAKARYA ÜNİVERSİTESİ İŞLETME ENSTİTÜSÜ**

# **MUHASEBE PAKET PROGRAMLARININ ÖN MUHASEBE VE MUHASEBE OLARAK KARŞILAŞTIRILMASI: GEBZE ÖRNEĞİ**

**YÜKSEK LİSANS TEZİ**

**Lütfullah MURAT**

**Enstitü Anabilim Dalı : İşletme Enstitü Bilim Dalı : Muhasebe ve Finansman**

"Bu tez Q8/Q*l/2010* tarihinde aşağıdaki jüri tarafından Oybirliği / Oyeokluğu ile kabul **edilmiştir."**

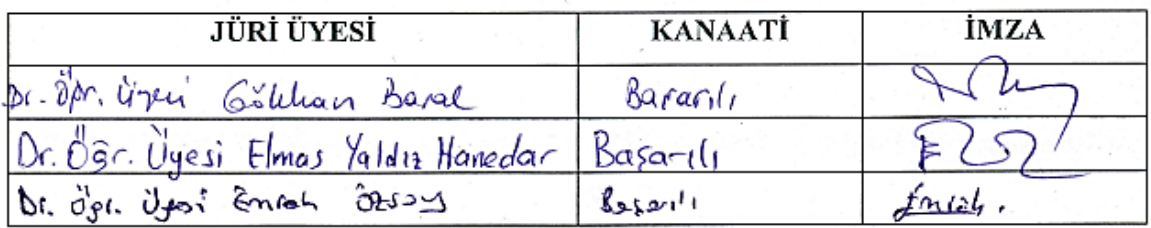

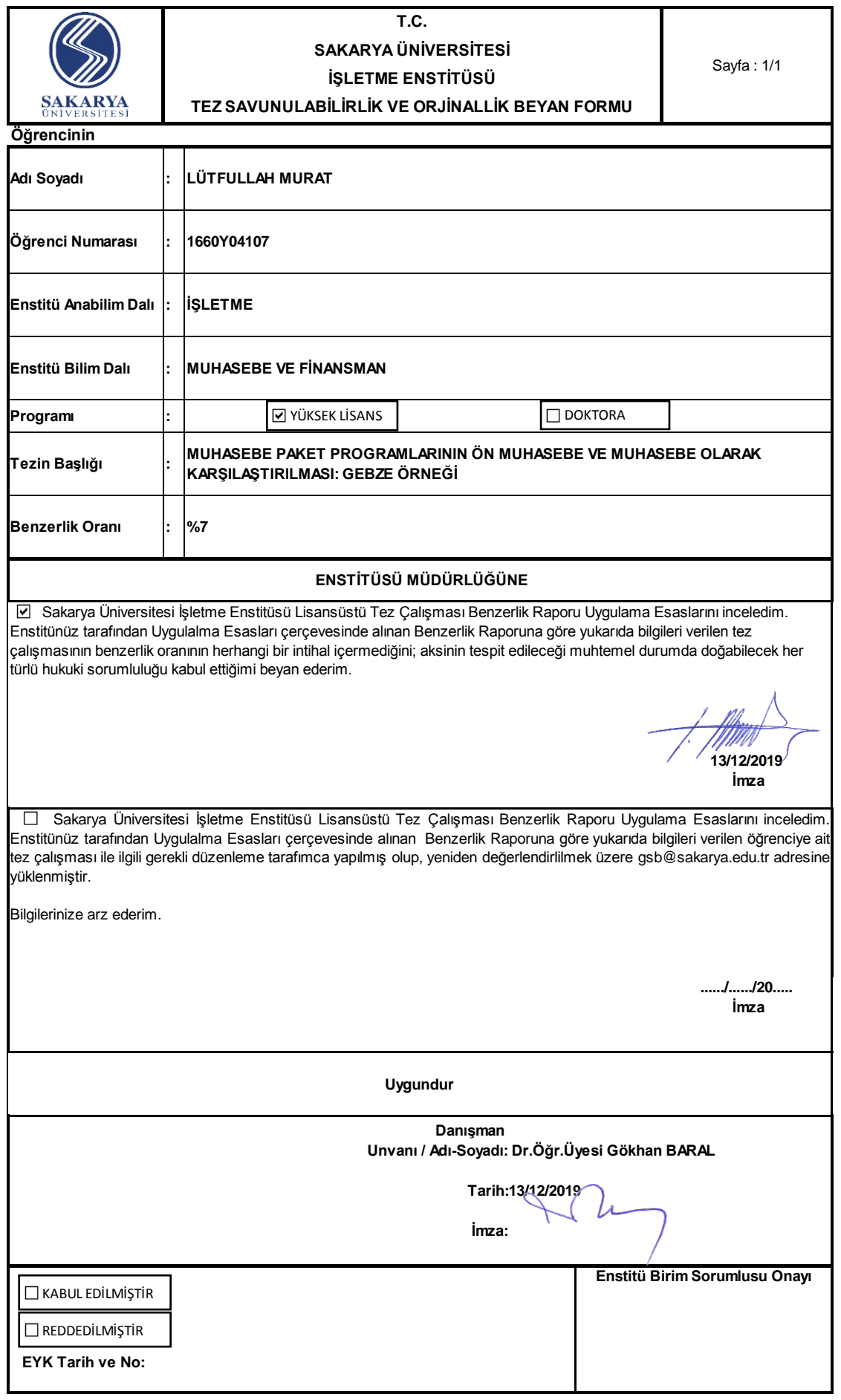

# **ÖNSÖZ**

Bu tezin yazılması aşamasında, çalışmamı titizlikle takip eden değerli danışmanım Dr.Öğr.Üyesi Gökhan BARAL'a katkı ve emekleri için içten teşekkürlerimi ve saygılarımı sunarım. Tezimin her aşamasında emeğini ve değerli vaktini esirgemeyen hocam Dr.Öğr.Üyesi Emrah ÖZSOY'a katkılarından dolayı çok teşekkür ediyorum. Tezimin yazım aşamasında yardımlarını esirgemeyen değerli meslektaşlarım Halil İbrahim GÖKSU ve Ergin KAYA'ya çok teşekkür ediyorum. Son olarak tezimi hazırlama aşamasında manevi desteklerini esirgemeyen ve hep yanımda olan eşim Şule MURAT ve oğlum Umut'a şükranlarımı sunarım.

#### **Lütfullah MURAT**

 **20.01.2020**

# **İÇİNDEKİLER**

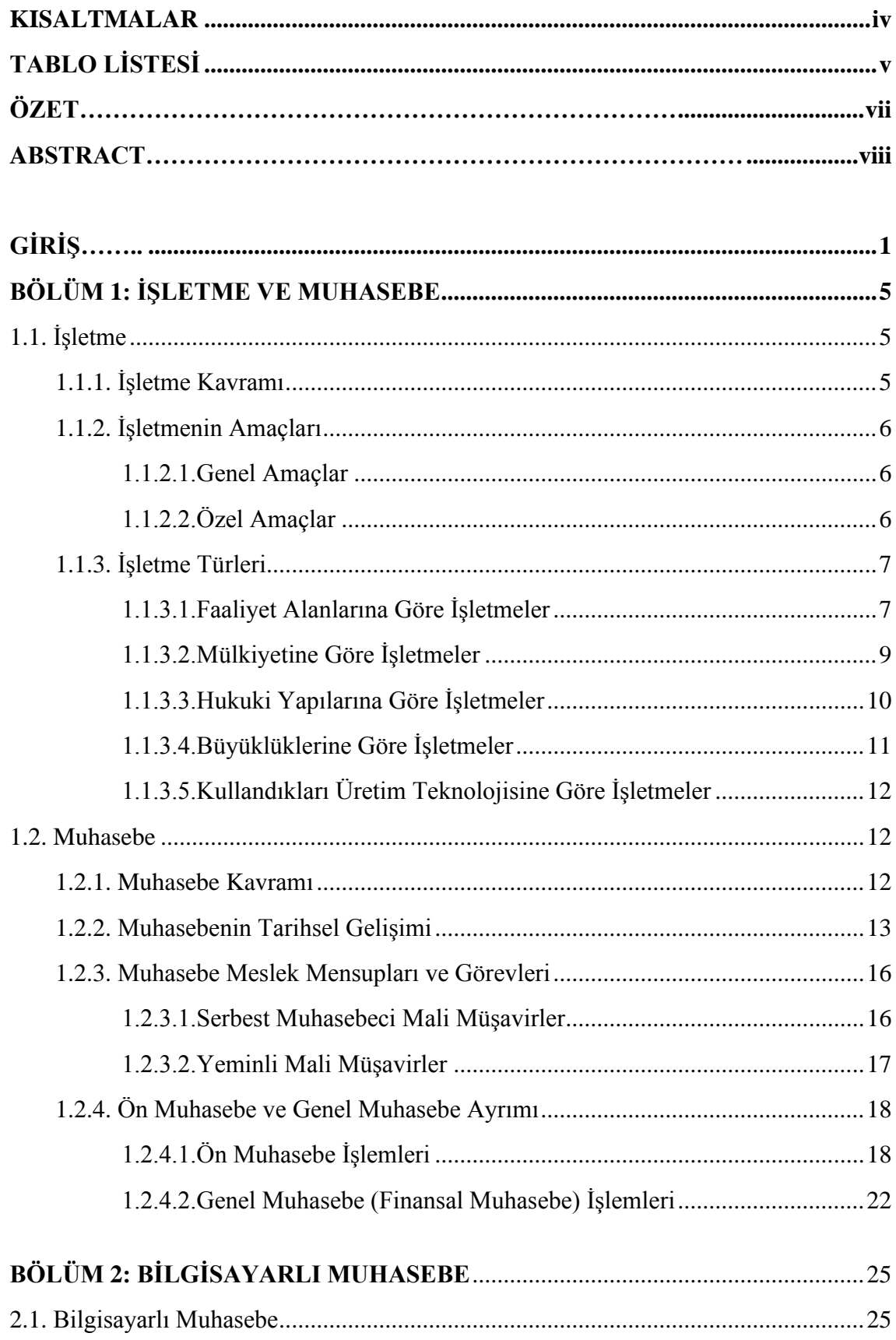

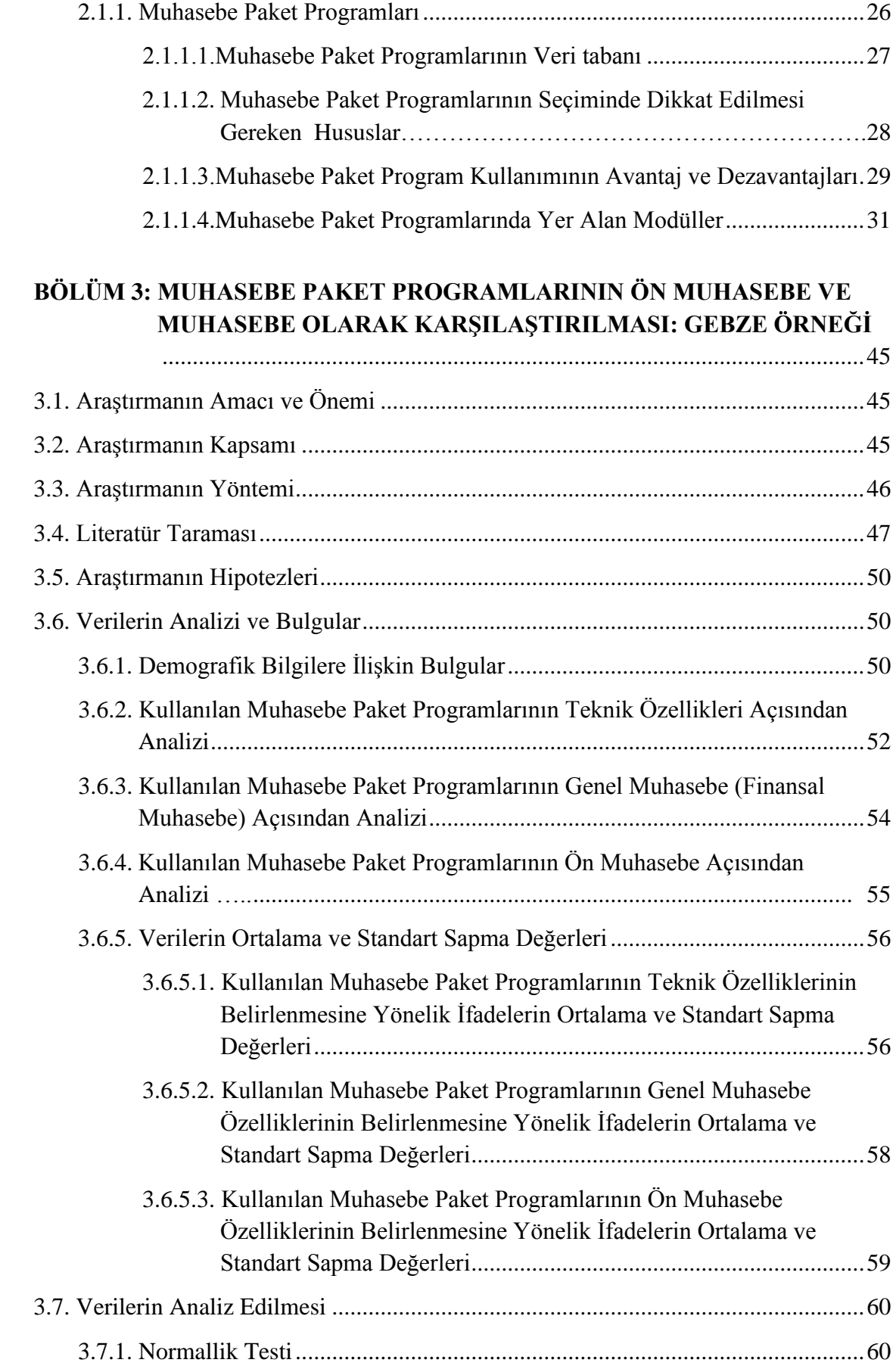

<span id="page-6-0"></span>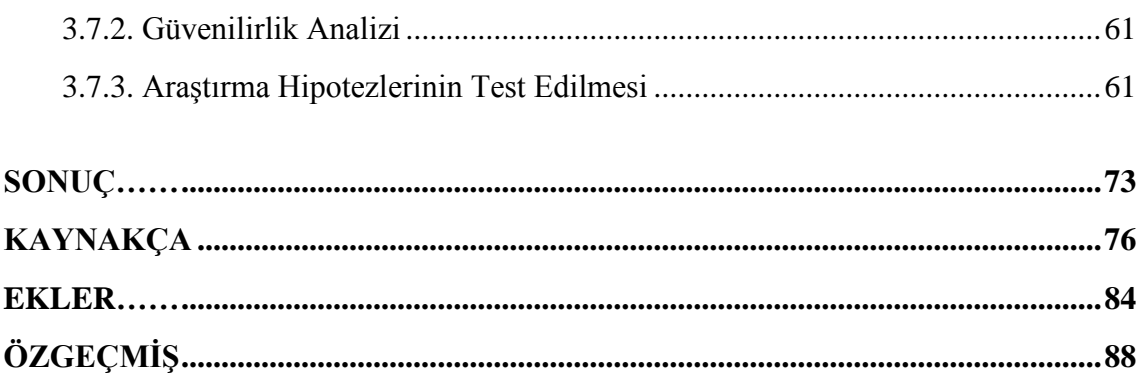

# **KISALTMALAR**

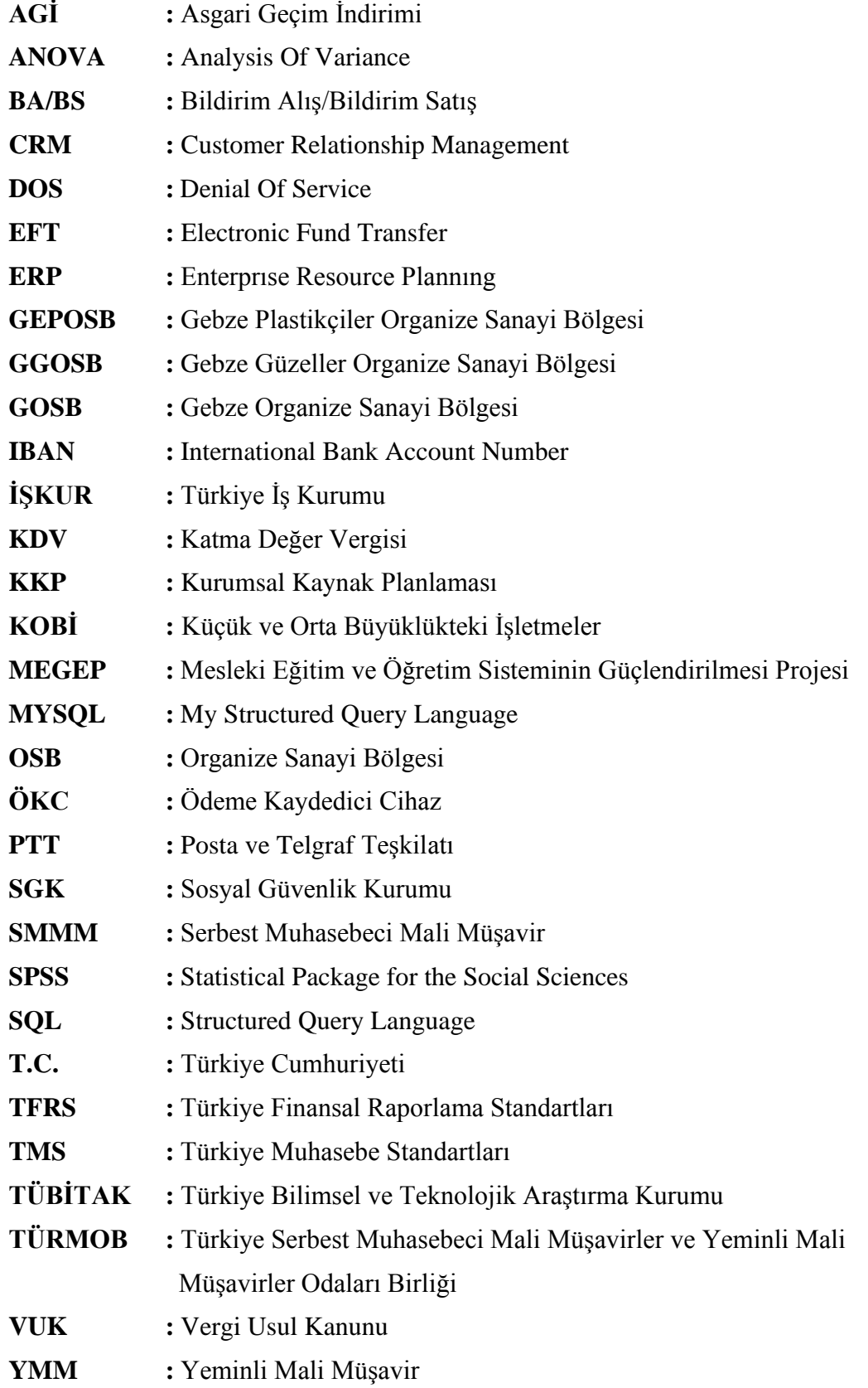

# **TABLO LİSTESİ**

<span id="page-8-0"></span>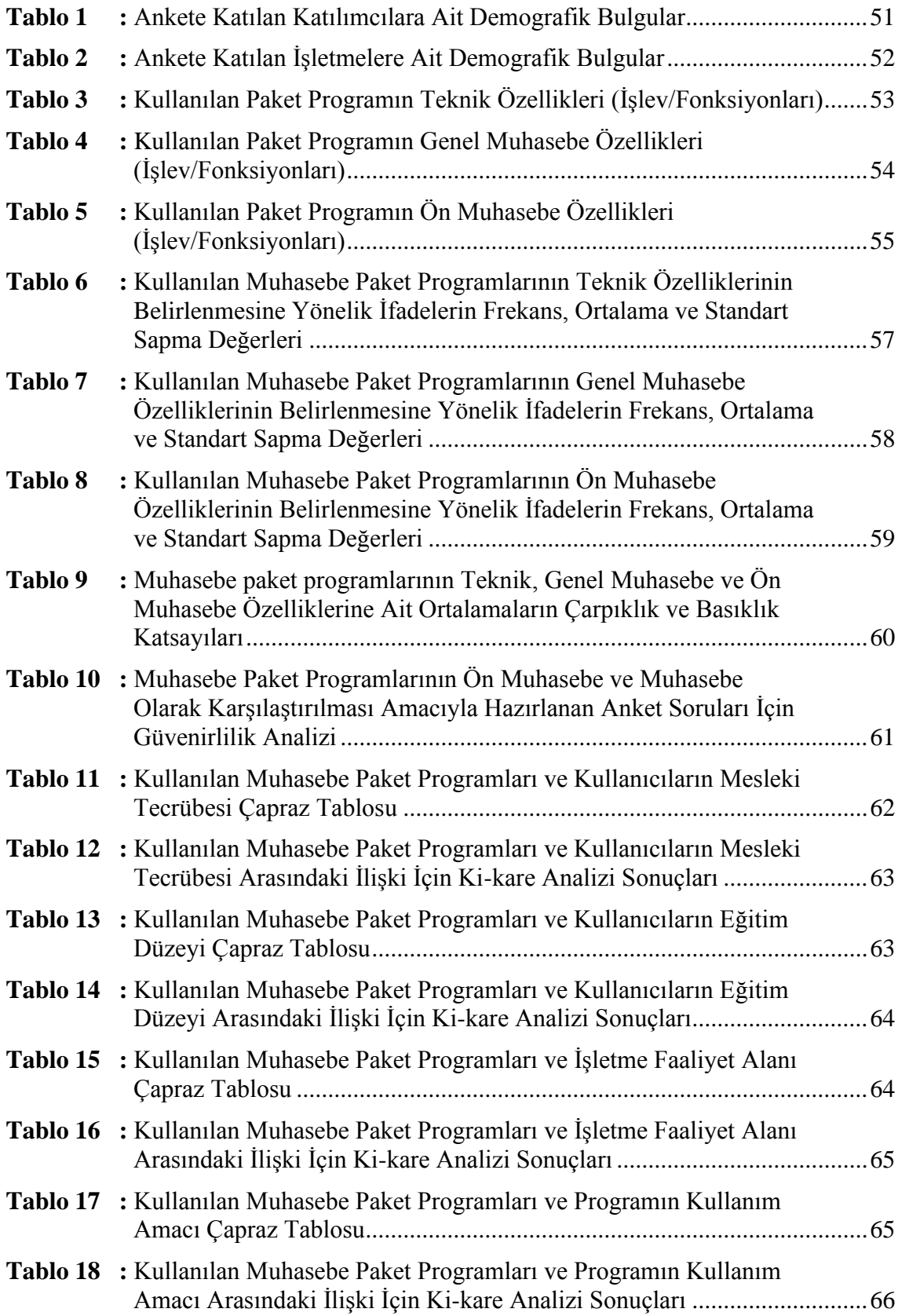

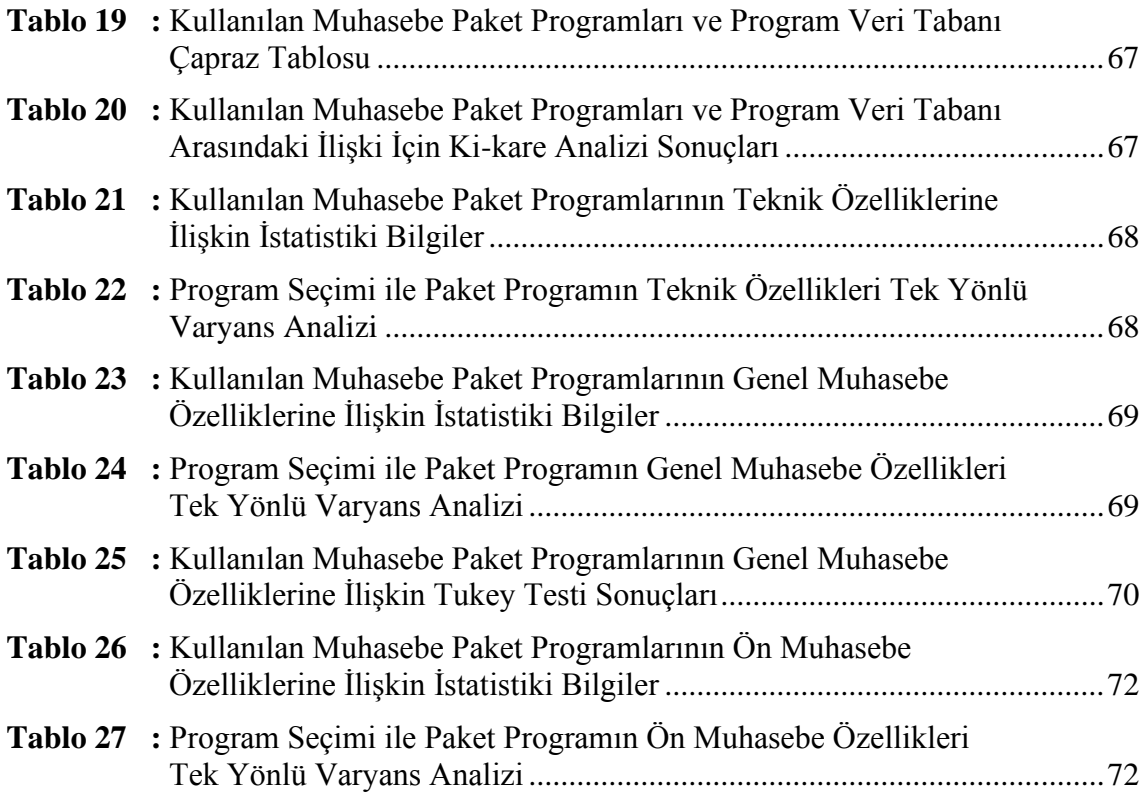

<span id="page-10-0"></span>**Sakarya Üniversitesi, İşletme Enstitüsü Yüksek Lisans Tez Özeti**

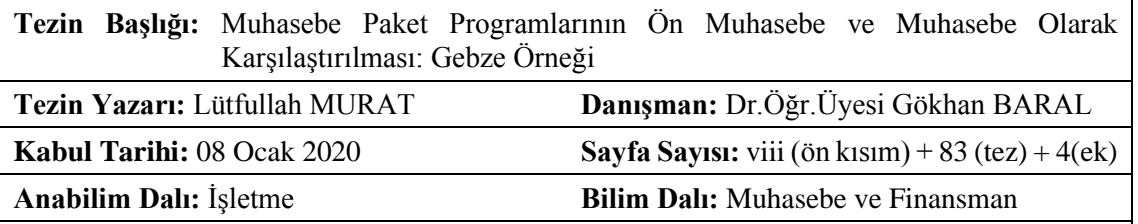

Bilgi çağının vazgeçilmez unsuru olan bilgisayarların her alanda olduğu gibi muhasebe alanında da kullanımının giderek artması, muhasebe işlem ve kayıtlarının bilgisayar destekli yapılmasına neden olmuştur. Bu amaçla geliştirilen muhasebe paket programları, kullanıcılar tarafından istenilen bilgilerin, istenilen zamanda ve nitelikte sunulmasında önemli bir görev üstlenmiştir.

Çalışma kapsamında şirketlerin muhasebe ve finans departmanları ile serbest muhasebeci mali müşavir bürolarında kullanılmakta olan muhasebe paket programlarının teknik, ön muhasebe ve genel muhasebe özellikleri açısından karşılaştırılması yapılarak, farklılıklarının ortaya konulması amaçlanmıştır. Yine çalışma kapsamında muhasebe meslek mensupları tarafından en çok tercih edilen muhasebe paket programlarının ve işletmelerin faaliyet alanlarına göre en çok tercih ettikleri programların hangileri olduğu bilgilerine ulaşılmaya çalışılmıştır. Araştırma verilerinin elde edilmesinde yüz yüze anket yöntemi kullanılmıştır. Verilerin analizinde SPSS 22.0 programı kullanılmıştır. Frekans analizi, ki kare analizi ve tek yönlü varyans analizinin kullanıldığı çalışmada, kullanılan muhasebe yazılımlarının seçiminde finansal muhasebe özelliklerine göre anlamlı farklılıklar olduğu, teknik özelliklerine ve ön muhasebe özelliklerine göre anlamlı farklılıkların olmadığı sonucuna ulaşılmıştır. Ayrıca muhasebe meslek mensuplarının en çok tercih ettikleri program LOGO programı olurken, işletme faaliyetler alanları açısından üretim işletmelerinde SAP, ticaret ve hizmet işletmelerinde LOGO, serbest muhasebeci ve mali müşavirlik bürolarında ise LUCA programları en çok tercih edilen programlar olmuştur.

**Anahtar Kelimler:** Muhasebe Paket Programları, Finansal Muhasebe, Ön muhasebe

<span id="page-11-0"></span>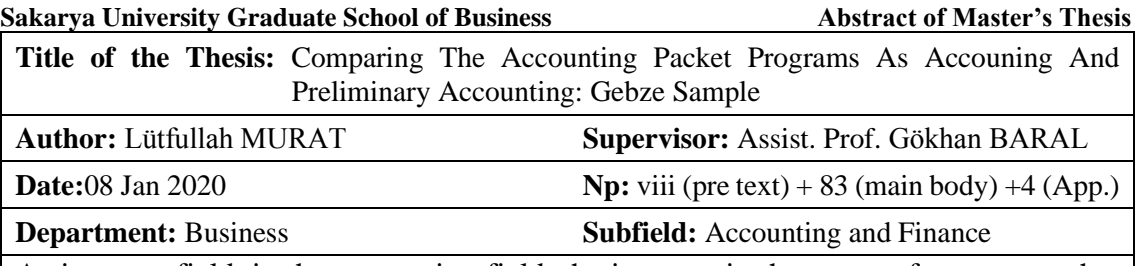

As in every field, in the accounting field, the increase in the usage of computers that are the inevitable elements of the information era causes accounting processes and entries to be done computer aided. The accounting packet programs that are developed for this reason take on a significant duty to present the information demanded by the user in the demanded time and quality.

In the scope of the study, the aim is to show the differences by comparing the accounting packet programs used in the independent accounting financial advisor offices and the departments of accounting and finance of the companies in terms of technical features of preliminary accounting and general accounting. The aim is also to reach the information of which programs are preferred most in terms of companies' field of activity and which accounting packet programs are preferred most by accounting professionals. Face to face survey was used in data gathering of the research. SPSS 22.0 program was used in data analysis. In the study, frequency analysis, chi-square analysis and one-way variance analysis were used and the result is that there are significant differences in terms of financial accounting features when choosing the accounting programs to be used. However; there are not any significant differences in terms of technical and preliminary accounting features. The most preferred program by the accounting professionals is LOGO. In production companies in terms of field of activity, the program is SAP. In trade and service companies, it is the LOGO program and in independent accounting and financial advisor offices, it is the LUCA program.

**Key Words:** Accounting Packet Programs, Financial Accounting, Preliminary Accounting

# **GİRİŞ**

<span id="page-12-0"></span>20. yüzyılın ortalarından itibaren bilgisayar teknolojilerinde önemli gelişmeler yaşanmıştır. Günümüzde de hemen her alanda hızlı bir şekilde ve farklı platformlarda (tablet, cep telefonu gibi) bu gelişimin artarak devam ettiğini görmekteyiz. Kişi ve kurumların iş ve işlemlerini kolaylaştıran bu teknolojinin özel amaç gereksinimlerini karşılamada sıklıkla kullanıldığına şahit olmaktayız.

Bu gelişmelere paralel olarak, üretim faaliyetlerinden hizmet faaliyetlerine, otomotiv sektöründen gıda sektörüne çeşitli faaliyet alanlarında ve sektörlerde, işletmelerce geniş bir yelpazede bilgisayarlardan yararlanılmaktadır. İşletmelerce yapılan işlemlerde doğru, güvenilir bir bilgi akışının sağlanmasında bilgisayar teknolojilerinin kullanılması hata oranlarını minimize etmektedir.

İşletmenin paydaşlarıyla olan ilişkilerinde önemli sorumluluklar yüklenen muhasebenin işlemleri hızlı, güvenilir bir şekilde yerine getirmesi aranan bir özelliktir. Muhasebe bu fonksiyonunu yerine getirirken bilgisayar teknolojisinden önemli derecede yararlanmaktadır.

Bu noktada gerek işletmelerin muhasebe departmanlarında gerekse SMMM ofislerinde muhasebe kayıt ve disiplinin oluşturulmasında kullanılan muhasebe paket programlarının, işlevsellikleri önem arz etmektedir.

Çalışma üç ana bölümden oluşmaktadır. Birinci bölümde işletme, işletme amaçları, işletme türleri, muhasebe kavramı, muhasebenin işlevleri, tarihsel gelişim, muhasebe meslek mensupları, olabilme şartları ve görevleri, ön muhasebe ve genel muhasebe ayrımı, ön muhasebe işlemleri ve dikkat edilmesi gereken hususlar ile genel muhasebe işlemleri ve dikkat edilmesi gereken hususlara yer verilmiştir. Çalışmanın ikinci bölümünde bilgisayarlı muhasebe, muhasebe paket programları, program veri tabanları, program seçiminde dikkat edilmesi gereken hususlar, paket program kullanımının avantaj ve dezavantajları ile ön muhasebe ve genel muhasebede kullanılan modüllere yer verilmiştir. Araştırmanın üçüncü bölümünde ise Kocaeli ili Gebze ilçesinde faaliyet gösteren işletmelerin muhasebe departmanlarında faaliyet yürüten meslek mensupları ile SMMM bürolarında faaliyet gösteren meslek mensuplarına başvurularak gerçekleştirilen araştırmaya yer verilmiştir.

#### **Çalışmanın Amacı**

Bu çalışmanın temel amacı, işletmeler ve mali müşavirler tarafından kullanılan muhasebe paket programlarının işlevselliklerini, farklılıklarını, kullanıcı amacına hizmet edebilme yeterliliklerini ön muhasebe ve muhasebe açısından ortaya koymak ve bu noktada ulaşılacak nihai sonuca göre program yazılımcılarına ve eğitim kurumlarında verilen bilgisayarlı muhasebe eğitim görevlilerine ışık tutmaktır.

Ayrıca yapılacak çalışma kapsamında, araştırma örnekleminde yer alacak işletme ve mali müşavirlerin kullanmakta oldukları muhasebe paket programları hakkında görüş ve önerileri alınarak, kullanıcıların mesleki tecrübesi ve eğitim düzeyi ile kullanılan program arasındaki ilişki ortaya konulmaya çalışılacaktır.

#### **Çalışma Problemi ve Soruları**

Bilindiği üzere işletmelerin ve paydaşlarının, ticari, sınai ve hizmet faaliyetlerini yerine getirirken ihtiyaç duyduğu muhasebe bilgisine istenilen nitelikte ve en kısa sürede ulaşma isteği, bu amaçla hazırlanmış muhasebe yazılımlarına olan ihtiyacı daha da artırmıştır. Bilgi ve kullanımının her açıdan önem arz ettiği çağımızda, işletmelerin mali disiplinin oluşturulmasında ve bilgi paylaşımında kullanılan muhasebe paket programlarının yeterlilikleri ve fonksiyonları araştırılması gereken önemli bir konudur. Muhasebe paket programlarının yazılmasında amaç aynı olsa da çeşitli özellikler açısından farklılıklar gözlenmektedir.

Muhasebe paket programlarına kullanımına bakıldığında, programların teknik özellikleri, ön muhasebe özellikleri ve genel muhasebe özellikleri karşımıza çıkmaktadır. Çalışmada, belirtilen bu özellikler açısından kullanılan muhasebe paket programlarının karşılaştırılması amaçlanmıştır. Ayrıca çalışma amaçları doğrultusunda işletmelerin muhasebe departmanlarında ve SMMM bürolarında en çok hangi programın kullanıldığı, program seçiminde işletme faaliyet alanlarının etkili olup olmadığı, programın daha çok hangi amaç için kullanıldığı sorularına cevap aranmıştır.

*Araştırma Sorusu 1: Kullanılan muhasebe paket programları ile kullanıcıların mesleki tecrübesi, kullanıcıların eğitim düzeyi, işletme faaliyet alanı, programın kullanım amacı ve programın veri tabanı arasında bir ilişki var mıdır?* 

*Araştırma Sorusu 2: Program seçiminde kullanılan muhasebe paket programlarının teknik, genel muhasebe ve ön muhasebe özelliklerinin ortalamalarına göre anlamlı farklılıklar var mıdır?* 

#### **Çalışmanın Önemi**

Araştırma Türkiye'nin sayılı sanayi bölgelerinden biri olan Kocaeli ili Gebze ilçesinde gerçekleştirilmiştir. Organize sanayi bölgelerinin ağırlıklı olduğu bu bölgede faaliyet gösteren işletmeler ve SMMM ofisleri araştırmanın hedef kitlesi olarak belirlenmiştir. Çalışmanın Türkiye'nin sanayi anlamında önemli bir bölgesi olan Gebze'de yapılacak olması ve yukarıda sıralanan amaçlar açısından özgün bir çalışma olması, araştırmanın önemini ortaya koymaktadır.

Elde edilen bulgular ışığında yazılım firmalarının kendilerini yenileyebilmeleri, kullanıcı isteklerini görebilmeleri ve neticesinde daha kaliteli ve kullanışlı ürünler ortaya koyabilmeleri açısından ayrıca bir öneme sahiptir. Muhasebe açısından doğru bilgiye hızlı ve güvenilir bir şekilde ulaşabilmek, ancak bu programların sağlıklı ve istendik şekilde çalışmasıyla mümkün olacaktır.

#### **Çalışmanın Yöntemi**

Araştırmada verilerin toplanmasında yüz yüze anket yöntemi kullanılmıştır. Anket formunun hazırlanmasında Dağ (2016)'ın, Bağdigen (2015)'in ve Öztürk (2007)'ün çalışmalarında kullandıkları anket formlarından yararlanılmıştır. Söz konusu çalışmalardaki anket soruları, muhasebe paket program yazılımcıları ve muhasebe meslek mensupları ile yapılan görüşmeler ve muhasebe paket programları konusunda yapılan ampirik araştırmalar da göz önünde bulundurularak revize edilmiş ve son hali verilmiştir.

Anket beş bölümden oluşmaktadır. Birinci bölüm, paket program kullanıcılarının cinsiyet, yaş, mesleki tecrübe, eğitim durumu ve meslek tespitine yönelik beş sorudan oluşmaktadır. İkinci bölüm ise işletme faaliyet alanı, kullanılan paket program, paket programın kullanım amacı ve program veri tabanını tespit etmek için oluşturulmuştur.

Anketin üçüncü bölümünde işletmelerce kullanılan paket programların teknik özelliklerinin tespitine yönelik 17 soru yer almaktadır. Dördüncü bölümde kullanılan paket programların genel muhasebe (finansal muhasebe) özelliklerine yönelik 14 soru yer almaktadır. Son bölümde yine kullanılan muhasebe paket programlarının ön muhasebe özelliklerinin tespitine yönelik 15 soru yer almaktadır. Anketin üçüncü, dördüncü ve beşinci bölümündeki soruların oluşturulmasında 5'li likert ölçeği kullanılmıştır.

Araştırma örneklem seçiminde, yargısal örneklem kullanılmıştır. Olasılıklı olmayan örneklem yöntemleri arasında yer alan bu yöntemde, araştırmacının kişisel yargılarına göre araştırma evreninden örneklem oluşturulmaktadır. Bu yöntemde araştırmacı, belirli kriterlere göre hareket eder ve bu kriterlerin neticesinde oluşan örneklemin temsil kabiliyetinin yeterli olduğuna kanaat getirir. Yargısal örnekleme yönteminde, örnekleme içerisine alınacak birimlere araştırmacı kolay bir şekilde ulaşım sağlar. Neticesinde elde edilen verilerin düzenlenmesi kısa bir zamanda yapılabilir (Özdemir, 2008:95).

Yapılan anket çalışması işletmelerin muhasebe ve mali işler yöneticileri ile serbest muhasebeci ve mali müşavirlerle yüz yüze görüşülerek uygulanmıştır. Araştırma neticesinde elde edilen verilerin analizinde SPSS 22.0 paket programı kullanılmıştır. Verilere ilişkin ilk aşamada normallik ve güvenirlilik testi yapılmıştır. Bu testlerin sonuçları dikkate alınarak yapılacak analizde kullanılacak yöntemler belirlenmiştir. Verilerin test edilmesinde ortalamalardan, frekans tablolarından, standart sapma bulgularından yararlanılmıştır. Araştırma hipotezleri test edilerek elde edilen bulgular paylaşılmıştır.

#### **Çalışmanın Kısıtları**

Gerçekleştirilen çalışmanın Kocaeli ili Gebze ilçesindeki organize sanayi bölgelerinde yapılması ve araştırma verilerinin elde edilmesinde yargısal örneklem kullanılması araştırma kısıtları arasında gösterilebilir.

# <span id="page-16-0"></span>**BÖLÜM 1: İŞLETME VE MUHASEBE**

Bu bölümde öncelikle işletme kavramı, işletme amaçları ve işletme türlerine yer verilmiştir. Devamında muhasebe kavramı, muhasebenin tarihsel gelişimi, muhasebe meslek mensupları hakkında bilgiler verilerek, ön muhasebe ve genel muhasebe işlemleri açıklanmıştır.

#### <span id="page-16-1"></span>**1.1. İşletme**

# <span id="page-16-2"></span>**1.1.1. İşletme Kavramı**

Bir şeylerin eksikliğini, yokluğunu hissetme dürtüsü olan ihtiyacın giderilmesi insanoğlunun ilk zamanlarından günümüze kadar süre gelmiştir. İnsan bu eksikliğin giderilmesini zaman zaman bireysel olarak sağlamış olsa da günümüzde ihtiyaçların uzun listeler tuttuğunu ve bunları karşılamakta bireysel çabaların yeterli olmadığını söylemek mümkündür. İşletme kavramı tam da bu noktada karşımıza çıkmaktadır.

İşletme kavramı Türkçe işletmek fiilinden ve iş kökünden gelmektedir (Aktepe, 2010:30). İşletme, insan istek ve ihtiyaçlarının giderilmesi maksadıyla mal ve hizmet ortaya koymak üzere oluşturulmuş teknik ve ekonomik birimdir (Gökçen 2007:1).

Bir başka tanıma göre, ekonomik açıdan bir anlamı olan mal ya da hizmetlerin üretiminin gerçekleştiği veya pazarlamasının yapıldığı kuruluşlara işletme denir (Güney, 2004). İnsan ihtiyaçlarının karşılanması amacıyla üretim için gerekli faktörlerin bir araya getirilmesi suretiyle mal ve hizmet üretmek ya da pazarlamasını yapmak için faaliyette bulunan ekonomik kuruluştur (Tuncer, Ayhan ve Varoğlu, 2009:23).

Bir başka tanıma göre istenen ölçüde kâr elde etmek ya da hizmet ortaya koymak amacıyla üretim faktörlerinin uyumlu ve sistemli bir şekilde ortaya koyarak insanların ihtiyacı olan mal ve hizmetleri üreten/pazarlayan kuruluşlara işletme denir (Sabuncuoğlu ve Tokol, 2005:10).

İşletmeler yapısal açıdan, ekonomik, dinamik, bağımsız, sosyal bir kuruluş, sosyo-teknik ve açık bir sistemdir (Sabuncuoğlu ve Tokol, 2013:10). Bu gibi nedenlerden dolayı günümüzde çoğu kez organizasyon kavramının işletme kavramı yerine kullanıldığı görülmektedir (Koçel, 2015:76).

### <span id="page-17-0"></span>**1.1.2. İşletmenin Amaçları**

İşletmelerin amaçları kurucularına(girişimcilere) göre şekillenmiş olsa da başarılı bir sonuç elde etmek için bu amaçların birtakım özelliklere sahip olması gerekir. Bunlar (Bozkurt ve Babacan, 2017):

- ➢ Amaçlar gerçekçi ve kabul edilebilir düzeyde olmalıdır
- $\triangleright$  Amaclar acıkca tanımlanmış ve amaclara ulaşmada izlenecek yollar belirlenmiş olmalıdır
- ➢ Amaçlar bu amaçlara ulaşmak isteyen kişileri motive edici olmalıdır
- ➢ Amaçlar diğer amaçlarla ve işletmeyle uyumlu olmalıdır
- ➢ Amaçlar her işletme için genel nitelikte değil, işletmeye özel olarak belirlenmiş olmalıdır

#### <span id="page-17-1"></span>**1.1.2.1.Genel Amaçlar**

Genel amaçlar işletmelerin yapısı, türü, kuruluş şekli dikkate alınmaksızın her işletme için geçerli amaçlardır. Bir işletme için aşağıda sayılan genel amaç olarak karşımıza çıkmaktadır (Kumkale, 2010:7-9).

- ➢ Uzun dönemli kar elde etmek ya da karını maksimize etmek
- $\triangleright$  İcinde yaşanılan topluma hizmet etmek
- ➢ İşletme yaşamının sürekliliğini sağlamak

#### <span id="page-17-2"></span>**1.1.2.2.Özel Amaçlar**

İşletmelerin genel amaçları hemen hemen faaliyet gösteren tüm işletmeler için geçerli iken, işletme özel amaçları, işletme faaliyet alanına, türüne, mülkiyetine göre değişebilmektedir. İşletme özel amaçlarını aşağıdaki gibi sıralamak mümkündür (Akpınar ve Özdemir, 2012:4; Tuncer, Ayhan ve Varoğlu, 2009:35-36).

- ➢ Satış faaliyetleri neticesinde ortaya çıkan hasılatı arttırmak
- ➢ Tüketicilere, beklentileri dikkate alınarak, mal ve hizmet sunmak
- ➢ Düşük maliyetle üretip, düşük fiyatla satmak
- ➢ İstihdam sağlayarak topluma hizmet sunmak
- ➢ İşletme büyüklüğünü ve gelişimini sürekli kılmak
- ➢ İşletmede personellerinin çıkarları gözetilerek, daha kaliteli ve uyumlu bir ortam sağlamak
- ➢ Ulusal ve uluslararası arenada faaliyet göstermek
- ➢ Toplum içerisinde sosyal statü kazanmak, prestij sahibi olmak
- ➢ Yeni olan, yeni içeren fikir ve ürünlerin üretimini gerçekleştirmek

#### <span id="page-18-0"></span>**1.1.3. İşletme Türleri**

Temelde insan gereksinimlerini sağlamak üzere kurulan işlemleri, faaliyet alanlarına, üretim araçlarının mülkiyetine, hukuki yapılarına, büyüklüklerine ve kullandıkları üretim teknolojilerine göre sınıflandırmak mümkündür. Bu sınıflandırmanın detayları aşağıdaki başlıklarda açıklanmıştır.

#### <span id="page-18-1"></span>**1.1.3.1.Faaliyet Alanlarına Göre İşletmeler**

Günümüz ekonomi dünyasında işletmelerin çok çeşitli faaliyetleri mevcuttur. Kimi işletmeler hammaddeye şekil vererek üretim gerçekleştirirken, kimisi üretimi gerçekleştirilmiş olan ürünleri nihai tüketicilere ulaştırmada aracı olarak faaliyetlerini yerine getirmektedirler. Bunun yanında bazı işletmeler de vardır ki insanların ihtiyaç duyduğu hizmetleri yerine getirme görevini üstlenmişlerdir. Faaliyet alanına ya da üretimi gerçekleştirilen mal veya hizmet türüne göre işletmeler üç ana başlık halinde ayırt edilebilir. Bunlar: sanayi (endüstri) işletmeleri, hizmet işletmeleri ve ticaret işletmeleridir (muhaz.org, 2019).

### **1.1.3.1.1. Sanayi (Endüstri) İşletmeleri**

Fiziki veya kimyasal açıdan yeni bir ürünün ortaya konması için hammadde ve malzemeleri işleyen işletme türüdür. Burada girdi niteliğinde olan hammadde ve malzemeler bir üretim sürecinden geçerek çıktı niteliğinde olan ürünlere dönüşürler.

Üretilen bu ürünlerin bir kısmı yeni bir üretim için başka işletmelerin girdisi niteliğindedir. Demir-çelik, un, yedek parça vb. gibi ürün üreten işletmelere sanayi malı üreten işletmeler denir. Bazı ürünler ise doğrudan tüketicilerin kullanabilecekleri şekilde üretilir. Mobilya, ekmek, tekstil ürünleri vb. gibi ürünlerin üretimi ise tüketim malı üreten işletmeler tarafından gerçekleştirilir (İşcan, 2019:3).

#### **1.1.3.1.2. Ticaret İşletmeleri**

Üretilen ürünler ile tüketiciler arasında bir noktada aracılık faaliyetini üstlenen ticaret işletmeleri, üretilmiş mamullerin tüketicilere ulaştırılmasında toptancılık, yarı toptancılık veya perakendecilik yapan işletmelerdir. Bu işletmeler ürünler üzerinde değişiklik yapmadan, ürünleri satışa hazır hale getirirler ve satışını gerçekleştirirler.

Bir başka ifade ile ticaret işletmeleri kendileri adına satın aldıkları ürünleri, ölçme, ayırma, ambalajlama vb. gibi iş ve işlemlerin haricinde, ürünlerin özelliklerinde değişime neden olmaksızın doğrudan satan işletmelerdir (muhasebeturk.org, 2019).

Bir işletmenin ticari işletme özelliğine sahip olabilmesi için birtakım unsurları taşıması gerekir. Bu unsurlar (logo.com.tr, 2019):

- ➢ İşletme gelir sağlamayı hedeflemelidir
- ➢ İşletme faaliyetleri sürekli ve bağımsız şekilde gerçekleşmelidir
- ➢ Yaptıkları faaliyetler esnaf faaliyetlerini aşmalıdır

#### **1.1.3.1.3. Hizmet İşletmeleri**

Hizmetler insan ihtiyaçlarını karşılama adına ortaya konan soyut ürünlerdir. Konaklama, yeme-içme, eğlence, ulaşım vb. alanlarda hizmet üretmek ve üretilen bu hizmeti satmak için faaliyet gösteren işletmelere hizmet işletmesi adı verilir (Sayın, 2012:52). Bir başka tanımla hizmet işletmeleri, hizmetin pazarlandığı yerdir (Sayım ve Aydın, 2011).

Hizmet işletmeleri, hizmet ortaya koymak, üretmek ya da pazarlamak üzere üretim faktörlerinin birlikteliğini sağlayan iktisadi birimlerdir. Hizmet işletimleri aşağıdaki şekilde gruplandırılabilir (Sayın, 2012:52):

- $\triangleright$  Satış ile ilgili hizmet veren işletmeler
- ➢ Taşımacılık, PTT gibi ulaştırma ve haberleşme adına hizmet veren işletmeler
- ➢ Hastane, okul gibi sosyal anlamda hizmetler veren işletmeler
- ➢ Bankacılık, sigortacılık gibi faaliyetlerde bulunarak hizmet veren işletmeler
- ➢ Otelcilik, acentecilik gibi turizm sektöründe faaliyet gösteren işletmeler
- ➢ Finansal, hukuksal ya da ticari olarak aracılık ve danışmanlık hizmetinde bulunan işletmeler

# <span id="page-20-0"></span>**1.1.3.2.Mülkiyetine Göre İşletmeler**

Mülkiyetine göre işletmeler dörde ayrılır (yufersu.com, 2019).

# **1.1.3.2.1. Özel İşletmeler**

Özel işletmeler, mülkiyetine ve sermaye yapısının tamamına ya da büyük bir bölümüne özel sektörün sahip olduğu işletme türüdür. Burada mülkiyet bir kişiye ait olabileceği gibi birden fazla kişiye ya da bir tüzel kişiliğe de (şirkete) ait olabilir (Can ve Güney, 2011:59).

# **1.1.3.2.2. Kamu İşletmeleri**

Kamu işletmeleri, mülkiyetine ve sermaye yapısının tamamına ya da büyük bir bölümüne kamunun sahip olduğu işletme türüdür (yufersu.com, 2019).

Kamu işletmeleri:

- ➢ Üyelerinden sağlamış olduğu fonları değerlendirmek ve gerektiğinde üyelerinin sosyal ihtiyaçlarını bu fonları kullanarak karşılamak adına faaliyet gösteren sosyal güvenlik kuruluşları
- ➢ Sınai, ticari ve hizmet faaliyetlerinde bulunan diğer kamu kurumlarına nazaran daha esnek bir yapıya sahip olan döner sermayeli işletmeler
- ➢ Kuruluşları bir takım özel yasallarla sağlanan ve yönetimini ve denetimini kendi kuruluş hükümlerine göre yerine getiren özel bütçeli devlet işletmeleri
- ➢ İl özel idaresi, belediye veya köy tüzel kişiliğinin sahip olduğu yerel yönetim işletmeleri

olarak sınıflandırılabilir.

# **1.1.3.2.3. Karma İşletmeler**

Kamu sektörü ve özel teşebbüsün ortaklaşa kurdukları işletme türüdür. Karma işletmelerde kamu sermayesinin payı özel sermayeye nispeten daha azdır. Bu açıdan karma işletmelerde daha çok yönetimde özel sektörün etkili olduğu görülür (yufersu.com, 2019).

# **1.1.3.2.4. Yabancı Sermayeli İşletmeler**

Mülkiyetleri başka ülke ya da ülkelerdeki girişimcilere ait olan işletme türüdür. Bu tür işletmeler kendi ülkeleri dışındaki ülkelerde sermayesinin tamamı kendine ait olarak faaliyet gösterebilecekleri gibi, faaliyette bulundukları ülkede, o ülke işletmeleri ile ortaklık kurarak ta faaliyet gösterebilirler (Can ve Güney, 2011:59).

#### <span id="page-21-0"></span>**1.1.3.3.Hukuki Yapılarına Göre İşletmeler**

İşletmeler hukuki açıdan sınıflandırılırken esas alınan nokta, bu şirketlerin kuruluş şekillerine dayanak teşkil eden kanunlardır.

#### **1.1.3.3.1. Tek Kişi İşletmeleri**

Tüzel kişiliğin olmadığı bu işletme türünde kar veya zarar tek bir kişiye aittir. İşletme sahibi ile işletme aynı kişilik olarak karşımıza çıkmaktadır. Piyasadaki diğer işletme türlerine nazaran daha az sermayeye ihtiyaç duyulması, kurulmasının ve karın paylaşımının kolay olması, yetkilerin bir kişide toplanması bu işletme türünün avantajları arasında sayılır. Bununla birlikte büyümelerinin belli bir sınıra kadar olması, işletmenin yaşamının genelde sahibinin yaşamı ile doğru orantılı olması dezavantajları olarak karşımıza çıkmaktadır (sites.google.com, 2019).

#### **1.1.3.3.2. Şirketler (Ortaklıklar)**

Sermayesi birden çok kişi tarafından sağlanan, ortak amaçlar doğrultusunda ve bir sözleşme ile kurulan işletmelere şirket denir (Tutar, 2013:180).

#### **1.1.3.3.2.1. Adi Şirketler**

Tüzel kişiliği olmayan, borçlar kanununa tabi, iki veya daha fazla kişi ile gerek sözlü gerekse yazılı olarak kurulabilen şirket türüdür (Tutar, 2013:181).

#### **1.1.3.3.2.2. Ticaret Şirketleri**

Türk Ticaret kanunu hükümlerine göre kurulan iki ve daha fazla tüzel ya da gerçek kişinin ortak olabildiği şirketlerdir. Ticaret şirketleri şahıs ve sermaye şirketleri olarak iki kısma ayrılır.

#### **1.1.3.3.2.2.1. Şahıs Şirketleri**

Sınırsız sorumluluğa sahip ortakların kurduğu, tüzel kişiliğe sahip şirketlerdir. Burada sınırsız sorumluluktan kastedilen işletme borçlarına karşı ortakların tüm mal varlıkları ile sorumlu olmasıdır. Ticaret kanununa göre şahıs şirketleri kolektif şirket ve komandit şirket olmak üzere ikiye ayrılır (blog.kobisi.com, 2017).

#### **1.1.3.3.2.2.2. Sermaye Şirketleri**

Bu şirketlerde esas olan işletme ortaklarının taahhüt ettikleri sermaye miktarıdır. Bu nedenle sermaye bu şirketlerde en önemli unsurdur. Yönetim ve ortaklık bu şirketlerde ayrılmış durumdadır. Şirketi temsil eden ortaklık paylarının devri ve satışı kolaydır. Türk Ticaret Kanunu'na göre sermaye şirketleri şunlardır: Anonim Şirket, Limited Şirket, Sermayesi Paylara Bölünmüş Komandit Şirket (Tutar, 2013:184).

# **1.1.3.3.2.3. Kooperatifler**

Üyelerinin karşılıklı olarak yardımlaşmasını ve dayanışma içerisinde olmasını, böylece iktisadi anlamda çıkar sağlamayı hedefleyen ortaklıklardır. Kooperatifçilik kanununa tabi olan kooperatiflerin kimi uygulamaları anonim şirket hükümlerine tabidir. Satış, konut, kredi ve tüketim gibi çeşitli isimlerde kooperatifler faaliyet göstermektedir (Mucuk, 2016:64-65).

#### <span id="page-22-0"></span>**1.1.3.4.Büyüklüklerine Göre İşletmeler**

İşletmelerin büyüklüğü, sahip olduğu sermaye, çalışan sayısı, kullanılan hammadde miktarı, tüketilen enerji vb. gibi ölçütler baz alınarak, cüce, küçük, orta, büyük ve dev işletmeler olarak sınıflandırılır (Şimşek, 2010:56).

# **1.1.3.4.1. Cüce İşletmeler**

İş hacmi açısından bakıldığın bir tek çalışanı dahi tam gün çalıştıramayan işletmelerdir. (Şimşek, 2010:56).

# **1.1.3.4.2. Küçük İşletmeler**

1'den 49 kişiye kadar çalışana sahip işletmelere çok küçük işletme, 50'den 99 kişiye kadar çalışana sahip işletmelere ise küçük işletme adı verilmektedir (İşcan, 2019:12).

# **1.1.3.4.3. Orta Büyüklükteki İşletmeler**

Çalışan sayısı 100'den 499 kişiye kadar olan işletmeler orta büyüklükteki işletmeler olarak tanımlanmaktadır (Şimşek, 2010:56).

# **1.1.3.4.4. Büyük İşletmeler**

500'den 1999 kişiye kadar personel istihdam eden işletmeler büyük işletme olarak ifade edilmektedir (Dalay, 2013).

# **1.1.3.4.5. Dev İşletmeler**

Bu işletmelerin personel sayısı 2000'den fazladır (İşcan, 2019:13).

### <span id="page-23-0"></span>**1.1.3.5.Kullandıkları Üretim Teknolojisine Göre İşletmeler**

İşletmelerin kullanmış olduğu teknoloji ya da teknik özelliklerine göre de işletmeler sınıflandırılabilir. Kimi işletmeler üretim faktörleri içerisinde emeği diğer faktörlerden daha yoğun kullanır. Bu tür işletmeler emek yoğun işletme olarak adlandırılırken, kimi işletmeler ise üretim faktörleri içerişimde sermayeyi diğer faktörlerden daha yoğun kullanır ki bu tür işletmeler de sermaye yoğun işletmeler olarak adlandırılır (Tutar, 2013:178).

#### <span id="page-23-1"></span>**1.2. Muhasebe**

#### <span id="page-23-2"></span>**1.2.1. Muhasebe Kavramı**

Muhasebe, bir işletmenin kaynaklarının oluşumunu, kullanım biçimini, meydana gelen değişikliklerini mali açıdan açıklayan, elde edilen bilgileri ihtiyaç sahiplerine ileten bir bilgi sistemidir (Sevilengül, 2018:3).

Muhasebe, işletmelerin mali olarak ifade edilebilen varlıklar ve kaynaklarına ait bilgileri kendi içerisindeki kurallar çerçevesinde ortaya koyan ve nihai olarak ihtiyaç duyanlara bildiren bir bilgi sistemidir (Karakaya, 2004:5). Muhasebe, işletmelerin faaliyetleri neticesinde ortaya çıkan ve yalnızca finansal özellik taşıyan olaylarla ilgilenmektedir (Çaldağ ve Ayanoğlu, 2007:3).

Muhasebe, bir işletmenin sahip olduğu varlıkları ile bu varlıkların sağlandığı kaynakları üzerinde değişime neden olan finansal özellikteki işlem ve olaylarını kayıt altına alan, gruplandıran, özetleyen ve sonuçlardan anlam çıkarak, ihtiyaç duyan kişi ve kurumlara ileten bir sitemdir (Dokur ve Kaygusuz, 2005:2).

Muhasebe, işletmenin iktisadi faaliyetleri ile ilgili verilerin ifade edilmesi, kaydedilmesi, özetlenmesi, rapor halinde sunulması ve değerlendirilmesidir (Yükçü, 2009:3). Muhasebe, işletmelerdeki parasal olaylarla ilgili her türlü bilginin kaydedilip saklanması ve sonuçların raporlanması görevini yerine getiren sosyal bir bilimdir (Karabınar, 2014:3).

Yukarıdaki tanımlarda da ifade edildiği üzere muhasebe: işletmelerin yapmış oldukları ticari, sınai veya hizmet faaliyetleri neticesinde ortaya çıkan para birimi cinsinden ifade edilebilen her türlü işlemlerin kayıt altına alınması, bir ayrıma (sınıflandırmaya) tabi tutulması, bütünü ifade edebilecek şekilde özetlenmesi, sonrasında ihtiyaç duyan kişi ve kuruluşlara bildirilmesi işlemlerinin bütünüdür.

Günümüz işletmelerinin büyük bir bölümünde, muhasebe verileri olmadan ve bu verilerin ne anlama geldiği yorumlanmadan sağlıklı bir işletme yönetiminden söz edilemez (Yardımcıoğlu, 2013:4). Bu açıdan muhasebenin işlevlerini bilmek ve uygulamak önemlidir. Muhasebenin işlevleri ise şunlardır:

**Kaydetme:** Ticari işlem ve olayların hareketlerinin, belgelere dayalı olarak sunulması, ihtiyaç duyulduğunda yorumlanmaya hazırlanması amacıyla ticari defterlere yazılması işlemidir (Akpınar ve Özdemir, 2012:6).

**Sınıflandırma:** Günlük deftere yazılan bilgilerin daha kolay anlaşılabilir hale getirilebilmesi için belirli özellikte işlemlerin bir araya getirilmesidir (Ataman, 2010:3).

**Özetleme:** Kaydedilip gruplandırılan verilerin sistemli bir şekilde kısaltılması ve buna istinaden finansal tablo ve ropların oluşturulması işlemidir (Akyel ve Karaca, 2014:2).

**Analiz ve yorumlama:** Özetleme neticesinde ortaya çıkan bilgilerin çeşitli analiz teknikleri kullanılarak ne anlama geldiğinin ortaya konulması işlemidir.

Muhasebe, elde ettiği verileri çeşitli analiz tekniklerini kullanarak yorumlar, rapor haline getirerek işletme sahiplerine/yöneticilere sunar (Tokaç, 2006:27). İşletmeyle ilgilenen ya da işletmenin ilişki içerisinde olduğu tüm paydaşlar amaçladıkları bilgilere muhasebe aracılığıyla ulaşırlar (Erdoğan, 2002:10).

# <span id="page-24-0"></span>**1.2.2. Muhasebenin Tarihsel Gelişimi**

İnsanların ihtiyaçlarını karşılama noktasında diğer insanlara ve kuruluşlara ihtiyaç duyması insanlığın var olması ile birlikte kendini hissettirmiş, bu ihtiyacın giderilmesi tarihin en eski çağlarından itibaren mübadele şeklinde gerçekleşmiştir. Muhasebe de bu mübadeleyle ortaya çıkmış ve ticari hayatın gelişmesi ve şekillenmesine paralel olarak sürekli bir değişim içinde olmuştur (Civan, Kara ve Bal, 2008:14).

Tarihin ilk zamanlarında muhasebe kayıtlarının yalnızca borçların ya da alacakların kaydı şeklinde olduğu, sonrasında ise ekonomik faaliyetlerle birlikte kendiliğinden geliştiği ifade edilmektedir. Milattan önce Suriye, Irak ve Mısır'da ticari hayatın gelişmiş olduğu

bununla birlikte basit anlamda, yapılan ticari faaliyetlerin kayıt altına alındığı kabul edilmektedir (Küçüksavaş, 2005:14).

Yine Eski Mısır'da papirüs üzerinde, Babil İmparatorluğu'nda kil tabletler üzerinde yer alan bilgilerde, hesap icmallerinin ve hesaplaşma metinlerinin olduğu görülmektedir. Eski Yunan medeniyetinde bankalara ve tapınaklara ait hesapların kayıt altına alındığı saptanmıştır (Sevilengül, 2018:6). Modern anlamda muhasebe metodolojisinin 13. ve 14. yüzyıllarda ortaya çıkan çift taraflı kayıt sistemi ve bu sistemin gelişmesi ile başladığı kabul edilmektedir (Toroslu, 2012:9).

Abdullah ibn Muhammed'in 1363 yılında Farsça olarak yazdığı "Risale-i Felekiyye/Kitab'us Siyagat" adlı eserinde çift taraflı kayıt yönteminden ve bugün kullanılan büyük defter, yevmiye defteri gibi defterlerden açıkça bahsedilmektedir. (Küçüksavaş, 2005:14). 1200 – 1400 yılları arasında Akdeniz'de ticari faaliyette bulunan İtalyan tacirlerin çift yanlı kayıt sistemini kullandıkları ve belli hesapları sınıflandırdıkları görülmüştür. (Güçlü, Çiçek ve Benli, 2005:1)

7000 yıllık bir geçmişe sahip olan muhasebenin, borç – alacak ilişkilerini düzenli ve süreklilik arz edecek biçimde bir bütün olarak 14.yüzyılın sonlarına doğru ortaya konması, bu yüzyılın muhasebenin tarihsel gelişimi açısından kırılma noktası olarak ifade edilmesine neden olmuştur (Can, 2007:2-3).

15. yüzyılın sonlarına gelindiğinde muhasebe açısından büyük bir kesim tarafından milat olarak kabul edilen bir gelişme yaşanmıştır. 1494 yılında İtalyan papaz Luca Pacioli tarafından Venedik'te yayınlanan "Summa de Arithmetica, Geometria, Proportionie, Propartionotita" isimli eserde ilk kez düzenli bir biçimde çift taraflı kayıt sisteminin ortaya konması muhasebenin tarihsel gelişimi açısından önemli bir dönüm noktası olmuştur. Eserin esasında bir matematik eseri olması ve çift taraflı kayıt yönteminin, bu eserin küçük bir kısmını oluşturması bilinmesi gereken diğer bir ayrıntıdır (Güvemli, 2007:11).

Osmanlı Devleti, muhasebe sistemini daha çok devletin mali işlemlerinde kullandığı görülmüştür. Merdiven yöntemi, divan rakamları, siyakat yazısı, çeşitli isimlerde muhasebe defterleri bu dönemdeki muhasebe sistemi içerisinde kendini göstermektedir (Can ve Esen 2010: 895).

Osmanlı Devleti'nin çift taraflı kayıt sistemine geçişi 1879 yılı itibariyle olmuş ve devlet muhasebesinde artık bu yöntem kullanılmaya başlanmıştır. Osmanlı Devleti zamanında yaşanan muhasebe adına gelişmeleri kısaca şöyle sıralamak mümkündür (Arıkan ve Güvemli, 2013):

- ➢ 1850: Kanunname-i Ticaret kabul edilmiştir.
- ➢ 1879: Maliye Bakanlığı Teftiş Kurulu (Heyet-i Teftişiye) kurulmuştur.
- ➢ 1879: İstanbul Ticaret Odası kurulmuştur.
- ➢ 1883: Hamidiye Ticaret Mektebi açılmıştır.

Bu gelişmelerin etkisi Cumhuriyet dönemine kadar sürmüştür. Cumhuriyetin kurulmasıyla birlikte ticari hayattaki hamlelerin arka arkaya gelmesi gerek kamu teşebbüslerinin gerekse özel teşebbüslerin sayısını arttırmıştır. Bu gelişme ve artışlara paralel olarak muhasebe mesleğinin önemi artmış, bu konuda bir takım yasal düzenlemelerin yapılması zorunluluğu ortaya çıkmıştır.

Bu anlamda ülkemizde ilk yasal düzenleme 26 Mayıs1927 tarihinde çıkarılan 1050 sayılı "Muhasebe-i Umumiye Kanunu"dur. 14 fasıl 142 maddeden oluşan bu kanun özellikle devlet muhasebesinin işleyişine ilişkin açıklamalar getirmiştir (tbmm.gov.tr, 1927). Bu kanun her ne kadar muhasebe sisteminin işleyişine ilişkin açıklamalar getirmiş olsa da muhasebecilik mesleği ile ilgili yasal bir düzenlemeye yer vermemiştir.

Muhasebecilik mesleği ile ilgili olarak ilk ciddi girişimin ise 1956 yılında Maliye Bakanlığı tarafından yapıldığı görülmektedir. Fakat bu girişim yasal zemine oturtulmayan bir taslaktan ileri gidememiştir. Bu girişim ilerleyen yıllarda çıkarılması düşünülen muhasebe meslek yasasının temelini oluşturması açısından önemlidir. (Arıkan ve Güvemli, 2013:48)

1972 yılında ülkemizde Tek Düzen Muhasebe Sisteminin, Kamu İktisadi Teşebbüslerinde fiili olarak uygulamasına geçilmiştir (Güzel, 2019).1983 yılında Sermaye Piyasası Kurulu kendine bağlı işletmelerde uygulanması için Mali Tablo Formlarını ve 1984 yılında ise Genel Hesap Planını yayınlamıştır (fenesoft.com, 2019).

Yukarıdaki gelişmelere paralel olarak 1942 yılında Eksper Muhasipler ve İşletme Organizatörleri Derneği, 1967 yılında Türkiye Muhasebe Uzmanları Derneği, 1974 yılında Türkiye Muhasebeciler Dernekleri Federasyonu, 1976 yılında Mali Müşavirler Muhasebeciler Birliği Derneği kurulmuştur (turmob.org.tr, 2019).

Zaman içerisinde ekonomik koşulların değişimi, gelişen dünya, işletme kaynaklarındaki değişim, pazarlamanın uluslararası boyuta taşınması, çok yönlü bilgi akışına duyulan ihtiyaç işletmelerin çehresini değiştirirken muhasebecilere olan ihtiyacı daha da artırmış, muhasebecilik mesleğinin yasal bir zemine oturtulmasını zorunlu kılmıştır.

1989 yılının haziran ayında, beklenen meslek kanunu kabul edilmiştir. 01/06/1989 tarihinde kabul edilen 3568 sayılı "Serbest Muhasebecilik, Serbest Muhasebeci ve Mali Müşavirlik ve Yeminli Mali Müşavirlik Kanunu" Avrupa Birliği'ne uyum sürecinde revize edilmiş, 26/07/2008 tarihinde yayınlanan 5786 sayılı kanun ile "Serbest Muhasebeci Mali Müşavirlik ve Yeminli Mali Müşavirlik Kanunu" olarak değiştirilmiştir (turmob.org.tr, 2019).

#### <span id="page-27-0"></span>**1.2.3. Muhasebe Meslek Mensupları ve Görevleri**

İş dünyasının günden güne yenilenmesi, hızlı bir değişim sürecinde oluşu her alanda olduğu gibi hizmet alanında da kendini göstermiştir. Bu hızlı değişimle birlikte birçok yeni faaliyet alanı ortaya çıkmış, artık kullanılmayan ya da nispeten çok daha az kullanılan işletme mantığından vazgeçilmiştir. Tüm bunlar devam ederken dahi bir gerçeğin değişmediği gözlenmiştir. O da bu işletmelerin kayıt düzen ve disiplinini oluşturacak olan muhasebe meslek mensubuna olan ihtiyaçtır.

#### <span id="page-27-1"></span>**1.2.3.1.Serbest Muhasebeci Mali Müşavirler**

#### **1.2.3.1.1. Serbest Muhasebeci Mali Müşavir Olabilme Şartları**

SMMM olabilmenin genel şartları 3568 sayılı yasanın 4. maddesinde şu şekilde sıralanmıştır:

- ➢ T.C. vatandaşı olmak
- ➢ Medenî hakları kullanma ehliyetine sahip bulunmak
- ➢ Kamu haklarından mahrum bulunmamak
- ➢ İlgili yasada belirtilen suçlardan mahkûm olmamak
- ➢ Ceza veya disiplin soruşturması sonucunda memuriyetten çıkarılmış olmamak
- ➢ Meslek şeref ve haysiyetine uymayan durumları bulunmamak
- 5. maddedeki özel şartlar ise şunlardır:
	- ➢ Hukuk, iktisat, maliye, işletme, muhasebe gibi diğer bölümlerden lisans seviyesinde mezun olmak
- ➢ En az üç yıl staj yapmış olmak
- ➢ SMMM sınavını kazanmış olmak
- ➢ SMMM ruhsatını almış olmak

#### **1.2.3.1.2. Serbest Muhasebeci Mali Müşavirlik Mesleğinin Konusu**

3568 sayılı Yasanın 2. Maddesinde göre SMMM mesleğinin konusu şunlardır:

Gerçek ve tüzel kişilere ait teşebbüs ve işletmelerin:

- ➢ Defterler tutmak, bilanço ve beyannameleri ile diğer belgelerini düzenlemek
- ➢ Muhasebe sistemlerini kurmak, muhasebe, finans ve diğer konularda müşavirlik yapmak
- ➢ Belgelerine dayanılarak, inceleme, tahlil, denetim yapmak
- ➢ Mali tablo ve beyannamelerle ilgili konularda yazılı görüş vermek
- ➢ Rapor ve benzerlerini düzenlemek, tahkim, bilirkişilik ve benzeri işleri yapmak

# <span id="page-28-0"></span>**1.2.3.2.Yeminli Mali Müşavirler**

# **1.2.3.2.1. Yeminli Mali Müşavir Olabilme Şartları**

YMM olabilmenin özel şartları 3568 sayılı yasanın 9. maddesinde şu şekilde sıralanmıştır:

- ➢ 10 yıldan az olmamak koşulu ile SMMM'lik yapmak
- ➢ YMM sınavından başarılı olmak
- ➢ YMM ruhsatı almış olmak

# **1.2.3.2.2. Yeminli Mali Müşavirlik Mesleğinin Konusu**

YMM mesleğini yürüten kişiler 3568 sayılı yasanın 2. maddesinde göre tüzel ve gerçek kişilere ait işletmelere aşağıdaki konularda hizmet verirler:

- ➢ Muhasebe sistemlerini kurmak, mevzuata ve uygulamalarına ilişkin müşavirlik yapmak
- ➢ Belgelere dayanarak inceleme, tahlil yapmak. Finansal tablolarla ilgili görüş belirtmek
- $\triangleright$  Tahkim, bilirkişilik vb. işler yapmak
- ➢ Tasdik işlemlerini yapmak
- ➢ Defter tutamazlar, muhasebe bürosu açamazlar ve muhasebe bürolarına ortak olamazlar

# <span id="page-29-0"></span>**1.2.4. Ön Muhasebe ve Genel Muhasebe Ayrımı**

Muhasebe kayıt sisteminin ön hazırlığı olan verilerin derlenmesinde kullanılan ön muhasebe ile işletmenin finansal olarak ifade edebildiği tüm işlemlerinin kayıt altına alınması için kullanılan genel muhasebe, kimi zaman tek bir birim iken kimi zamanda farklı mekanlarda farklı birimler olarak karşımıza çıkmaktadır (blog.mikrox.com.tr, 2019).

Aşağıda ön muhasebe ve genel muhasebe işlemlerinin farklı mekanlarda tutulması durumunda yapılan işlemler, bu işlemleri yaparken dikkat edilmesi gereken hususlar ve bu işlemleri kimlerin gerçekleştirdiği konularına ışık tutulmaya çalışılmıştır.

# <span id="page-29-1"></span>**1.2.4.1.Ön Muhasebe İşlemleri**

Muhasebe, uluslararası ya da bölgesel olarak faaliyet gösteren tüm işletmeler için hayati öneme sahip bir unsurdur. Ülkemizde muhasebe kayıt sistemine bakıldığında iki yöntemin karşımıza çıktığını görmekteyiz. Bunlardan ilki birinci sınıf tacirlerin bilanço esasına ve çift taraflı kayıt sitemine göre kayıtlarını tutmasıdır. İkincisi ise ikinci sınıf tacirlerin işletme hesabı esasına ve tek taraflı kayıt sistemine göre kayıt tutmasıdır.

Ön muhasebe gerek çift taraflı gerekse tek taraflı kayıt sistemlerine bir hazırlık aşamasıdır. Muhasebede kayıtlar belgelendirilerek yapılır. Yani yapılan her bir kaydın belgesi olması gerekir. Bu belgeler işletmelerin çeşitli faaliyetleri sonucu ortaya çıkar. Bu belgeleri düzenli ve sistemli bir şekilde takip etmek ön muhasebenin konusuna girer (muhasebedersleri.com, 2019).

İşletmelerin finansal anlamda yönetimini sağlayacak her türlü verinin takip edildiği, işlendiği, temellendirildiği ön muhasebe daha çok içe yönelik bilgi verir ve işletmelerin kendi bünyesinde tutulmalıdır (Azman, 2019).

Ön muhasebe işlemleri neticesinde mali müşavirlerin tutmuş oldukları finansal muhasebe için gerekli veriler de elde edilmiş olunur (ticari1.com, 2019). Bu anlamda ön muhasebe, muhasebe verilerinin doğru, güvenilir ve sağlıklı olmasından sorumludur (Tuzcu, 2017).

#### **1.2.4.1.1. Ön Muhasebede Yapılan İşlemler**

Ön muhasebe işlemleri aynı sektör ve faaliyet alanında olsa dahi işletmeden işletmeye farklılık gösterdiğinden kesin olarak ön muhasebe işlemlerinin sınırını çizmek mümkün değildir. Ancak genel itibariyle ön muhasebede yapılan işlemleri aşağıdaki şekilde sıralamak mümkündür (megep.meb.gov.tr, 2011).

**Alışlar:** İşletmelerin faaliyetlerinde bir girdi niteliğinde olan ya da işletme faaliyetlerini yürütürken kullanılması gereken varlık edinimleridir. Alışlar:

- ➢ Ticaret işletmelerinin, üzerinde herhangi bir değişiklik yapmadan tekrar satmak için almış oldukları mal alışlarından(emtia) ve mal alış giderlerinden
- ➢ Endüstri işletmelerinin, üretimde kullanacakları hammadde, ilk madde ve malzeme, ambalaj malzemesi vb. alışlarından
- ➢ Faaliyet alanına bakılmaksızın işletmelerin kullanacakları sabit kıymet alışlarından (Makine, demirbaş, bina, araç vb. gibi)
- ➢ İşletmelerin faaliyetlerini sürdürebilmesi için gereken gider/masraf alışlarından (Elektrik, su, doğalgaz, yakıt, kiralama, kırtasiye, temizlik, gıda, giyim vb.) oluşmaktadır.

**Satışlar:** İşletmelerin faaliyetlerinin neticesin ortaya çıkan ürünlerin toptan veya perakende olarak doğrudan son tüketiciye ya da aracı firmalara ulaştırma çabalarının tümüdür. Satış işlemi aşağıda ifade edildiği üzere çeşitli şekillerde yapılabilir.

- ➢ Yurtiçi perakende satışlar
- ➢ Yurtiçi toptan satışlar
- ➢ Yurtdışı perakende satışlar
- ➢ Yurtdışı toptan satışlar

Hangi tür satış olursa olsun satış işlemleri ilgi her türlü belgenin düzenlenmesi, kayıt altına alınması ve tasnif edilip dosyalanması ön muhasebe tarafından yapılır.

**Tahsilat ve ödemeler:** İşletmelerin yukarıda bahsedilen alış ve satışları neticesinde ortaya çıkan, borçlanma ve alacaklı olma durumunda kullanılan çek, senet gibi ödeme araçlarının takibi ile nakit ödeme/tahsilat durumunda kullanılan banka ya da kasanın takip edilmesi işlemlerinden oluşur. Ödeme ve tahsilat işlemlerinde 2016 yılından itibaren tevsik sınırının 7.000 TL olduğu ve bu tutarın aşılması durumunda finansal kurumlar aracılığı ile ödeme ve tahsilatların yapılması gerektiği unutulmamalıdır (VUK, 2015).

## **1.2.4.1.2. Ön Muhasebe Tutarken Dikkat Edilmesi Gereken Hususlar**

Her meslek ve uğraşta olduğu gibi ön muhasebe işlemlerinin de yerine getirilirken dikkat edilmesi gereken birtakım hususların olduğu ve ön muhasebe tutulurken aşağıda belirtilen maddelere dikkat edilmesinin, sağlıklı bir ön muhasebe için olumlu sonuçlar vereceği aşikardır (Çilo, 2017).

- ➢ Düzenlenen her faturanın bir sureti alınarak klasörlerde saklanmalıdır
- ➢ Yapılan sözleşmeler vergisel açıdan kontrol edilerek önem sırasına göre dosyalanmalıdır
- ➢ Firma ile ilgili vergi dairesi yazışmaları, kira kontratları ve sigorta poliçelerinin kolayca ulaşılabilecek ayrı bir klasörde tutulması gerekmektedir
- ➢ İşletme personeli ile ilgili işe alımında, işten ayrılışında, personele yapılan ödemlerde ortaya çıkan her türlü belgenin düzenli bir şekilde dosyalanması gerekmektedir
- ➢ Eğer işletmede ithalat ve ihracat işlemleri söz konusu ise bu işlemler yasal itibariyle ayrı bir öneme sahip olduğundan, bu işlemler neticesinde ortaya çıkan belge ve bilgilerin ayrıca dosyalanması gerekmektedir
- ➢ Demirbaşlar alış faturaları, garanti belgelerinin de saklanması gerekmektedir
- ➢ Kasa ve banka işlemleri işletmenin nakit işlemleri ile ilgili olduğundan bu işlemler neticesinde ortaya çıkan belgelerin ayrı ayrı takip edilmesi gerekmektedir
- ➢ İrsaliye, fatura gibi belgelerin ödeme şekline göre tarih ve imzalarına dikkat edilmelidir
- $\triangleright$  Mal ve hizmet alımında hatalı, eksik ya da kusurlu olanlar tespit edilmelidir

Bunların yanı sıra ön muhasebe de aşağıdaki hususlara da dikkat edilmesi gerekmektedir (tsofis.com, 2019).

➢ Yapılan gider ve harcamalara ait evrakların bilgileri dikkate alınarak programa işlenir

- ➢ Firmalar için en önem arz eden evraklar (Ticaret sicil evrakları, imza sirküleri, kimlik bilgileri vb. gibi), güncel tutularak ayrıca dosyalanmalıdır
- ➢ İşletmeni faaliyetleri neticesinde ortaya çıkan evrakların Ticaret Kanununa göre 10 yıl, Vergi Usul Kanuna göre ise 5 yıl saklanma zorunluluğu unutulmamalıdır
- ➢ Çek ve senetler ile bunlara ait tahsil ve ödeme işlemlerini belgelendiren makbuzlarının titizlikle dosyalanarak saklanması gerekir

Yukarıda sayılan maddeler dışında da ön muhasebede gerçekleştirilecek işlemler vardır. Burada verilenlerin ön muhasebe işlemlerinin genel hatları olduğu unutulmamalıdır.

#### **1.2.4.1.3. Ön Muhasebe Elamanında Aranan Nitelikler**

İşletmede herhangi bir belgenin düzenlenmesi gerektiği zaman bunu işletmenin büyüklüğüne göre işletme sahip ya da sahipleri, işletmede çalışan bir kişi veya bu işlemleri yapmak için istihdam edilen ön muhasebe elemanı düzenleyebilir. Ancak bu belgenin muhasebe kayıt ve usullerine göre muhasebe defterine kayıt edilmesi ve resmiyet kazanması görevi muhasebecilerindir. Muhasebecilerin yaptığı bu işlemler dışında kalan, işletmeler için basit ve temel iş ve işlemleri yapacak kişilere ihtiyaç vardır. Ön muhasebe elamanı ismini verdiğimiz bu kişiler şirketin kendi personellerinden oluşmaktadır (Güçlü, Çiçek ve Benli, 2005:50).

Ön muhasebe elemanları, işletmelerin temel anlamda muhasebe gereksinimlerini karşılayan ve işletmelere finansal işlemlerinde sağlam bir zemin oluşturan kişilerdir (tumislerburada.com, 2019). İşletmelerde ön muhasebe elemanında aranan özellikler genel olarak aşağıda sıralanmıştır (vergidosyası.com, 2017).

- ➢ Fatura, irsaliye, müstahsil makbuzu, gider pusulası gibi belgeleri düzenlemek
- ➢ Bu belgeleri sistemli bir şekilde dosyalamak ve arşivlemek
- ➢ Stok takibini ve raporlamalarını yapmak
- ➢ Muhasebe paket programlarına elde edilen belgelere dayanarak veri girişi yapmak
- ➢ Resmi ve özel kişi ve kurumlar ile ilgili yazışmaları yapmak
- ➢ Özelikle Word, Excel gibi programlar başta olmak üzere iyi derecede bilgisayar kullanmak

#### <span id="page-33-0"></span>**1.2.4.2.Genel Muhasebe (Finansal Muhasebe) İşlemleri**

Genel muhasebe, işletmelerin faaliyetlerinde kullanmakta olduğu fatura, irsaliye, makbuz, ödeme belgesi, tahsilat belgesi vb. belgelerle belgelendirdiği mali işlemlerinin resmi defterlere işlenerek ve raporlanarak yapılmasıdır (ticari1.com, 2019).

Faaliyet konusuna bakılmaksızın işletmelerin işlemleri neticesinde ortaya çıkan belgelerini muhasebe usul ve esaslarına göre muhasebe defterlerine işlemek, elde edilen veriler ile finansal tablo ve raporlar oluşturmak, kamu kurumları ile olan ilişkileri düzenlemek (beyanname, SGK) serbest muhasebeci mali müşavirlerin görevidir. Bu ve benzeri nedenlerden dolayı işletmelerin faaliyetleri kayıt altına alınırken SMMM tarafından ve ilgili yasal mevzuatın belirtmiş olduğu kayıt sistemi dikkate alınarak tutulması gerekir (muhasebedersleri.com, 2019).

Genel muhasebe işletmelerin kendi bünyesinde tutulabileceği gibi ayrı olarak bu amaçla hizmet veren SMMM bürolarında da tutulabilir. Genel muhasebenin işletme bünyesinde tutulması durumunda ön muhasebe işlemleri ile genel muhasebe işlemleri aynı yerde ve aynı anda gerçekleştirilir.

# **1.2.4.2.1. Genel Muhasebede Yapılan İşlemler**

Muhasebede yapılan işlemler en genel anlamıyla işletmelerin parasal olarak açıklayabildiği her türlü işlem ve olayların kayıt altına alınması olmakla birlikte, yapılan işlemleri aşağıdaki gibi sıralamak mümkündür (muhasebebilgisi.com, 2010):

- ➢ Alış, satış, ödeme ve tahsilatlarla ilgi işlemleri ortaya çıkan belgelerine istinaden çeşitli adlardaki (yevmiye defteri, büyük defter, işletme defteri gibi) muhasebe defterlerine kaydetmek
- ➢ Bilanço, gelir tablosu, fon akım/akış tablosu, nakit akış tablosu vb. mali tablolar hazırlamak
- $\triangleright$  Mizanlar gibi isletmelerin anlık görüntüsünü verebilecek cizelgeler oluşturmak
- ➢ Muhtasar, geçici vergi, kurumlar vergisi, gelir vergisi beyannamesi vb. vergi beyannamelerini düzenlemek,
- ➢ Banka ve carilerin işlenmesi ve takibi
- ➢ SGK bildirgelerini yapmak
- ➢ İŞKUR bildirimlerini yapmak
- ➢ Mükellef vergi levhalarını çıkartmak
- ➢ Finansal tablo ve beyannamelerle ilgili işlemlerden görüş bildirmek, tahkim ve bilirkişilik yapmak
- ➢ Mükelleflere altyapı desteği vermek, sistem kurmak ve bu konuda danışmalık yapmak

#### **1.2.4.2.1. Genel Muhasebe İşlemlerinde Dikkat Edilmesi Gereken Hususlar**

Her meslekte olduğu gibi muhasebecilik mesleğinde de dikkat edilmesi gereken birtakım hususlar vardır. Muhasebe işlemlerinde yapılan yanlışlar, bu yanlışların ortaya çıkma nedenleri (kasten, hile, hata vb.) önemlidir ve bu yanlışların karşılığı, işletmelerin sorumlu olduğu kişi ve kuruluşlarla olan ilişkilerine yön verir niteliktedir. Bu noktada muhasebe işlemlerinin titizlikle, dikkatli ve özenli bir şekilde, yasal mevzuata uygun olarak yapılması gerekmektedir. Muhasebe işlemlerinde genel itibariyle dikkat edilmesi gereken hususlar şunlardır (Eryürek, 2016; esasdenetim.com, 2019):

- $\triangleright$  İsletme bünyesinde istihdam edilen her bir personelin ise giriş ve çıkışlarının SGK'ya bildirilmesinde azami sürelere
- ➢ Çeşitli nedenlerle ortaya çıkan (stopaj, gelir, emlak vb.), gerek aylık gerekse üç aylık olarak düzenlenmek zorunda olunan beyannamelerin verme ve ödeme zamanlarına
- ➢ Alış, satış, ödeme, tahsilat başta olmak üzere işletmede yapılan ve para ile ifade edilebilen her işlemin mutlak suretle belgelendirilmesine
- ➢ Ödeme ve tahsilat işlemlerinde tevsik sınırına, sınırın aşılması durumunda bu işlemlerin banka aracılığı ile gerçekleştirilmesi gerektiğine
- ➢ İşletmelerin mükellefiyet türüne göre tutmuş oldukları defterlerin, tasdik sürelerine
- ➢ Berat verilme zamanlarına
- ➢ İşletmenin tasarrufunda bulunan gayri menkullerin tevsik tutarı üzerinde bir tutarla kiralanması durumunda bu kira bedellerinin banka aracılığı ile ödenmesi/tahsil edilmesi gerektiğine
- ➢ Stok değerleme yöntemlerine
- ➢ Sabit kıymetlerin değerlemesinde ve amortisman ayrılmasında kullanılacak yöntem seçimine
- ➢ Satış işlemlerinde her yıl belirlenen fatura düzenleme sınırlarına

dikkat edilmelidir.
# **BÖLÜM 2: BİLGİSAYARLI MUHASEBE**

Çalışmanın bu bölümünde bilgisayarlı muhasebe ve muhasebe paket programı kavramları açıklanarak, paket program veri tabanı, paket program seçiminde dikkat edilmesi gereken hususlar, paket program kullanımının avantaj ve dezavantajları ile ön muhasebe ve genel muhasebe işlemlerinin yerine getirilmesinde kullanılan modüllere yer verilmiştir.

#### **2.1. Bilgisayarlı Muhasebe**

Bilgisayar hemen hemen her alanda olduğu gibi muhasebe bilgi sistemlerinde de büyük kolaylıklar sağlamış, muhasebecilik mesleğini arzuhalcilik veya kırtasiyecilik mesleği konumundan bilgiyi üreten, yöneten, iş hayatına yön veren bir meslek konumuna getirmiştir (Yıldırım, 2013:3).

Gullkvist'e (2002) göre, yalın anlamda kağıtsız muhasebe olarak ifade edilen bilgisayarlı muhasebe, işletmelerce yapılan faaliyetler neticesinde ortaya çıkan verilerin elektronik ortamda kayıt altına alındığı, saklandığı, istenildiğinde transfer edildiği muhasebe bilgi sistemidir (Güney, 2016:346).

Teknolojinin her alanda hızlı bir şekilde ilerlemesi ve gelişmesi kendini muhasebe bilgi sistemlerinin giriş, süreç ve sonuçlarında da göstermiş ve bu alanda yoğun olarak kullanılması ile işletmeler için önemli bir unsur haline gelmiştir (Özarslan, 2014:222).

Bilgi ve verilerin elde edilmesi sürecindeki ivedilik, doğruluk, depolanmasında ve paylaşımındaki kolaylık, bilgisayarların işletmelerde tercih edilmesinin ve kullanılmasının temel etmenleridir (Lazol, 2017:8).

Bilgisayar teknolojisindeki gelişmeler muhasebe bilgi sistemleri açısından değerlendirildiğinde sadece çok büyük ya da büyük işletmelerde değil aynı zamanda küçük ve orta ölçekli işletmelerde de (KOBİ) kendini hissettirmiştir. Bu anlamda KOBİ'ler hızlı bir şekilde bilgisayar teknolojisinden yararlanmaya, bu teknolojinin sağladığı avantajları kullanarak karlılıklarını artırmaya başlamıştır. Bilgisayar tabanlı muhasebe sistemlerinin büyük, orta ya da küçük işletmeler tarafından tercih edilmesinde bu sistemlerin çok güvenilir, hızlı, kesin bilgi üretmesi, çok sayıda kullanıcının tek bir veri tabanında bilgileri birleştirebilmesi ve bu verilerin saklanması gibi nedenler yatmaktadır. Buna nazaran bu sistemlerin işletmelerce kullanılması, işletmelere ayrıca maliyet unsuru olarak geri dönmektedir. İşletmeler tarafında bilgisayar kullanımının bir diğer avantajı da önemli bilgi ve verilerin sisteme yüklenmesi gerektiğinde ilgili kişi ve kuruluşlara bunların iletilmesidir. Bu süreç normal zamanlarda uzun bir zaman diliminde gerçekleşirken, bilgisayar teknolojilerinin kullanılmasıyla hız kazanmış ve daha kısa zaman dilimlerinde bu işlemler gerçekleşemeye başlamıştır (Gökdeniz, 2005:88-89).

Bilgisayarlı muhasebeye kavramsal açıdan bakıldığında, "yapılacak işlemlerde bilgisayarı temel alarak, çeşitli isimlerdeki muhasebe paket programları ile işletmelerin her türlü ticari, sınai, zirai faaliyetlerini ve devlet ile olan özellikle vergisel boyuttaki ilişkilerini bir sistem dahilinde sürekli hale getirebilmelerini, işletmelerin mali yapısının tespiti ve gelecekte ortaya çıkabilecek muhtemel faaliyetlerinin planlanması için birtakım bilgi ve raporların oluşturulmasını olanaklı kılan bir bütündür" şeklinde tanımlanabilir (Kömürcü, 2019).

#### **2.1.1. Muhasebe Paket Programları**

Muhasebe paket programları meslek mensuplarının çalışma hayatında iş yükünü azaltan, bu bağlamda muhasebe bilgi siteminin çıktısı konumundaki verilerde artış yaratan bir özellik taşımaktadırlar. Paket programlar sayesinde girilen bilgilerin bir sistem dahilinde toplanmasıyla geniş bir veri kaynağı oluşmakta ve bu kaynaktan istenilen bilgiler istenilen zamanda sağlanmaktadır (Karapınar, Bayırlı ve Altay, 2005:90).

Bu programlar, yapılan işlemlerin elektronik olarak muhasebe kayıtlarını yapan, sonrasında gruplandırmaya özetlemeye yardımcı olarak kullanıcılara kolaylık sağlayan yazılımlardır (Sürmen ve Daştan, 2007).

Muhasebe paket programları basit anlamda, oluşturulan sistematik yapı ile muhasebe bilgilerini işleyen ve arşivleyen programlardır (Pulakanam ve Suraweera, 2010).

Bilgi teknolojilerinin günden güne gelişmesine paralel olarak muhasebe programları da yenilenip, çok daha az zamanda, normal şartlarda işlenmesi uzun zaman olan çok fazla veriyi işlevsel hale getirmektedir (Güzel ve Mersin, 2007).

Bilgisayarların iş ve meslek hayatında ilk kez kullanılması, muhasebe alanının bu ilkler arasında yer almasına neden olmuştur. Özellikle muhasebenin temel işlevlerinin etkinleştirilmesi ve düzeyinin yükseltilmesi bilgisayarın bu alanda kullanılmasında etkili olmuştur. Günümüzde daha da önem kazanan ve artarak devam eden bu olgu, işletmeler tarafından muhasebe paket programlarının kullanımını yaygınlaştırmış, bu programlar sayesinde bütün işlemlerin kaydedilip, istenilen mali tabloların istenildiği anda elde edilmesini olanaklı kılmıştır. Bilgisayarlı muhasebe programları, programlama işinde uzman yazılım firmaları tarafından işletmelerin genel ihtiyacına cevap vermeye yönelik hazırlanmaktadır. İşletmelerin ihtiyaçlarına, özelliklerine, türlerine, statülerine ve büyüklüklerine göre farklı özelliklerde muhasebe yazılımları bulunmaktadır. Bilgisayarlardan en verimli şekilde yararlanabilmek için muhasebe yazılımlarının etkin şekilde ve performans düzeyinin maksimum düzeyde çalışabileceği özelikte bilgisayar donanım ve yazılımına sahip olması gerekir. Bu açıdan donanım ve yazılımların günümüzde bilgi sistemlerinin vazgeçilmezi olduğu ifade edilmektedir (Öztürk, 2007:30).

Muhasebe bilgi sisteminin bilgisayarla entegresiyle ve bilgisayar yazılımlarının etkisi ile kayıt altına alma, gruplandırma, raporlama işlevlerini teknoloji ile bütünleşik nihai karar destek sistemine dönüştürmüştür. Bilgisayar tabanlı muhasebenin gelişiminde ki en önemli adım bu amaçla yazılmış ticari yazılımlardır. Bu yazılımlar ilk olarak muhasebe bilgilerinin bilgisayarda takibini yapmak için genel amaçlı muhasebe programları olarak ortaya çıkmıştır. Günümüze gelindiğinde ise bu yazılımlar esas çıkış noktasını korumakla birlikte gelişmiş raporlama ve karar alma sistemleri ile bütünleşik bir yapı halini almıştır. Defter tutma, rapor oluşturma ve işletmelerin ilişkili olduğu kamu kurum ve kuruluşlarına beyanname verme, bildirimde bulunma gibi işlemler günümüz muhasebe yazılımları sayesinde güvenilir, hızlı ve daha uygun maliyetle yapılabilmektedir. Yine bu programlar sayesinde girilen bir bilginin muhasebe kayıtları da otomatik olarak yapılabilmektedir. Tüm bu gelişmelerin nihayetinde muhasebe paket programları, işletmelerin diğer tüm bölümleri ile bağlantılı olarak bir bilgisayar sisteminde bütünleşik halde çalışan, kurumsal kaynak planlaması (KKP-ERP) yazılımları olarak devam etmiştir. Muhasebe, ERP yazılımları içerisinde bir modül olarak kullanılmaktadır (Küçük ve Baş, 2017).

#### **2.1.1.1.Muhasebe Paket Programlarının Veri tabanı**

Aralarında ilişki bulunan verilerin, mantıksal ve fiziksel açıdan yönetildiği depolama sistemleri veri tabanı olarak adlandırılmaktadır. Veri tabanı, verilerin bir arada tutulmasını sağlayan, organize edilmiş veri koleksiyonudur. Yüklenen verilerin hacminin büyüklüğü ya da kullanıcı sayısının fazlalığı veri tabanı sistemlerinde veriye ulaşımda engel teşkil etmez. Bu nedenle aynı zamanda aynı veriye birçok kullanıcı tarafından sağlıklı, doğru, istendik bir şekilde ulaşılabilmektedir (Yorulmaz, 2018:10).

Veri tabanı birbiriyle ilişkili olan, veriyi yönetmek ve istendiğinde sunmak için kullanılan formlar, veri erişim sayfaları, sorgular, tablolar ve raporlardan oluşur. Veriler arasında hızlı ve güvenilir ve doğru bir şekilde iletişim kurulabilmesi veri tabanının en üstün özelliğidir (Aydoslu, 2019).

Bilgisayara girilen, işlenebilen ve saklanabilen her şey veridir. Verilerin bilgisayarlarda depolanmasında ve saklanmasında amaç kullanıcı tarafından ihtiyaç halinde ileri bir tarihte bu verilere ulaşılabilmesidir. Anlık çalışan (veriyi işleyip çıkan) programlarda veri tabanı kullanılmaz. Bu şekilde çalışan programlarda ilerleyen zamanlarda veriye ulaşılabilmesi ve işlem yapılabilmesi mümkün değildir (Doş, 2015).

Muhasebe paket programlarında kullanılan veri tabanlarına SQL Server, Oracle, MYSQL ve birçok veri tabanı örnek olarak gösterilebilir. Bunun yanında bazı muhasebe programları (luca, zirve nova gibi) web/internet ara yüzünü kullanarak hizmet vermektedirler. Günümüzde yaygın olarak kullanılmasa da geçmiş yıllarda DOS veri tabanlı programların da kullanıldığı bilinmektedir.

Web tabanlı yazılımlar, chrome, safari, explorer, firefox gibi tarayıcılarda çalışabilen yazılımlardır. Hemen her yerden ve hızlı bir şekilde bu yazılımlara erişimin sağlanması, programın kişisel bilgisayarlara kurulmasına gerek olmaması, program güncellemelerinin sunucu tarafında otomatik olarak yapılması bu yazılımların avantajları arasında sayılabilir. İnternetin kesilmesi ya da bağlantı hızının düşük olması, web tabanlı yazılımların dezavantajı olarak gösterilebilir (Kalafat, 2017).

# **2.1.1.2.Muhasebe Paket Programlarının Seçiminde Dikkat Edilmesi Gereken Hususlar**

Günümüz meslek mensuplarının eli ayağı olan muhasebe paket programların taşıması gereken birtakım özellikler vardır. Her şeyden önce yasal boyut göz önünde bulundurulmalıdır. Yasal boyuttan kastedilen muhasebe uygulama usul ve esaslarının program içerisinde yer alması gerekliliğidir. Bu noktayı temel aldığımızda bir paket yazılım seçilirken dikkate alınması gereken hususları şöyle sıralayabiliriz (Öztürk 2007: 33-36):

- ➢ Program yasaların emretti her türlü iş ve işlemleri yapabilecek kapasitede olmalıdır
- ➢ Modüler yapıda ve istenilen değişiklikleri karşılayabilmelidir
- ➢ Süzme, sıralama işlemleri ile kullanıcılara istedikleri raporları kolaylıkla sunabilmelidir
- ➢ Program aynı anda birçok kullanıcının erişim sağlamasına imkân vermelidir
- ➢ Otokontrol sistemiyle yapılan işlemlerin kontrolünü sağlayabilmelidir
- ➢ Raporlama ya da bilgilendirmede diğer programlarla (Word, Excel, PDF gibi) entegre çalışabilmelidir
- ➢ Yapılan hemen hemen her işlemin yasal bir dayanağı olduğundan programın güvenliği en üst düzeyde olmalıdır
- $\triangleright$  İyi bir yedekleme ve geri yükleme sitemine sahip olmalıdır

Yukarıda ki sıraladığımız unsurlara ek olarak, muhasebe yazılımlarının iyi bir servis ve eğitim destek hizmeti olmalıdır. Bütünleşik olarak çalışabilmelidir. Yeni çıkan mevzuata hızlı bir şekilde uyum sağlayabilmelidir. Satın alma, güncelleme ve servis maliyetleri uygun olmalıdır (Özer, 2019).

Yine programın, işletme büyüklüğü, faaliyet türü ve faaliyet gösterdiği sektör dikkate alınarak seçilmesi gerekir. İşletme bünyesinde ön muhasebe mi, finansal muhasebe mi ya da ikisi de aynı anda mı kullanılmaktadır? Bu soruların cevabı program seçiminde ve modüler yapısında etkili olacaktır (aymet.com.tr, 2019).

Ayrıca seçilecek programla, başka yazılımlardan veri yüklenebilmesi ve bu yazılımlara verinin aktarılması gerekir. Menü ve ara yüz açısından ergonomik olması, internet tabanlı güncelleştirmelere açık bir yapıya sahip olması gerekir. Unutulmaması gereken bir diğer hususta TMS/TFRS'nin dikkate alınmasıdır (Bastı ve Boyar, 2012).

Can ve Ceyhun (2004: 30-31)' a göre; Programın veri bütünlüğünün sağlanması için, Microsoft SQL Server, Oracle vb veri tabanları üzerinde çalışıyor olması gerekir. Kısa yol tuş kombinasyonun işlevsel olması, daha az parametreye ihtiyaç duyması muhasebe programlarında aranan diğer özelliklerdir.

## **2.1.1.3.Muhasebe Paket Program Kullanımının Avantaj ve Dezavantajları**

#### **2.1.1.3.1. Muhasebe Paket Program Kullanımının Avantajları**

Meslek mensuplarının artık günümüzde olmazsa olmazı haine gelen muhasebe paket programları, günlük basit iş ve işlemlerin kayıt altına alınmasından, yasal olarak düzenlenmesi gereken beyannamelerin oluşturulmasına kadar geniş bir yelpaze için kullanılmaktadır. Teknolojinin her alanda olduğu gibi muhasebe alanında da kullanılması birtakım avantajlar sağlarken beraberinde dezavantajları getirmiştir. Ticari programların kullanılmasının sağlamış olduğu avantajlar şunlardır (megep.meb.gov.tr, 2011; [blog.kmk.net.tr,](https://blog.kmk.net.tr/) 2017):

- ➢ Bir bilgi sistemi olan muhasebe, programla birlikte daha sistemli hale gelir
- ➢ Her geçen gün artan iş yükü program sayesinde hafifler
- ➢ Muhasebenin taraflarına sunulması gereken bilgi ve raporlar ivedilikle ortaya konabilir
- $\triangleright$  Ani kararların alınmasında hızlı bilgi paylaşımı yapılabilir
- ➢ Bilgi ve veriler sanal ve güvenli bir ortamda saklanır
- $\triangleright$  Her sey belli bir düzen içinde ve sistematiktir
- $\triangleright$  İstenilen/aranan bilgiye daha kolay ulaşılır
- ➢ Meslek mensuplarına ve çalışanlarına zaman kazandırır
- ➢ Aynı bilgiye aynı anda birçok kişi ulaşmaktadır
- $\triangleright$  İşlem/bilgi karışıklıkları minimize edilmiş olur

# **2.1.1.3.2. Muhasebe Paket Program Kullanımının Dezavantajları**

Kullanılan programların yukarıda ifade edilen avantajlarının yanında, aşağıdaki sırlanan dezavantajları da vardır (Doğan, 2010):

- ➢ Elektrik kesintilerinde atıl kapasitenin ve verimsiz iş gücünün ortaya çıkması
- ➢ Siteme zarar verebilecek virüs tehlikesi
- ➢ Paket programların işletme yapısıyla tam anlamda uyumlu olmaması
- ➢ Eğitim ve destek almada yaşanan sıkıntılar
- ➢ Üretici firmaya birçok konuda bağımlı kalınması
- ➢ Paket programların yıllık bakım, güncelleme vb. ücretlerinin yüksek olması
- ➢ Program değişikliğinde ekstra maliyetlere katlanma zorunluluğunun ortaya çıkması

# **2.1.1.4.Muhasebe Paket Programlarında Yer Alan Modüller**

Muhasebe paket programları kendi içerisinde tutarlı iş ve işlemlerin gerçekleştirildiği modüllerden oluşur. Aşağıda bu modüllerin özellikleri, modüllerle yapılan işlemler ve alınabilecek raporlar açıklanmıştır.

# **2.1.1.4.1. Ön Muhasebe Modülleri**

# **2.1.1.4.1.1. Kasa Modülü**

İşletmelerin yerli ve yabancı para birimi cinsinden yapmış oldukları ödemler ile tahsilatlarının kayıt altına alındığı ve takip edildiği modüldür. Önce ihtiyaç duyulan kasa kartları tanımlanır. Kasa kartları tanımlandıktan sonra kullanıcı tarafından tediye, mahsup ya da tahsil fişi gibi fişler kullanılarak işlemler gerçekleştirilir. Bu modülde genel olarak aşağıdaki işlemler yapılabilir (zirveyazilim.com, 2019):

- ➢ Yerli ve yabancı para birimi cinsinde kasa açılış/devir işlemleri
- $\triangleright$  Firma müsterilerinden yapılan nakit tahsilatların girişi
- ➢ Kasalar arası virman işlemleri
- ➢ Satıcılara ya da tedarikçilere yapılan nakit ödemelerin takibi
- ➢ Müstahsil makbuzuna ve serbest meslek makbuzuna istinaden yapılan nakit ödemeler/tahsilatlar
- ➢ Gider pusulasına göre yapılan ödemeler
- $\triangleright$  Kasa kur farkı işlemleri
- $\triangleright$  Banka dekontuna istinaden yapılan nakit giriş ve çıkışları
- ➢ Çek ve senet ödeme ve tahsilatları
- $\triangleright$  Elektrik, doğalgaz, su, iletisim gibi gider faturalarına istinaden yapılan ödemeler
- ➢ Diğer işlemler

Yapılan işlemler neticesinde ihtiyaç halinde kasa modülünden aşağıdaki raporlar alınabilir:

- ➢ Kasaların son durumunu gösteren kart bakiye, aylık bakiye ve genel bakiye listeleri
- ➢ Günlük işlemlerin kaydedildiği kasa defteri
- ➢ Her bir kasa kartının ayrıntılı işlem özetlerini gösteren kasa ekstresi
- ➢ Cari bazlı kasa ekstresi
- ➢ Gelir/gider makbuz raporları
- ➢ Kasalar arası nakit aktarımını gösteren kasa virman raporları
- ➢ Kasa hareket durumunu gösteren hareket ekstresi
- ➢ Aylık ve istenilen iki tarih arasındaki hareketlerin mizanı
- $\triangleright$  Aylık yevmiye toplamları
- ➢ Mizan değerleri ve kasa kartı grafikleri

➢ Günlük, haftalık, aylık ve yıllık durum raporları

## **2.1.1.4.1.2. Banka Modülü**

Firmaların yerli ve yabancı para birimi cinsinden, farklı banka, farklı şube ya da aynı bankadaki farklı amaçla oluşturulmuş hesaplarının takip edildiği modüldür. 459 Sıra No.lu VUK Genel Tebliği'ne göre firmalar 2019 yılı için 7.000 TL ve üzerindeki tüm ödeme ve tahsilatlarını bankalar kanalıyla yapmak zorundadırlar. Bu açıdan banka işlemlerine ait kayıtların dikkatli bir şekilde tutulması gerekir. Bu modülde ilk olarak çalışılan banka ve bu bankalardaki hesap kartları tanımlanır. Banka/hesap kartlarının tanımlanmasında IBAN numarası, hesap numarası, çalışılan banka ve şubesi, para birimi, hesabın hangi amaçla açıldığı vb. gibi bilgilere dikkat edilmesi gerekir. Zira aynı bankanın aynı şubesinden aynı para birimi cinsinden fakat yatırım veya tasarruf amaçlı iki farklı hesap açılmış olabilir. Hesapların karışmaması gerekir. Banka modülünde yapılabilecek işlemler genel olarak şöyledir (eta.com.tr, 2011:77-81):

- ➢ Yerli ve yabancı para birimi cinsinde banka ve hesap açılış/devir işlemleri
- ➢ Firma müşterilerinin yapmış oldukları havale/EFT'ler
- ➢ Banka ve hesaplar arası virman işlemleri
- ➢ Satıcılara ya da tedarikçilere yapılan havale/EFT'ler
- ➢ Müstahsil makbuzuna ve serbest meslek makbuzuna istinaden yapılan havale/EFT ödemeleri/tahsilatları
- ➢ Banka kur farkı işlemleri
- ➢ Çek ve senet ödeme ve tahsilatları
- ➢ Elektrik, doğalgaz, su, iletişim gibi gider faturalarına istinaden yapılan ödemeler
- ➢ Diğer işlemler

Bu modülden ihtiyaç halinde aşağıdaki raporlar alınabilir:

- $\triangleright$  Bakiye listeleri ve gruplanmış bakiye listeleri
- ➢ Cari ve kasa bazlı banka ekstreleri
- ➢ Banka masraf raporları
- ➢ Banka virman raporları
- ➢ Mizan ve gruplanmış mizan raporları
- ➢ Banka hesap ve banka/şube grafikleri
- ➢ Banka hesap hareket ve ekstreleri
- ➢ Günlük, haftalık, aylık ve yıllık durum ve gruplanmış durum raporları

#### **2.1.1.4.1.3. Bordro Modülü**

İşletme personelinin ücret tahakkukunun yapıldığı modüldür. Personel sicil kartlarının oluşturulması bu modülün ilk aşamasıdır. Personel sicil kartları oluşturulurken brüt ücret, asgari ücret, ilk işe giriş ve işe giriş tarihleri, personelin medeni durumu, çocuk sayısı, sigorta başlangıç tarihi, ayni ve nakdi yardımlar, personelin varsa engellik durumu, eski hükümlü olup olmaması, mesai zam oranları, hafta sonu ve tatil günlerinde çalışma şekli, ücretin brüt ücret üzerinden mi net ücret üzerinde mi hesaplanacağı, ücret şekli, vergi dilimi, yasal teşvikler ve istisnalar, sigorta sicil numarası, adres ve kimlik bilgileri, sendika durumu gibi hususlara dikkat edilmesi gerekir. Personel sicil kartı oluşturulduktan sonra personel puantaj kartı ile ücret tahakkuku yapılır. Bu kartta personelin çalışmış olduğu dönemde hak kazandığı net ücret, yasal haklar, ek ücretler yer alır. İşletmelerin aylık olarak personellerine ödemiş oldukları ücret için bordro düzenlemek zorunda olduğu unutulmamalıdır (Feyiz, 2007:17).

Personel puantaj kartı her bir personel için ayrı ayrı yapılabildiği gibi toplu puantaj kartı da yapılabilir. Bu modülden aşağıdaki raporlar alınabilir (zirveyazilim.com, 2019):

- $\triangleright$  İcmal, özel tanımlı icmal ve aylık personel icmali
- $\triangleright$  Ücret artış maliyet raporu
- ➢ Aylık SGK dökümü
- $\triangleright$  İşe giriş/çıkış bildirgeleri
- $\triangleright$  Aylık prim ve hizmet belgesi, e-bildirge hazırlanması
- ➢ Kıdem ve ihbar tazminatları ve maliyetleri raporu
- ➢ Yıllık izin raporları
- ➢ Teşvik raporları ve AGİ raporları
- ➢ Özel tanımlı diğer raporlar

## **2.1.1.4.1.4. Fatura Modülü**

Ticari hayatta yapılan işlemlerin muhasebeleştirilmesinde temel konulardan birisi de belge ve belgelendirmedir. Bu sebeple faaliyet alanı ne olursa olsun her işletme yapmış olduğu satışları ve alışları belgelendirmek durumundadır. Bu durumda düzenlenen belgeye fatura adı verilir. Paket programlarda bu belgeler, aynı adı taşıyan fatura modülünde takip edilir. Yapılan satış veya alış işleminin tahsilat/ödeme durumuna bakılmaksızın bütün faturaların girişi yapılır. Aşağıda fatura modülünden yapılabilecek işlemler listelenmiştir:

- ➢ Alış ve alış iade faturalarının işlenmesi ve ödeme durumuna göre kapatılması
- ➢ Proforma/teklif faturalarının işlenmesi ve takibi
- ➢ Satış ve satış iade faturalarının kesilmesi/işlenmesi ve ödeme durumuna göre kapatılması
- ➢ Elektrik, iletişim, su gibi abonelik sözleşmelerine dayalı hizmet faturalarının takibi ve ödeme durumuna göre kapatılması
- ➢ Gider pusulası, müstahsil makbuzu, alınan/verilen serbest meslek makbuzlarının takibi
- ➢ Alış/satış fiyat farkı faturalarının takibi

Fatura modülü kasa, banka, cari gibi birçok modülle entegre çalışmaktadır. Bu modülde bundan dolayı çeşitli amaçlar için raporlar alınabilir. Başlıcaları şunlardır (ekolbil.com, 2012):

- ➢ Alış/satış ve alış/satış iade faturaları dökümü
- ➢ Faturalanmamış alış/satış irsaliyesi dökümü
- ➢ Müstahsil makbuzu dökümü ve KDV raporları
- ➢ Alış/satış finansal uygunluk analizleri
- ➢ Satış dağılımları haritası
- ➢ Alımlar/satışlar ve bunlara ait KDV'lerin tablosu
- ➢ Alış ve satışlara ait malzeme/cari hesap dağılım tabloları
- ➢ Müstahsil tevkifat bildirimleri dökümü

# **2.1.1.4.1.5. Cari Modülü**

Cari, işletmenin ticari ilişkide bulunduğu alıcı/müşteri ve satıcı/tedarikçilerine verilen ortak isimdir. Cari modülü kullanılırken ilk olarak müşteri ya da satıcılar için tanımlayıcı kartlar açılır. Bu kartlar oluşturulurken cariye ait ticari bilgiler, banka hesap bilgileri, risk bilgileri, çalışma şekli, parametreler, teminat bilgileri, iletişim bilgileri, e-fatura, a-arşiv fatura veya e-irsaliye bilgileri girilir. Cari kartlar üzerinde değişiklik yapılabilir ya da cari kart kullanım dışı bırakılarak silinebilir. Cari işlemler menüsünden aşağıdaki işlemler yapılabilir (logohizmetmerkezi.com, 2019):

- $\triangleright$  Cari hesap açılış işlemleri
- ➢ Borç ve alacak dekontu düzenleme
- ➢ Verilen ve alınan serbest meslek makbuzu kesme/düzenleme işlemleri
- ➢ Nakit tahsilat ve nakit ödeme işlemleri
- ➢ Virman fişi ve kur farkı fişi düzenleme
- ➢ Verilen ve alınan vade farkı faturaları işlemleri
- $\triangleright$  Kredi kartı ve firma kredi kartı fiş ve iade işlemleri
- $\triangleright$  Cari hesap kur farkı işlemleri
- ➢ Cari hesap borç kapatma işlemleri
- ➢ Tedarikçi değerlendirme
- ➢ Toplu mutabakat-BA/BS gönderme
- ➢ Toplu mektup ve ekstre gönderme işlemleri

Bu modülden alınabilecek dökümler/raporlar ise şunlardır:

- ➢ Cari hesaplar hareket dökümü
- ➢ Cari hesap ekstresi
- ➢ Cari hesap listesi, adres ve telefon dökümü ve istihbarat bilgileri
- ➢ Cari hesap döviz değerleme raporları
- ➢ Cari hesap fiş listesi, tahsilat/ödeme listeleri
- ➢ Ayrıntılı tahsilat ve ödeme listeleri, kara listedeki cariler
- ➢ Taksit hareketleri raporu ve kapanmamış faturalar listesi

## **2.1.1.4.1.6. Çek – Senet Modülü**

Ticari hayatın gelişmesi ile para yerine geçen ve kullanılabilen yeni araçlar ortaya çıkmış ve çoğu zaman ticari işlemlerde bu araçlar ödeme veya kredi aracı olarak kullanılmaya başlanmıştır. Bu araçların başında ise bono (emre muharrer senet ya da kısaca senet) ve çek gelmektedir. Çek ve senetlerin ticari hayatta yoğun bir şekilde kullanımı bu enstrümanların takibini önemli hale getirmiş ve bu amaçla yazılım şirketleri çek-senet modülünü piyasaya sürmüştür. Bu modülle işletmeyle ilişkili olan her türlü çek ve senedin takibinin yapılması mümkündür. Çek-senet modülünde işlem yapmadan önce birtakım parametrelerin girişinin yapılması gerekir. Özellikle muhasebe entegrasyonu parametreleri titizlikle yapılmalıdır. Bu modülde yapılabilen başlıca işlemler ise şöyledir (megep.meb.gov.tr, 2011):

- ➢ Müşterilerden alınan çeklerin girişi, tahsil edilmesi veya üçüncü kişilere ciro edilmesi
- ➢ Müşteri çekinin bankaya tahsile veya teminata verilmesi
- ➢ Müşterilerden alınan ve ciro edilen çekin kısmen veya tamamen karşılıksız çıkması durumunda iade işlemleri
- ➢ Firmaya iade edilen müşteri çekinin ilgili muhataba (müşteriye) iade işlemleri
- ➢ Müşterilerden alınan senetlerin girişi, tahsil edilmesi veya üçüncü kişilere ciro edilmesi
- ➢ Müşteri senedinin bankaya tahsile veya teminata verilmesi
- ➢ Müşterilerden alınan ve ciro edilen senedin kısmen veya tamamen karşılıksız çıkması durumunda iade işlemleri
- ➢ Firmaya iade edilen müşteri senedinin ilgili muhataba (müşteriye) iade işlemleri
- ➢ Satıcılara/tedarikçilere firma çekinin keşidesi
- ➢ Keşide edilen firma çekinin bankadan ödenmesi
- $\triangleright$  Firma çekinin iadesi işlemleri
- ➢ Çek ve senet düzenlemek, silmek veya değiştirmek
- ➢ Keşide edilen firma senetlerinin kasadan veya bankadan ödenmesi

Çek – senet modülünden alınabilecek raporlar şöyledir:

- ➢ Müşteri Çeklerini Listelemek-Tahsil edilen/edilmeyen
- ➢ Müşteri Senetlerini Listelemek-Tahsil edilen/edilmeyen
- ➢ Keşide Çek Borç Senetlerini Listelemek-Ödenen/ödenemeyen
- $\triangleright$  Cek Senet Genel Raporları
- ➢ Filtreleme ile istenilen diğer raporlar

#### **2.1.1.4.1.7. Sipariş Modülü**

İşletme tarafından alınan ve işletmenin vermiş olduğu siparişlerin takip edildiği modüldür. Bu modül bazı programlarda fatura modülü içerisinde takip edilirken (Orka Muhasebe Programı gibi) bazı programlarda ise stok modülü içerisinde (Logo Muhasebe Programı gibi) takip edilmektedir. İşletmeler satın almak istedikleri malların fiyat, zaman, nitelik ve uygunluğunu kontrol etmek için sipariş fişi düzenler. İşletmeler, kendilerinin sipariş ettikleri ya da kendilerine sipariş edilen ürünleri bu modülle takip ederler. Ayrıca siparişlerin irsaliyelenmesi ya da doğrudan faturalanması da yapılabilmektedir. Genel olarak bu modülden yapılan işlemler şunlardır (eta.com.tr, 2011:61-64):

- ➢ Yurtiçi ve yurtdışı alış açma ve kapama işlemeleri
- ➢ Yurtiçi ve yurtdışı satış açma ve kapama işlemeleri
- ➢ Konsinye alış açma ve kapama işlemleri
- $\triangleright$  Konsinye satış açma ve kapama işlemleri
- ➢ Üretime giriş açma ve kapama işlemleri
- ➢ Üretimden çıkış açma ve kapama işlemleri
- ➢ KDV ilave ve ayırma işlemleri
- ➢ İrsaliyeleme ve faturalama işlemleri

Bu modülden aşağıdaki raporlar alınabilmektedir:

- ➢ Sipariş listesi, bağlantı listesi, hazırlama listesi
- $\triangleright$  Siparis ve boyutlu siparis alış ve satış kalem listeleri
- ➢ Stok, hizmet ve paket raporları
- $\triangleright$  Cari bazlı alış ve satış açma ve kapama listeleri
- $\triangleright$  Siparis alıs ve satıs sevkiyat listeleri
- ➢ Depo ve stok dağılımlı sipariş karşılama listeleri

# **2.1.1.4.1.8. İrsaliye Modülü**

Satılan malların sevk edilmesinde düzenlenen irsaliyenin takip edildiği modüldür. Ticari programlara bakıldığında doğrudan irsaliye düzenlenebileceği/kesilebileceği ya da girişi yapılabileceği gibi daha önce oluşturulmuş sipariş fişlerinin irsaliyeleştirilmesi de mümkündür. Bu modül piyasadaki bazı programlarda stok modülü içerisinde yer alır. Bazı programlarda ise ayrıca oluşturulmuş irsaliye modülü mevcuttur. Genel olarak irsaliye modülünden yapılabilecek işlemler şunlardır (megep.meb.gov.tr, 2014):

- ➢ Toptan veya perakende mal satışlarına istinaden düzenlenen irsaliyeler
- ➢ İhraç kayıtlı ya da konsinye olarak yapılan satışlar için düzenlenen irsaliyeler
- ➢ Toptan, perakende, konsinye ya da ihraç kayıtlı satış iadelerinde kullanılan irsaliyeler
- ➢ Toptan veya perakende mal alışlarına istinaden düzenlenen irsaliyeler
- ➢ İhraç kayıtlı ya da konsinye olarak yapılan alışlar için düzenlenen irsaliyeler
- ➢ Toptan, perakende, konsinye ya da ihraç kayıtlı alış iadelerinde kullanılan irsaliyeler
- ➢ İrsaliyenin faturalaştırılması işlemleri
- ➢ İrsaliyenin iptal ve düzeltilmesi işlemleri (fiili belgelere dayalı olarak)

Program kullanıcıları, ihtiyaçları doğrultusunda bu modülden aşağıdaki dökümleri alabilirler:

- ➢ Kesilen/düzenlenen irsaliye listesi
- ➢ Alınan mal/ürün irsaliyeleri listesi
- $\triangleright$  Konsinye alış/satış irsaliye listesi
- ➢ Faturalaştırılmış/faturalaştırılmamış irsaliyelerin listeleri
- ➢ İhtiyaç halinde kullanıcı tarafından filtre uygulanarak alınabilecek diğer listeler

#### **2.1.1.4.1.9. Stok Modülü**

İşletmenin satın almış olduğu ya da üretmiş olduğu veya üretimde kullanacağı, ticari malların, mamullerin, işletme malzemelerinin, ambalaj malzemelerinin ve hammaddelerin takip edildiği modüldür. Stok modülü cari, fatura, kasa gibi birçok modülle entegre çalışan ve takibi işletmeler için önem arz eden bir modüldür. Kullanıcının istediği raporları sitemden çekebilmesi, stokların fiili durumu ile kayıtlardaki durumunun karşılaştırılabilmesi sağlıklı bir stok kontrol sisteminin oluşturulabilmesine bağlıdır. Bu modülde de diğer modüllerde olduğu gibi öncelikle stok/malzeme kartlarının tanımlanması gerekir. Stok kartları tanımlanırken stok kodunun ihtiyaca uygun olarak verilmesi, depo bilgisi, ürün niteliği, cinsi, miktarı, birim fiyatı vb. gibi bilgilerin dikkatli bir şekilde girilmesi gerekir. Stok modülünün kullanım amacı işletmenin faaliyet alanı ile orantılı bir seyir izlemektedir. Endüstri işletmeleri üretmiş olduğu ürünleri ve bu ürünlerin üretiminde kullanılan hammaddeleri takip ederken, ticari işletmelerin satın almış olduğu ticari malları takip ettiği görülmektedir. Stok modülünü kullanarak aşağıdaki iş ve işlemler yapılabilir (arsiv.mikro.com.tr, 2019):

- ➢ Stokların/malzemelerin yeni döneme devir işlemleri
- ➢ Yurtiçi ve yurtdışı stok alım işlemleri veya iade işlemleri
- ➢ Yurtiçi ve yurtdışı stok satış işlemleri veya iade işlemleri
- ➢ Üretime hammaddenin sevki veya üretimden iade işlemleri
- $\triangleright$  Konsinye alış/satış işlemleri
- ➢ Sayım ve sayım farklarının takibi işlemleri
- ➢ Parti, renk/beden, seri numarası ile takip işlemleri
- ➢ ÖKC fişi işlemleri

Stok modülü kullanılarak aşağıdaki döküm/raporlar alınabilir:

- ➢ Ebat, barkod, kontrol, fiyat ve fiyat değişikliği listeleri
- $\triangleright$  Bakive, karşılaştırma ve bulundurma listeleri
- ➢ Fiziki, mali ve hareket dağılımlı envanter listeleri
- ➢ Genel veya özel hareket raporları
- ➢ Gönderme ve geri dönme raporları
- ➢ Depolar arası hareket raporları
- $\triangleright$  Stok/malzeme ekstre listeleri
- ➢ Stok kart grafikleri ve mizan listeleri

# **2.1.1.4.1.10. Sabit Kıymet Modülü**

İşletmelerin faaliyetlerini yerine getirirken ihtiyaç duyduğu her türlü sabit kıymetin takibinin yapıldığı modüldür. Sabit kıymetler için açılan kartlara özellikle sabit kıymet değerleme oranları, amortisman yöntem ve oranı, hurda değeri, ekonomik ömrü, KDV bilgilerinin girişleri yapılır. Alımlar ve satışlar fatura modülünden yapılabilir. Bazı programlarda bu işlem için irsaliye modülü de kullanılmaktadır. Sabit kıymetlerin takibinde dikkat edilmesi gereken önemli bir hususta sabit kıymetler için yapılan maliyeti artırıcı işlemlerdir. Sabit kıymetler modülünde şu işlemler yapılabilir (logohizmetmerkezi.com, 2008):

- ➢ Değerleme ve yeniden değerleme işlemleri
- ➢ Amortisman ayırma işlemleri
- ➢ Hurda değerinin tespit ve takdiri işlemleri
- ➢ Toplu amortisman ayırma ve değerleme işlemleri
- ➢ TFRS düzeltme mahsuplaştırması işlemleri
- ➢ Diğer işlemler

Bu modülden aşağıdaki raporlar alınabilir:

- $\triangleright$  Sabit kiymet listeleri
- ➢ Demirbaş durum raporları
- $\triangleright$  Sabit kıymet giriş listeleri
- ➢ Sabit kıymet mizanları
- ➢ Amortisman tabloları ve amortisman özeti
- ➢ Yeniden değerleme özeti
- ➢ KDV listeleri ve aylık KDV toplamları listesi

# **2.1.1.4.2. Genel Muhasebe Modülleri**

# **2.1.1.4.2.1. İşletme Defteri Modülü**

İkinci sınıf tacirlerin elde etmiş oldukları kazançlarının takibi ve vergilendirilmesinde yasal açıdan tutmak zorunda oldukları işletme defterinin takip edildiği modüldür (Uzunköprü, 2007:10). 486 sıra sayılı VUK Genel Tebliği'ne göre, meslek mensupları arasında küçük defter tutma işlemi olarak da ifade edilen işletme defterinin, 01.01.2018 tarihinden itibaren Maliye Bakanlığı Gelir İdaresi Başkanlığı internet portalında defter beyan sisteminde bildirilmesi zorunluluğu vardır.

İşletme defteri modülü ile çalışmaya başlamadan önce birtakım parametrelerin girişinin yapılması gerekir. Bu parametre girişleri bir kereye mahsus yapılır ve güncelleme ya da değişiklik olmadığı sürece kullanımına devam edilir. Parametre girişlerinde ortak tablo oluşturma işlemlerine, entegrasyon kod ve şifreleme işlemlerine (noterler birliği bağlantı bilgileri, defter beyan bilgileri gibi), işletme defter tür tanımlamasına dikkat edilmelidir (eta.com.tr, 2017).

İşletme defteri modülü, kullanıcı isteğine göre stok, sabit kıymet ve bordro modülüyle bütünleşik bir şekilde kullanılabilir. Bu modülde yukarıda ifade edilen parametre girişleri yapıldıktan sonra işlem kodları tanımlanır. Bu kodların ne şekilde verileceği ve tanımlanacağı kullanıcının inisiyatifindedir. Belgelendirilen her faaliyet işletme defterine gelir ya da gider olarak kaydedilir. Bu modülden yapılabilecek işlemler şöyledir (eta.com.tr, 2011:173-182):

- ➢ İşletmenin elde etmiş olduğu her türlü hasılat için gelir fişi düzenleme
- ➢ İşletme faaliyetlerinin yerine getirilmesinde yapılan masraf ve harcamalar için gider fişi düzenleme
- ➢ Amortisman tablosu oluşturma ve amortisman ayırma işlemleri
- ➢ KDV beyannamelerinin oluşturulması
- ➢ Muhtasar beyanname oluşturma işlemleri
- ➢ Geçici vergi beyannamesi ve BA/BS bildirimleri
- ➢ Geri kazanım katılım payı beyannamesi
- ➢ E-Beyanname paket oluşturma işlemleri
- ➢ Dönem sonu envanter işlemleri
- $\triangleright$  Defter Beyan sistem entegrasyonu

İşletme defteri modülünden alınabilecek liste ve raporlar ise şöyledir (Sağçolak ve Sağçolak, 2004:452-472):

- $\triangleright$  Fis ve hareket listeleri
- ➢ İşletme defter dökümü, özeti ve defter analizi
- ➢ Gelir/gider analizi, kar ve envanter analizi
- $\triangleright$  Dönem sonu envanter listesi ve demirbas tablosu
- ➢ Beyanname dökümleri
- $\triangleright$  Diğer liste ve raporlar

#### **2.1.1.4.2.2. Muhasebe Modülü**

Birinci sınıf tacirlerin yapmış oldukları faaliyetlerden dolayı ortaya çıkan kazançlarının takibi ve vergilendirilmesinde kullanılan modüldür. Meslek mensupları arasında büyük defter tutma işlemi olarak ta ifade edilen yevmiye ve defter-i kebir işlemleri bu modülde takip edilir. Yasal olarak her türlü faaliyetin yapılabildiği, geniş kapsamlı ve yüksek cirolu işletmelerin defter, belge ve bilgileri paket programların muhasebe modülü sayesinde disiplinli ve düzenli bir şekilde tutulabilmektedir. VUK madde 177'ye göre birinci sınıf tacirler bilanço esasına ve çift taraflı kayıt sistemine göre envanter bilanço defteri, büyük defter ve yevmiye defteri tutarlar.

Muhasebe modülü özellikle SMMM'lerin en çok ihtiyaç duyduğu ve kullandığı modüldür. Bu modülle çalışmaya başlamadan önce birtakım parametrelerin girişinin yapılması gerekir. Kullanılacak hesap planı seçimi, alt hesapların oluşturulması, sınıf/grup tanımlamalarının yapılması, hesap kodlarının kırılma noktaları ve basamak tanımlamaları gibi işlemlerin modülle çalışmaya başlamadan/çalışırken yapılması uygulamada kolaylık sağlamaktadır. Ön muhasebe entegreli bir yevmiye kaydı oluşturulacak ise fatura, kasa, banka ve diğer modüllerin muhasebe bağlantı entegrasyonun yapılmalı ve ilgili modüllerde otomatik kayıt seçeneklerinin de aktivasyonu yapılmalıdır (Karapınar, Bayırlı ve Altay, 2005).

Muhasebe modülünde, aşağıda ifade edileceği üzere yasal olarak alınması zorunlu tablolar (bilanço, gelir tablosu gibi) ile ihtiyaç halinde alınabilen tablo ve listelerin, tanımlanan hesaplar ile bağlantılarının yapılması gerekir. İşletmelerin yapmış olduğu faaliyetler, muhasebe fişleri kullanılarak kayıt altına alınır. Muhasebe modülünde kullanılan fiş türleri ise şunlardır (Önel, 2003:365):

- ➢ Hesaplara ait açılış tutarlarının kaydedildiği açılış fişi
- $\triangleright$  İsletmeye nakit girişlerinde düzenlenen tahsil fişi
- ➢ İşletmeden nakit çıkışlarında düzenlenen tediye fişi
- $\triangleright$  Nakit islemler dışındaki durumlarda kullanılan mahsup fişi
- ➢ Yabancı para birimleri ile yapılan işlemlerde ortaya çıkan kur farklarının kaydedilmesinde kullanılan kur farkı fişi
- ➢ Döküm ve raporlarda görünmesi istenmeyen işlemler için kullanılan özel fiş
- ➢ Kapanış işlemlerinin otomatik olarak yapılmasına imkân tanıyan kapanış fişi
- ➢ TFRS düzeltme işlemlerinin kaydını sağlamada düzenlenen TFRS düzeltme fişi

Verilen bu bilgeler ışığında muhasebe modülünden yapılabilecek işlemler şu şekilde sıralanabilir (docs.logo.com.tr, 2019):

- ➢ Muhasebe fiş giriş, düzeltme, iptal etme, yazdırma işlemleri
- ➢ Stok değerleme ve düzeltme işlemleri
- ➢ Harcama talepleri oluşturma işlemleri
- ➢ Bütçe revizyon işlemleri
- ➢ Bağlantılı modüllerden yapılan işlemlerin muhasebeleştirilmesi (otomatik muhasebeleştirmenin olmaması durumunda)
- ➢ Yevmiye madde numarası verme, giriş/çıkış hareketlerini ilişkilendirme
- ➢ Hesaplar arası transfer, yansıtma işlemleri, toplu hesap dağıtımı
- $\triangleright$  Fiyat endeksi atama, kur farkı işlemleri
- ➢ Enflasyon parametrelerini güncelleme, enflasyon farklarını mahsuplaştırma
- ➢ KDV Beyannamesi, Muhtasar Beyanname ve Geçici Vergi Beyannamesi düzenleme
- ➢ TFRS'ye göre yapılması gereken işlemler
- ➢ Diğer işlemler

Bu modülden alınması gereken/alınabilecek tablo, liste ve raporlar ise şunlardır (docs.logo.com.tr, 2019):

- ➢ Bütçe ve proje raporları (Detayları da alınabilmektedir)
- $\triangleright$  Özet ve ayrıntılı fiş listeleri
- ➢ Personel bağlantı kodları ve bağlantı kod dökümleri
- ➢ Masraf merkezi ekstresi
- ➢ Kasa defteri, yevmiye defteri, muavin defter
- ➢ Defter-i kebir, enflasyon düzeltme defteri, kambiyo senetleri defteri
- ➢ Genel ve aylık mizanlar/ TFRS'ye göre aylık mizanlar
- ➢ Muhasebe hesap listeleri ve hesap özetleri
- ➢ Masraf merkezi listeleri, durum raporları
- ➢ Bilanço, kar-zarar tablosu, satışların maliyeti tablosu
- ➢ Gelir tablosu, kar dağıtım tablosu, fon akış ve nakit akış tabloları
- ➢ Muhasebeleştirme raporları
- ➢ Diğer raporlar

# **2.1.1.4.2.3. Beyannameler Modülü**

Kamu kurum ve kuruluşlarına çeşitli amaç ve isimlerde bildirimde bulunmak üzere kullanılan beyannamelerin takip edildiği, düzenlendiği modüldür. Bilindiği üzere ülkemizde 2004 yılında yapılan yasal düzenleme ile beyannamelerin 01.10.2004 tarihinden itibaren elektronik ortamda e-beyanname şeklinde bildirilebileceği hükmü getirilmiştir (Merter, 2016). Bu nedenle kimi yazılımlarda bu modül beyanname ismiyle yer alırken, kimi yazılımlarda ise e-beyanname ismiyle yer almaktadır. Bunun dışında da çeşitli isimlerdeki modüllerle beyanname düzenlenebilmektedir.

İşletmelerin sorumlu ya da mükellef sıfatıyla çeşitli nedenlerden dolayı düzenlemek ve ödemek zorunda olduğu beyannamelere ait işlemler bu modülden yapılır. İşletmelerin faaliyet alanı, sorumluluğu vb. durumlara göre değişik isim ve amaçlarda düzenlenmesi gereken beyannameler şunlardır (megep.meb.gov.tr, 2011):

- ➢ Muhtasar beyanname
- ➢ Katma değer vergisi 1 beyannamesi
- ➢ Katma değer vergisi 2 beyannamesi
- ➢ Geçici vergi beyannamesi (Kurumlar ve şahıslar için farklılık gösterir)
- ➢ Yıllık gelir vergisi beyannamesi
- ➢ Yıllık kurumlar vergisi beyannamesi
- ➢ Özel tüketim vergisi beyannamesi
- ➢ Hizmet vergisi beyannamesi
- $\triangleright$  BA ve BS bildirim formları
- ➢ Münferit beyanname
- ➢ Özel beyanname
- ➢ Damga vergisi beyannamesi
- ➢ Banka ve sigorta muameleleri vergisi beyannamesi
- $\triangleright$  Özel iletişim vergisi beyannamesi
- ➢ Veraset ve intikal vergisi beyannamesi
- ➢ Özel tüketim vergisi beyannamesi
- ➢ Geri kazanım katılım payı beyannamesi (2019 yılından itibaren)
- ➢ Diğer beyanname ve bildirimler

Beyannameler düzenlenirken kullanılan paket programın yapısına göre parametreler oluşturulur. Bu parametrelerde beyanname tanımlamaları, kullanıcı tanımlamaları, sorumlu veya mükellef tanımlamaları, işlem takip tanımlamaları vb. tanımlamalar yer alır. Oluşturulan parametreler ile beyanname düzenlenmesinde ihtiyaç duyulan bilgilere pratik bir şekilde ulaşılabilir, aktarmalar ve düzenlemeler yapılabilir. Kullanılan programdan beyanname tarhı yapılırken, ihtiyaç duyulan rakamlara aşağıdaki yollardan herhangi biri ile ulaşılabilir (pratikbeyanname.com.tr, 2019):

- ➢ Yevmiye defterine yapılan kayıtlardan
- $\triangleright$  Girisi yapılan belgeler baz alınarak
- $\triangleright$  İşletme defteri modülüne girilen bilgiler kullanılarak
- ➢ Muhasebe modülüne girilen bilgiler kullanılarak

Bu modülle yapılabilecek işlemler ise şunlardır (eta.com.tr, 2019):

- ➢ Beyanname hazırlama
- ➢ Beyanname paketleme
- ➢ Beyanname gönderme
- ➢ Gönderilen beyannameleri sorgulama
- ➢ Onaylanan beyanname takibi
- ➢ Beyanname ödeme takibi

Bu modülden alınabilecek raporlar ise şunlardır:

- ➢ Beyanname işlem takip raporu
- ➢ Verilmesi gereken beyanname ve bildirim listesi
- ➢ Beyanname ödeme takip raporu
- ➢ Beyanname aylık özet raporu
- ➢ Diğer raporlar

# **BÖLÜM 3: MUHASEBE PAKET PROGRAMLARININ ÖN MUHASEBE VE MUHASEBE OLARAK KARŞILAŞTIRILMASI: GEBZE ÖRNEĞİ**

Bu bölümde öncelikle yapılan araştırmanın amacı, önemi, kapsamı ve yöntemi belirtilmiştir. Literatür taraması yapılarak, bu alanda veya bu alana yakın alanlarda yapılan çalışmalar ortaya konulmuştur. Yapılan çalışmanın amaçlarına göre oluşturulan hipotezlerin test edilmesinde frekanslara, ortalama ve standart sapma tablolarına, çapraz tablolara, ki kare analizine ve tek yönlü varyans analizine yer verilmiştir.

## **3.1. Araştırmanın Amacı ve Önemi**

Bu çalışmanın temel amacı, işletmeler ve mali müşavirler tarafından kullanılan muhasebe paket programlarının işlevselliklerini, farklılıklarını, kullanıcı amacına hizmet edebilme yeterliliklerini ön muhasebe ve muhasebe açısından ortaya koymak ve bu noktada ulaşılacak nihai sonuca göre program yazılımcılarına ve eğitim kurumlarında verilen bilgisayarlı muhasebe eğitim görevlilerine ışık tutmaktır.

Ayrıca yapılacak çalışma kapsamında, araştırma örnekleminde yer alacak işletme ve mali müşavirlerin kullanmakta oldukları muhasebe paket programları hakkında görüş ve önerileri alınarak, kullanıcıların mesleki tecrübesi ve eğitim düzeyi ile kullanılan program arasındaki ilişki ortaya konulmaya çalışılacaktır.

Çalışmanın bir diğer ayağını ise kullanılan paket program ile işletme faaliyet alanı, program kullanım amacı ve program veri tabanı arasındaki ilişki oluşturmaktadır.

Çalışmanın Türkiye'nin sanayi anlamında önemli bir bölgesi olan Gebze ilçesinde yapılacak olması ve yukarıda sıralanan amaçlar açısından özgün bir çalışma olması, araştırmanın önemini ortaya koymaktadır.

#### **3.2. Araştırmanın Kapsamı**

Araştırmanın kapsamını aşağıda verilen organize sanayi bölgelerinde faaliyet gösteren işletmeler ile Gebze ilçesinde faaliyet gösteren SMMM büroları oluşturmaktadır.

- ➢ Gebze Güzeller Organize Sanayi Bölgesi (GGOSB)
- ➢ Gebze Organize Sanayi Bölgesi (GOSB)
- ➢ Gebze Plastikçiler Organize Sanayi Bölgesi (GEPOSB)
- ➢ Gebze V. (Kimya) İhtisas Organize Sanayi Bölgesi

## **3.3. Araştırmanın Yöntemi**

Araştırmada verilerin toplanmasında yüz yüze anket yöntemi kullanılmıştır. Anket formunun hazırlanmasında Dağ (2016)'ın, Bağdigen (2015)'in ve Öztürk (2007)'ün çalışmalarında kullandıkları anket formlarından yararlanılmıştır. Söz konusu çalışmalardaki anket soruları, muhasebe paket program yazılımcıları ve muhasebe meslek mensupları ile yapılan görüşmeler ve muhasebe paket programları konusunda yapılan ampirik araştırmalar da göz önünde bulundurularak revize edilmiş ve son hali verilmiştir.

Anket beş bölümden oluşmaktadır. Birinci bölüm, paket program kullanıcılarının cinsiyet, yaş, mesleki tecrübe, eğitim durumu ve meslek tespitine yönelik beş sorudan oluşmaktadır. İkinci bölüm ise işletme faaliyet alanı, kullanılan paket program, paket programın kullanım amacı ve program veri tabanını tespit etmek için oluşturulmuştur. İkinci bölümde SMMM ofislerine yönelik ayrı bir başlık açılmasının gerekçesi olarak bu ofislerin kendine has özellikler ve çalışma standartları barındırıyor olması olarak gösterilebilir.

Anketin üçüncü bölümünde işletmelerce kullanılan paket programların teknik özelliklerinin tespitine yönelik 17 soru yer almaktadır. Dördüncü bölümde kullanılan paket programların genel muhasebe (finansal muhasebe) özelliklerine yönelik 14 soru yer almaktadır. Son bölümde yine kullanılan muhasebe paket programlarının ön muhasebe özelliklerinin tespitine yönelik 15 soru yer almaktadır.

Anketin üçüncü, dördüncü ve beşinci bölümündeki soruların oluşturulmasında 5'li likert ölçeği kullanılmıştır. Hazırlanan anket çalışmasında likert ölçeğine göre katılma derecesi aşağıda verilmiştir.

- 1: Kesinlikle katılmıyorum
- 2: Katılmıyorum
- 3: Kararsızım
- 4: Katılıyorum
- 5: Kesinlikle katılıyorum

Araştırma örneklem seçiminde, yargısal örneklem kullanılmıştır. Olasılıklı olmayan örneklem yöntemleri arasında yer alan bu yöntemde, araştırmacının kişisel yargılarına göre araştırma evreninden örneklem oluşturulmaktadır. Bu yöntemde araştırmacı, belirli kriterlere göre hareket eder ve bu kriterlerin neticesinde oluşan örneklemin temsil kabiliyetinin yeterli olduğuna kanaat getirir. Yargısal örnekleme yönteminde, örnekleme içerisine alınacak birimlere araştırmacı kolay bir şekilde ulaşım sağlar. Neticesinde elde edilen verilerin düzenlenmesi kısa bir zamanda yapılabilir (Özdemir, 2008:95).

Araştırma ana kütlesini her alanda faaliyet gösteren işletmelerin yer aldığı Kocaeli ili Gebze ilçesindeki organize sanayi bölgelerinde çalışan meslek mensupları ile yine Gebze ilçesinde faaliyet gösteren SMMM ofislerinde çalışan meslek mensupları oluşturmaktadır. Türkiye'de sanayileşmenin en yoğun olduğu bölgelerden biri olması ve bu bölgede faaliyet gösteren işletmelerin hemen hemen her alanda (endüstri, hizmet, ticaret) faaliyette bulunmaları, Gebze bölgesini araştırmamızın hedefi haline getirmiştir.

Yapılan anket çalışması işletmelerin muhasebe ve mali işler yöneticileri ile serbest muhasebeci ve mali müşavirlerle yüz yüze görüşülerek uygulanmıştır.

Araştırma kapsamında 276 firma ve SMMM ofisine anket dağıtılmıştır. Bu anketlerden 232 geri dönüş sağlanmıştır. 27 ankete verilen cevapların, istenilen nitelikte ve özellikte olmaması nedeniyle bu anketler değerlendirmeye alınmamış ve kalan 205 anket ile çalışma gerçekleştirilmiştir.

Araştırma neticesinde elde edilen verilerin analizinde SPSS 22.0 paket programı kullanılmıştır. Verilere ilişkin ilk aşamada normallik ve güvenirlilik testi yapılmıştır. Bu testlerin sonuçları dikkate alınarak yapılacak analizde kullanılacak yöntemler belirlenmiştir. Verilerin test edilmesinde ortalamalardan, frekans tablolarından, standart sapma bulgularından yararlanılmıştır. Araştırma hipotezleri test edilerek elde edilen bulgular paylaşılmıştır.

## **3.4. Literatür Taraması**

Çalışmanın bu bölümünde, işletmeler ve SMMM ofislerinde kullanılan muhasebe paket programlarının çeşitli açılardan ele alındığı araştırmalara yer verilmiştir. Araştırmaların kapsamı, araştırmacı tarafından oluşturulan ölçek türü ve yapılan çalışmanın bulgu ve sonuçları ayrıca belirtilmiştir.

Can ve Ceyhun (2004), İstanbul ilinde SMMM olarak faaliyet gösteren meslek mensupları tarafından daha çok hangi program/programların tercih edildiğini araştırmışlardır. Ayrıca çalışmalarında kullanılan paket programların tercih edilme nedenlerine, programların üstünlüklerinin ve sakıncalarının neler olduğuna yer vermişlerdir. Çalışmalarında çapraz tablolardan yararlanmış ve ki kare analizini kullanmışlardır. Araştırma bulgularına göre muhasebe ofislerinde en çok tercih edilen program Orka'dır. Programların tercih edilme nedeni ise aynı alanda faaliyet gösteren diğer meslek mensuplarının görüş ve önerileridir. Paket program yazılımcılarının teknik destek konusunda yeterli düzeyde olmadığı, programların entegrasyon işleminde ise genel olarak başarılı olduğu, çalışmanın ulaşılan diğer sonuçlardır.

Güney (2009), bilgisayarın muhasebe sisteminde kullanılmasıyla ortaya çıkabilecek denetim risklerini araştırmıştır. Muhasebede bilgisayar kullanımıyla ilgili donanımsal, yazılımsal ve kullanıcı kaynaklı risklerin, finansal tablolara etkilerini denetim açısından incelemiştir. Programlara yönelik denetim önleyici bir amaçla yapılması gerektiğini vurgulamıştır. Denetimin elektronik ortamda sürdürülebilir hale gelmesinden dolayı, bu alanda eğitim alan yüksek lisans ve doktora öğrencilerine, programlama derslerinin de verilmesi gerektiğini ifade etmiştir.

Soylu (1988), araştırmasında ülkemizde bilgisayarların muhasebe alanında kullanılmasını değerlendirmiştir. Bu amaçla Türkiye'de çeşitli illerde faaliyet gösteren meslek mensuplarına anket uygulamıştır. Çalışmasında kullanılan paket programların, yasal düzenlemelerin ve kullanıcıların özelliklerini temel almıştır. Bilgisayarda muhasebe verilerinin hızlı ve güvenilir bir biçimde tutulabildiği, meslek mensuplarının kayıt tutma işlemlerinde bilgisayar kullandığı ve bilgisayarda muhasebe kayıtlarının tutulmasıyla ilgili gerekli yasal adımların atılması sonuçlarına ulaşmıştır.

Öztürk (2007), Erzurum OSB'de faaliyette bulunan firmalarda kullanılan muhasebe paket programlarını incelemiştir. Uygulamada hangi programların tercih edildiğini ve tercih nedenini araştırmıştır. Ayrıca meslek mensuplarının bakış açısıyla muhasebe yazılımlarının artı ve eksilerini, kullanıcıların karşılaştıkları sorunları tespit etmeye çalışmıştır. Verilerin elde edilmesinde anket yöntemini, analizinde ise ki-kare testini kullanmıştır. Kullanıcıların programları, demo sürümlerini mukayese etme suretiyle seçtiği, program maliyetlerinin önemli bir unsur olduğu ve teknik desteğin yetersiz olduğu sonuçlarına ulaşmıştır.

Dağ (2016), yaptığı ampirik çalışmada, muhasebe meslek mensuplarının bilgi teknolojileri karşısındaki tutumlarını araştırmıştır. Araştırma verilerini İstanbul ilinde faaliyet gösteren 206 muhasebeciye anket uygulamak suretiyle elde etmiştir. Araştırma hipotezlerinin test edilmesinde t testi, regresyon analizi ve tek yönlü varyans analizini kullanmıştır. Çalışma sonucunda ulaşılan bulgulara göre meslek mensupları bilgi teknolojilerinin faydalı ve kolay olduğu görüşündedirler. Kullanımının kolay olması, bilgi teknolojilerine olan tutum ve davranışı da artırmıştır.

Yoruldu (2009), endüstri alanında faaliyet gösteren şirketlerin kullanmakta olduğu bilgisayarlı muhasebe programlarının verimliliğini, yönetim muhasebesi perspektifinde incelemiştir. İstanbul başta olmak üzere Türkiye'nin çeşitli illerinden elde edilen 100 anket ile araştırmasını gerçekleştirmiştir. Anket verilerini frekans analizi kullanarak tablolar halinde sunmuştur. Gelir tablosu ve bilanço gibi temel mali tabloların raporlanmasında başarılı olduğu gözlemlenen programların, diğer mali tablolarda aynı başarıyı elde edemediği sonucuna ulaşmıştır. Giderlerin gruplandırılmasında istenilen esnekliğin yeterli düzeyde olmadığı, işletmelerin daha çok karşılaştırmalı analizleri kullandığı, kullanılan programların gelir denetimindeki etkinliklerini, maliyet denetiminde gösteremedikleri ulaşılan diğer sonuçlardır.

Bastı ve Boyar (2012), analitik ağ süreci tekniğini kullanarak gerçekleştirdikleri çalışmada, programların raporlama konusundaki yeteneği ve TMS/TFRS ile entegrasyonu tercih edilme nedenleri arasında gösterilmektedir. Programın kullanımındaki kolaylıklar, yeniliklere uyum hızı gibi özelliklerin de program tercihinde etkili olduğu sonucuna varmışlardır.

Yürekli ve Haşıloğlu (2017), yaptıkları araştırmada, paket program seçiminde meslek mensupları için en önemli kriterin güvenlik olduğu sonucuna ulaşmışlardır.

Çetin ve Eren (2015), Konya ilinde yapmış oldukları araştırmalarında en çok tercih edilen programın ETA olduğu sonucuna ulaşmışlardır. Bilgisayarlı muhasebe programları konusunda yeterli bir eğitimin verilmesi gerektiğini vurgulamışlardır. Çetin ve Eren'e göre paket programların seçiminde, hız, verimlilik, kullanımda kolaylık, sadelik, bilginin depolanmasında güvenlik, program ücretlerinin kabul edilebilir düzeyde olması gibi hususlar etkili olmuştur.

#### **3.5. Araştırmanın Hipotezleri**

Yapılacak çalışmada araştırmanın hipotezleri, araştırma amacı baz alınarak aşağıdaki şekilde belirlenmiştir:

*H1: Kullanılan muhasebe paket programı ile kullanıcıların mesleki tecrübesi arasında anlamlı bir ilişki vardır.* 

*H2: Kullanılan muhasebe paket programı ile kullanıcıların eğitim düzeyi arasında anlamlı bir ilişki vardır.*

*H3: Kullanılan muhasebe paket programı ile işletmenin faaliyet alanı arasında anlamlı bir ilişki vardır.*

*H4: Kullanılan muhasebe paket programı ile programın kullanım amacı arasında anlamlı bir ilişki vardır.*

*H5: Kullanılan muhasebe paket programı ile program veri tabanı arasında anlamlı bir ilişki vardır.*

*H6: Program seçiminde, kullanılan paket programın teknik özelliklerine göre anlamlı farklılıklar vardır.*

*H7: Program seçiminde, kullanılan paket programın genel muhasebe özelliklerine göre anlamlı farklılıklar vardır.*

*H8: Program seçiminde, kullanılan paket programın ön muhasebe özelliklerine göre anlamlı farklılıklar vardır.*

#### **3.6. Verilerin Analizi ve Bulgular**

Yapılan araştırma sonucu anket verilerinin analizi SPSS 22.0 istatistik programı kullanılarak yapılmıştır. Elde edilen veriler, frekans analizi, ki-kare analizi ve tek yönlü varyans analiz yöntemi kullanılarak analiz edilmiştir. Yapılan analizlerde yüzde, ortalama ve standart sapmalar kullanılmıştır. Ayrıca çapraz tablolardan yararlanılmıştır.

# **3.6.1. Demografik Bilgilere İlişkin Bulgular**

Tablo 1'de belirtildiği gibi ankete katılan katılımcıların toplam sayısı 205'tir. Katılımcıların %49,3'ü erkek, %50,7'si ise kadındır. Katılımcıların yaş aralığına bakıldığında ise %22'si 25 yaş ve altı, %48,3'ü 26-35 yaş arası, %22,9'u 36-45 yaş arası ve %6,8 ise 46 yaş ve üzerinde olduğu görülmektedir. Katılımcıların ağırlıklı olarak 2635 yaş arasında olduğu söylenebilir. Katılımcıların %54,2'si 10 yıl ve altı tecrübeye sahipken, %35,6'sı 11-20 yıl ve %10,2'nin ise 21 yıl ve daha üzeri bir tecrübeye sahiptir.

Katılımcıların eğitim durumuna bakıldığında %11,2'sinin Lise ve alt düzey, %20,5'inin ön lisans düzeyinde, %60'ının lisans düzeyinde ve %8,3'ünün yüksek lisans düzeyinde eğitime sahip olduğu görülmektedir. Ayrıca doktora düzeyinde eğitim alan katılımcının olmadığı tespit edilmiştir.

Katılımcıların %11,7'si muhasebe müdürü, %20,5'i SMMM, %53,2'si muhasebe personeli ve %14,6'sı muhasebe işlemlerini yürüten faklı unvanlardaki diğer katılımcılardan oluşmaktadır.

|                 |                    | $\mathbf n$    | $\frac{0}{0}$ |
|-----------------|--------------------|----------------|---------------|
|                 | Erkek              | 101            | 49,3          |
| Cinsiyet        | Kadın              | 104            | 50,7          |
|                 | Toplam             | 205            | 100           |
|                 | 25 Yaş ve altı     | 45             | 22            |
|                 | 26-35 Yaş          | 99             | 48.3          |
| Yaş aralığı     | 36-45 Yaş          | 47             | 22,9          |
|                 | 46 Yaş ve üzeri    | 14             | 6,8           |
|                 | Toplam             | 205            | 100           |
|                 | 10 yıl ve altı     | 111            | 54,2          |
| Mesleki Tecrübe | 11-20 yıl          | 73             | 35,6          |
|                 | 21 yıl ve üzeri    | 21             | 10,2          |
|                 | Toplam             | 205            | 100           |
|                 | Lise ve alt düzey  | 23             | 11,2          |
|                 | Ön lisans          | 42             | 20,5          |
| Eğitim Durumu   | Lisans             | 123            | 60            |
|                 | Yüksek lisans      | 17             | 8.3           |
|                 | Doktora            | $\overline{0}$ | $\mathbf{0}$  |
|                 | Toplam             | 205            | 100           |
|                 | Muhasebe müdürü    | 24             | 11,7          |
|                 | <b>SMMM</b>        | 42             | 20,5          |
| <b>Meslek</b>   | Muhasebe personeli | 109            | 53,2          |
|                 | Diğer              | 30             | 14,6          |
|                 | Toplam             | 205            | 100           |

**Tablo 1: Ankete Katılan Katılımcılara Ait Demografik Bulgular**

Elde edilen diğer demografik bulgular ise Tablo 2'de görüldüğü üzere şöyledir:

Faaliyet alanlarına bakıldığında %46,3' le katılımın en çok endüstri işletmelerinde olduğu görülmektedir. Endüstri işletmelerini sırasıyla %22 katılımla ticaret işletmeleri, %20 katılımla SMMM büroları ve %11,7 katılım oranıyla hizmet işletmeleri takip etmektedir.

Muhasebe paket programlarının kullanım amacına bakıldığında, işletmelerin %46,4'ü genel muhasebe işlemlerini gerçekleştirmek, %11,2'si ön muhasebe işlemlerini gerçekleştirmek ve %42,4'ü her iki işlemi gerçekleştirmek için kullanmaktadırlar.

Kullanılan paket programların %75,6'sı SQL tabanlı çalışırken, %24,4'ü internet tabanlı çalışmaktadır. Ayrıca işletmelerin %23,4'ü LOGO programını, %17,1'i SAP programını, %13,7'si LUCA programını, %7,8'i MİKRO programını, %6,3'ü özel yazılımları ve %31,7'si ise diğer (ETA, ORKA, Zirve vs.) programları kullanmaktadır.

|                        | Endüstri (Üretim) işletmesi  | 95  | 46,3       |
|------------------------|------------------------------|-----|------------|
|                        | Ticaret işletmesi            | 45  | 22         |
| İşletme faaliyet alanı | Hizmet işletmesi             | 24  | 11,7       |
|                        | SMMM bürosu                  | 41  | 20         |
|                        | <b>Toplam</b>                | 205 | <b>100</b> |
|                        | Muhasebe                     | 95  | 46,4       |
| Programin kullanım     | Ön muhasebe                  | 23  | 11,2       |
| amacı                  | Her ikisi                    | 87  | 42,4       |
|                        | <b>Toplam</b>                | 205 | 100        |
|                        | SQL                          | 155 | 75,6       |
| Programın veri tabanı  | Internet                     | 50  | 24,4       |
|                        | <b>Toplam</b>                | 205 | <b>100</b> |
|                        | <b>LOGO</b>                  | 48  | 23,4       |
|                        | <b>SAP</b>                   | 35  | 17,1       |
|                        | <b>LUCA</b>                  | 28  | 13,7       |
| Kullanılan program     | MİKRO                        | 16  | 7,8        |
|                        | Özel yazılım                 | 13  | 6,3        |
|                        | Diğer (ETA, ORKA, Zirve vs.) | 65  | 31,7       |
|                        | <b>Toplam</b>                | 205 | 100        |

**Tablo 2: Ankete Katılan İşletmelere Ait Demografik Bulgular**

# **3.6.2. Kullanılan Muhasebe Paket Programlarının Teknik Özellikleri Açısından Analizi**

Muhasebe meslek mensupları tarafından kullanılmakta olan muhasebe paket programlarının teknik özelliklerinin tespitine yönelik 17 soru yöneltilmiştir. Çalışma kapsamında muhasebe meslek mensuplarının kullanılan muhasebe paket programlarının teknik özelliklerine verdikleri cevaplar ve bu cevapların analizi aşağıda verilmiştir.

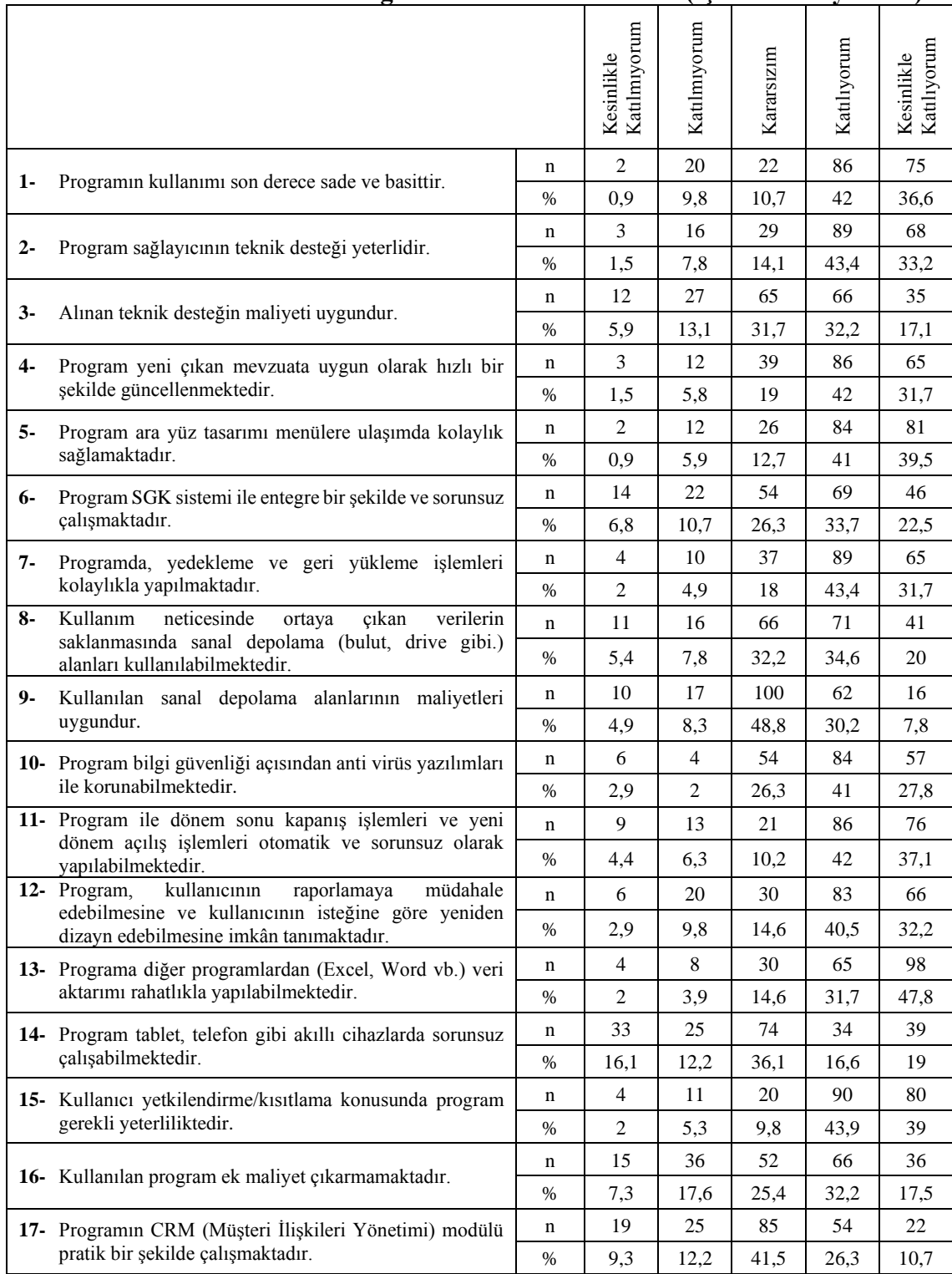

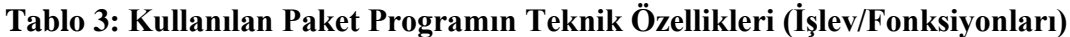

Tablo 3'e bakıldığında, muhasebe paket program kullanıcılarının genel olarak programın teknik özelliklerine olumlu cevap verdiği, bunun yanın CRM (Müşteri İlişkileri) modülü ve kullanımı, program maliyetleri ve teknik destek maliyetleri, programın tablet, telefon gibi diğer cihazlarda kullanımı, sanal depolama alanlarının kullanımı gibi konularda olumsuz cevap verdiği veya cevap vermekte kararsız olduğu görülmektedir.

# **3.6.3. Kullanılan Muhasebe Paket Programlarının Genel Muhasebe (Finansal Muhasebe) Açısından Analizi**

Kullanılan muhasebe paket programlarının genel muhasebe (finansal muhasebe) özelliklerinin belirlenmesine yönelik 14 soru hazırlanmıştır. Bu kapsamda meslek mensuplarının, kullanılan muhasebe paket programlarının genel muhasebe özelliklerine verdikleri cevaplar ve bu cevapların analizi aşağıda verilmiştir.

|                               | $\mathbf{v}$ , and $\mathbf{v}$<br>опми 1                                                                                |             |                            |                |            |             |                           |  |
|-------------------------------|----------------------------------------------------------------------------------------------------|-------------|----------------------------|----------------|------------|-------------|---------------------------|--|
|                               |                                                                                                    |             | Katılmıyorum<br>Kesinlikle | Katılmıyorum   | Kararsızım | Katılıyorum | Katılıyorum<br>Kesinlikle |  |
| $1 -$                         | Kullanılan program ile muhasebe fişi düzenlemek ve                                                                       | n           | $\overline{2}$             | 5              | 15         | 81          | 102                       |  |
|                               | yevmiye oluşturmak pratik olarak yapılabilmektedir.                                                                      | $\%$        | 0.9                        | 2,4            | 7,4        | 39,5        | 49,8                      |  |
| $2 -$                         | beyanname<br>program ile<br>Kullanılan<br>düzenleme<br>(kurumlar vergisi, gelir vergisi, geçici vergi, KDV vb.)          | $\mathbf n$ | 9                          | 24             | 35         | 76          | 61                        |  |
|                               | işlemi otomatik olarak yapılabilmektedir.                                                                                | $\%$        | 4.3                        | 11,7           | 17,1       | 37,1        | 29,8                      |  |
| $3-$                          | Kullanılan program ile Ba/Bs bildirim formu kolaylıkla<br>hazırlanmaktadır.                                              | $\mathbf n$ | $\overline{4}$             | 12             | 29         | 73          | 87                        |  |
|                               |                                                                                                    | $\%$        | $\overline{c}$             | 5,9            | 14,1       | 35,6        | 42,4                      |  |
| 4-                            | Program e-beyanname.gib.gov.tr sistemi ile entegre bir                                                                   | n           | 14                         | 20             | 51         | 64          | 56                        |  |
|                               | şekilde ve sorunsuz çalışmaktadır.                                                                                       | $\%$        | 6,8                        | 9,8            | 24,9       | 31,2        | 27,3                      |  |
| $5-$                          | Program ivd.gib.gov.tr sistemi (interaktif vergi dairesi)<br>ile entegre bir şekilde ve sorunsuz çalışmaktadır.          | $\mathbf n$ | 16                         | 25             | 69         | 59          | 36                        |  |
|                               |                                                                                                    | %           | 7,8                        | 12,2           | 33,7       | 28,8        | 17,6                      |  |
| 6-                            | Kullanılan program ile E-fatura işlemleri sorunsuz<br>çalışmaktadır.                                                     | n           | 7                          | 8              | 50         | 72          | 68                        |  |
|                               |                                                                                                    | %           | 3,4                        | 3,9            | 24,4       | 35,1        | 33,2                      |  |
| 7-                            | Kullanılan program ile bordro muhasebe entegrasyonu                                                                      | $\mathbf n$ | 10                         | $\overline{7}$ | 53         | 75          | 60                        |  |
|                               | kolaylıkla yapılabilmektedir.                                                                                            | $\%$        | 4,9                        | 3.4            | 25,9       | 36,5        | 29,3                      |  |
| 8-                            | Kullanılan program ile işletme defteri tutma ve defter<br>beyan sitemine aktarma işlemi sorunsuz ve hızlı bir            | n           | 9                          | 8              | 60         | 73          | 55                        |  |
|                               | şekilde yapılabilmektedir.                                                                                               | $\%$        | 4,4                        | 3,9            | 29,3       | 35,6        | 28,8                      |  |
| 9-                            | Defter beyan için maliyetler uygundur.                                                                                   | n           | 7                          | 17             | 76         | 66          | 39                        |  |
|                               |                                                                                                    | $\%$        | 3,4                        | 8,3            | 37,1       | 32,2        | 19                        |  |
|                               | ile<br>10- Kullanılan<br>program<br>yapılan<br>muhasebe<br>ön<br>işlemlerinin (çek-senet, fatura, irsaliye, banka, stok, | $\mathbf n$ | 3                          | 8              | 20         | 86          | 88                        |  |
|                               | kasa.<br>banka) muhasebe<br>entegrasyonu<br>(yevmiye)<br>kayıtları) kolaylıkla yapılabilmektedir.                        | $\%$        | 1,4                        | 3,9            | 9,8        | 42          | 42,9                      |  |
|                               | 11- Kullanılan program ile dönem sonu kapanış işlemleri ve                                                               | n           | $\overline{c}$             | 8              | 35         | 78          | 82                        |  |
|                               | veni<br>dönem<br>açılış<br>islemleri<br>kolaylıkla<br>vapılabilmektedir.                                                 | $\%$        | $\mathbf{1}$               | 3.9            | 17,1       | 38          | 40                        |  |
|                               | 12- Kullanılan program ile bilanço, gelir tablosu, mizan,                                                                | $\mathbf n$ | $\overline{c}$             | 6              | 32         | 86          | 79                        |  |
|                               | işletme defteri hesap özeti gibi mali tablolar hızlı ve<br>pratik bir şekilde oluşturulabilmektedir.                     |             | $\mathbf{1}$               | 2,9            | 15,6       | 42          | 38.5                      |  |
|                               | 13- Kullanılan<br>program<br>ile<br>muhasebe<br>fişlerinin                                                               | n           | 9                          | 13             | 33         | 69          | 81                        |  |
|                               | silinmesi/geri<br>alınması.<br>düzeltilmesi<br>islemleri<br>kolaylıkla yapılabilmektedir.                                | $\%$        | 4,4                        | 6,3            | 16,1       | 33,7        | 39,5                      |  |
|                               | 14- Program ile sabit kıymetlere ait amortisman işlemleri                                                                | n           | 5                          | 10             | 33         | 87          | 70                        |  |
| kolaylıkla yapılabilmektedir. |                                                                                                    | $\%$        | 2,4                        | 4,9            | 16,1       | 42,4        | 34,2                      |  |

**Tablo 4: Kullanılan Paket Programın Genel Muhasebe Özellikleri (İşlev/Fonksiyonları)**

Tablo 4'te ankete katılan paket program kullanıcılarının (meslek mensuplarının) büyük oranda genel muhasebe özelliklerinin yeterli olduğunu düşündükleri görülmektedir. Kullanıcıların, defter beyan için maliyetlerin uygunluğu ve paket programın interaktif vergi dairesi entegrasyonu konusunda diğer sorulara nispeten daha karasız olduğu görülmektedir.

# **3.6.4. Kullanılan Muhasebe Paket Programlarının Ön Muhasebe Açısından Analizi**

Meslek mensuplarının kullanmış oldukları muhasebe paket programlarının ön muhasebe özelliklerini belirlemeye yönelik 15 soru yöneltilmiştir. Meslek mensuplarının ilgili sorulara ilişkin katılım düzeyi ve analizi aşağıda verilmiştir.

|                    |                                                                                                    |      | Katılmıyorum<br>Kesinlikle | Katılmıyorum | Kararsızım | Katılıyorum | Katılıyorum<br>Kesinlikle |
|--------------------|----------------------------------------------------------------------------------------------------|------|----------------------------|--------------|------------|-------------|---------------------------|
| $1 -$              | Kullanılan program ile bordro işlemlerini (Mesai<br>girişleri, Yasal izinler, AGİ, Net ücret hesaplama vb.)                                                                                                   | n.   | 10                         | 20           | 42         | 79          | 54                        |
|                    | yapmak kolaydır.                                                                                                    | $\%$ | 4,9                        | 9,8          | 20,5       | 38,5        | 26,3                      |
| $2 -$              | Kullanılan program ile fatura kesmek, alış faturalarını<br>işlemek kolaydır.                                                                                                    | n    | 3                          | 3            | 15         | 85          | 99                        |
|                    |                                                                                                    | $\%$ | 1,5                        | 1,5          | 7,2        | 41,5        | 48,3                      |
| $3 -$              | Kullanılan<br>ile<br>stok<br>takibi<br>program<br>ve                                                                                                    | n    | 5                          | 8            | 41         | 81          | 70                        |
|                    | maliyetlendirilmesi kolaylıkla yapabil-mektedir.                                                                                                    | $\%$ | 2,4                        | 3,9          | 20         | 39.5        | 34,1                      |
| $4-$               | Kullanılan<br>takibi<br>program<br>ile<br>cari<br>kolaylıkla<br>yapılmaktadır.                                                                                                    | n    | 2                          | 2            | 14         | 93          | 94                        |
|                    |                                                                                                    | $\%$ | $\mathbf{1}$               | 1            | 6,8        | 45.3        | 45,9                      |
| $5-$               | Kullanılan program ile sipariş ve irsaliye işlemleri<br>kolaylıkla yapılmaktadır.                                                                                                    | n    | 3                          | 5            | 26         | 89          | 82                        |
|                    |                                                                                                    | $\%$ | 1,5                        | 2,4          | 12,7       | 43,4        | 40                        |
| 6-                 | Kullanılan program ile kasa işlemleri kolaylıkla<br>vapılmaktadır.                                                                                                    | n    | 3                          | 2            | 14         | 87          | 99                        |
|                    |                                                                                                    | $\%$ | 1,5                        | 1            | 6,8        | 42,4        | 48.3                      |
| $7 -$              | Kullanılan program ile çek-senet takip işlemleri<br>kolaylıkla yapılmaktadır.                                                                                                    | n    | 3                          | 5            | 16         | 92          | 89                        |
|                    |                                                                                                    | $\%$ | 1.5                        | 2,4          | 7,8        | 44,9        | 43,4                      |
| 8-                 | Kullanılan program ile banka işlemleri kolaylıkla<br>yapılmaktadır.                                                                                                    | n    | 2                          | $\mathbf{1}$ | 21         | 86          | 95                        |
|                    |                                                                                                    | $\%$ | $\mathbf{1}$               | 0,5          | 10,2       | 42          | 46,3                      |
| 9-                 | Kullanılan program ile banka entegrasyonu (Banka<br>fatura ödeme ve tahsilatları, havale, EFT, çek-senet,<br>hesap özeti ve mutabakatı, maaş ödeme emirleri) hızlı<br>ve güvenilir biçimde yapılabilmektedir. | n    | 8                          | 12           | 43         | 78          | 64                        |
|                    |                                                                                                    | $\%$ | 3,9                        | 5,9          | 21         | 38          | 31,2                      |
|                    | 10- Kullanılan program ile personel işlemleri (işe giriş-çıkış<br>tazminat hesaplama vb.) kolaylıkla yapılabilmektedir.                                                                                       | n    | 6                          | 15           | 57         | 67          | 60                        |
|                    |                                                                                                    | $\%$ | 2.9                        | 7.3          | 27,8       | 32,7        | 29,3                      |
|                    | 11- Kullanılan programla SGK bildirimleri kolaylıkla                                                                                                    | n    | 6                          | 18           | 69         | 54          | 58                        |
| yapılabilmektedir. |                                                                                                    | $\%$ | 2,9                        | 8,8          | 33,7       | 26,3        | 28,3                      |

**Tablo 5: Kullanılan Paket Programın Ön Muhasebe Özellikleri (İşlev/Fonksiyonları)**

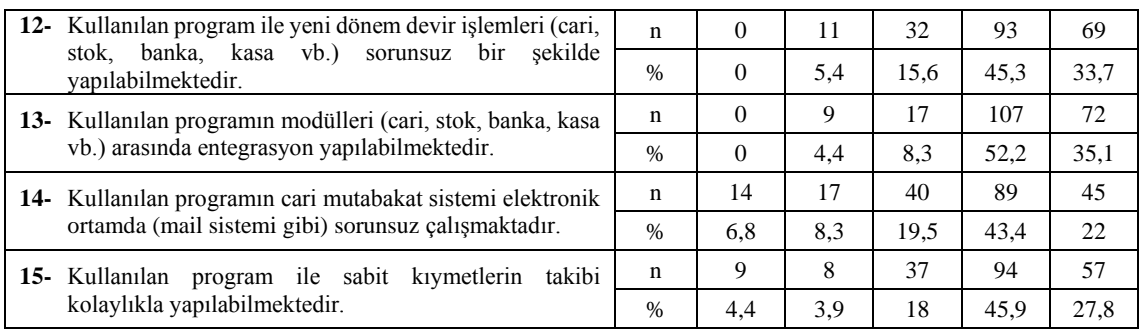

Ankete katılan meslek mensuplarının kullanılan muhasebe paket programlarının ön muhasebe özelliklerine (işlev/fonksiyonlarına) ilişkin elde edilen bulgular Tablo 5'te yer almaktadır. Meslek mensuplarının "Kullanılan program ile cari takibi kolaylıkla yapılmaktadır" görüşüne %91,2 oran ile katılımın maksimum olduğu görülmektedir. Diğer yandan "Kullanılan programla SGK bildirimleri kolaylıkla yapılabilmektedir" görüşüne %56,6 ile katılımın minimum olduğu görülmektedir.

#### **3.6.5. Verilerin Ortalama ve Standart Sapma Değerleri**

Yapılan çalışma kapsamında muhasebe meslek mensuplarına, kullanmakta oldukları muhasebe paket programlarının teknik, genel muhasebe ve ön muhasebe özelliklerine yönelik ifadelere yer verilmiştir. 5'li likert ölçeği kullanılarak hazırlanan ankette paket programlar, işlevsellik, kullanım kolaylığı, entegrasyon işlemleri gibi değişik açıklardan analize tabi tutulmuştur.

Yapılan analiz neticesinde ulaşılan ortalama değerlerin 3'ten fazla olması durumunda, meslek mensuplarının bu ifadelere katıldığını, 3'ten az olması durumunda ise meslek mensuplarının bu ifadelere katılmadığını göstermektedir.

# **3.6.5.1.Kullanılan Muhasebe Paket Programlarının Teknik Özelliklerinin Belirlenmesine Yönelik İfadelerin Ortalama ve Standart Sapma Değerleri**

Araştırma kapsamında oluşturulan ankette yer alan ve kullanılan muhasebe paket programlarının teknik özelliklerinin belirlenmesine yönelik ifadelerin frekans, ortalama ve standart sapma değerleri Tablo 6'da verilmiştir.

#### **Tablo 6: Kullanılan Muhasebe Paket Programlarının Teknik Özelliklerinin Belirlenmesine Yönelik İfadelerin Frekans, Ortalama ve Standart Sapma Değerleri**  $\top$

 $\overline{\phantom{a}}$ 

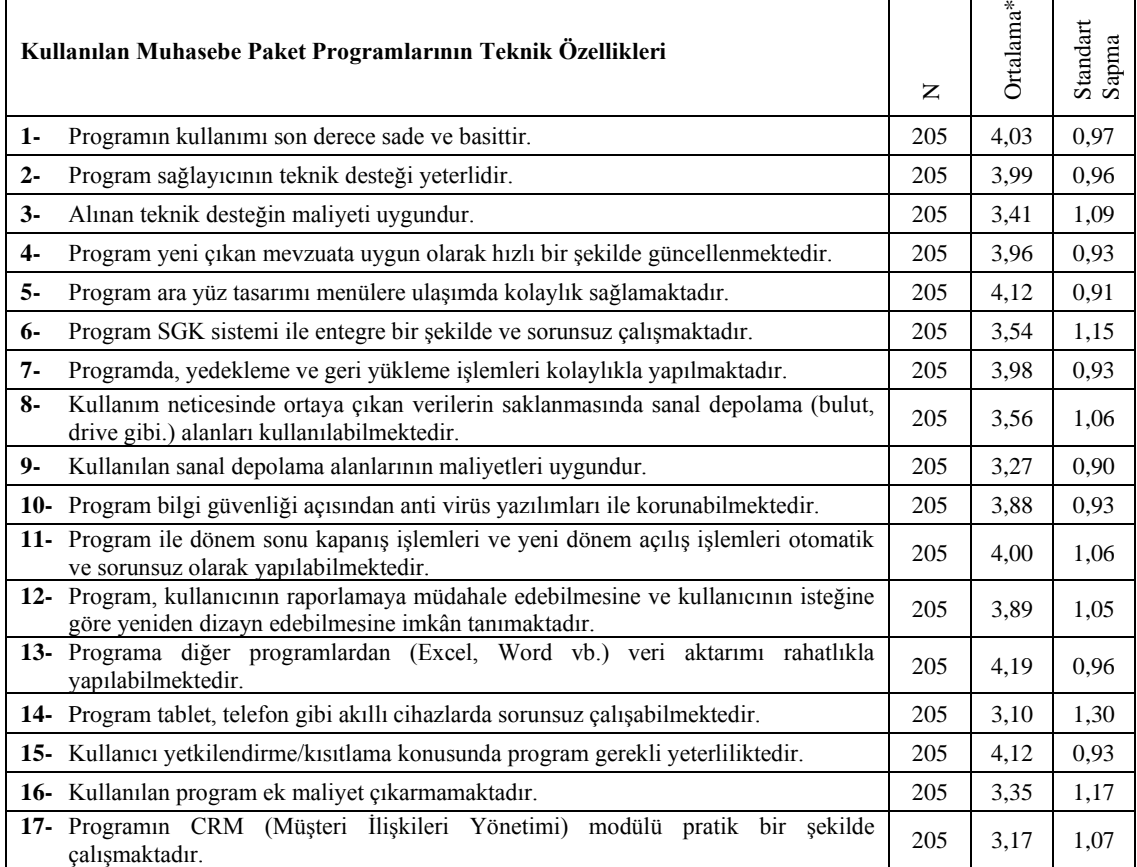

\*Ölçek: 1 – Kesinlikle Katılmıyorum, 5 – Kesinlikle Katılıyorum

 $\Gamma$ 

Tablo 6'ya bakıldığında ifadelere verilen katılma düzeyi ortalamalarının 3'ün üzerinde bir değer aldığı görülmektedir. Kullanılmakta olan paket programın teknik özellikleri dikkate alındığında, meslek mensuplarının genel itibariyle katılma düzeyinin yüksek olduğu görülmektedir.

Tablodaki veriler için 5'e en yakın olan değerlerin 4,19 ortalama ile "Programa diğer programlardan (Excel, Word vb.) veri aktarımı rahatlıkla yapılabilmektedir", 4,12 ortalama ile "Program ara yüz tasarımı menülere ulaşımda kolaylık sağlamaktadır" ve yine 4,12 ortalama ile "Kullanıcı yetkilendirme/kısıtlama konusunda program gerekli yeterliliktedir" sorularına ait olduğu görülmektedir.

Ayrıca 3,10 ortalama ile "Program tablet, telefon gibi akıllı cihazlarda sorunsuz çalışabilmektedir" ifadesi en düşük ortalama değeri oluşturmuştur.

# **3.6.5.2.Kullanılan Muhasebe Paket Programlarının Genel Muhasebe Özelliklerinin Belirlenmesine Yönelik İfadelerin Ortalama ve Standart Sapma Değerleri**

Yapılan anket çalışmasında yer alan ve kullanılan muhasebe paket programlarının genel muhasebe (finansal muhasebe) özelliklerinin belirlenmesine yönelik ifadelerin frekans, ortalama ve standart sapma değerleri Tablo 7'de verilmiştir.

## **Tablo 7: Kullanılan Muhasebe Paket Programlarının Genel Muhasebe Özelliklerinin Belirlenmesine Yönelik İfadelerin Frekans, Ortalama ve Standart Sapma Değerleri**

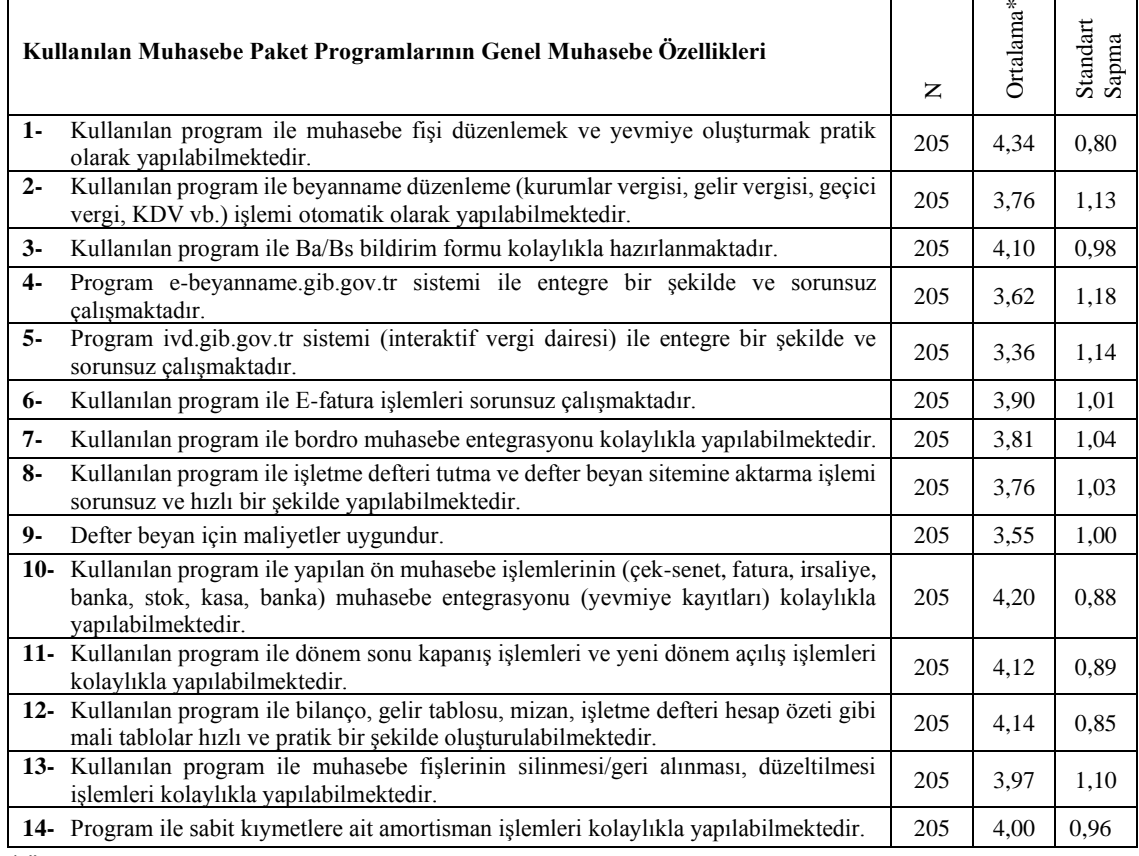

\*Ölçek: 1 – Kesinlikle Katılmıyorum, 5 – Kesinlikle Katılıyorum

 $\overline{\Gamma}$ 

Katılımcıların kullanılan muhasebe paket programlarının genel muhasebe özelliklerini ölçen sorulara dair ortalamaların 3,36 ile 4,34 arasında değiştiği görülmektedir.

Tablodaki veriler için 5'e en yakın olan değerlerin 4,34 ortalama ile "Kullanılan program ile muhasebe fişi düzenlemek ve yevmiye oluşturmak pratik olarak yapılabilmektedir", 4,20 ortalama ile "Kullanılan program ile yapılan ön muhasebe işlemlerinin (çek-senet, fatura, irsaliye, banka, stok, kasa, banka) muhasebe entegrasyonu (yevmiye kayıtları) kolaylıkla yapılabilmektedir" ve yine 4,14 ortalama ile "Kullanılan program ile bilanço,

gelir tablosu, mizan, işletme defteri hesap özeti gibi mali tablolar hızlı ve pratik bir şekilde oluşturulabilmektedir" ifadelerine ait olduğu görülmektedir.

Ayrıca 3,36 ortalama ile "Program ivd.gib.gov.tr sistemi (interaktif vergi dairesi) ile entegre bir şekilde ve sorunsuz çalışmaktadır" ifadesi en düşük ortalama değeri oluşturmuştur.

# **3.6.5.3.Kullanılan Muhasebe Paket Programlarının Ön Muhasebe Özelliklerinin Belirlenmesine Yönelik İfadelerin Ortalama ve Standart Sapma Değerleri**

Yapılan anket çalışmasında yer alan ve kullanılan muhasebe paket programlarının ön muhasebe özelliklerinin belirlenmesine yönelik ifadelerin frekans, ortalama ve standart sapma değerleri Tablo 8'de verilmiştir.

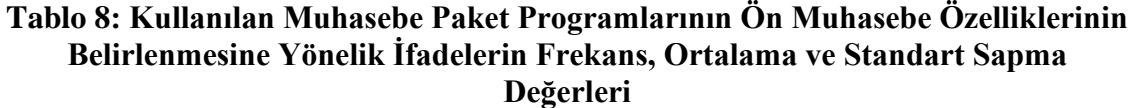

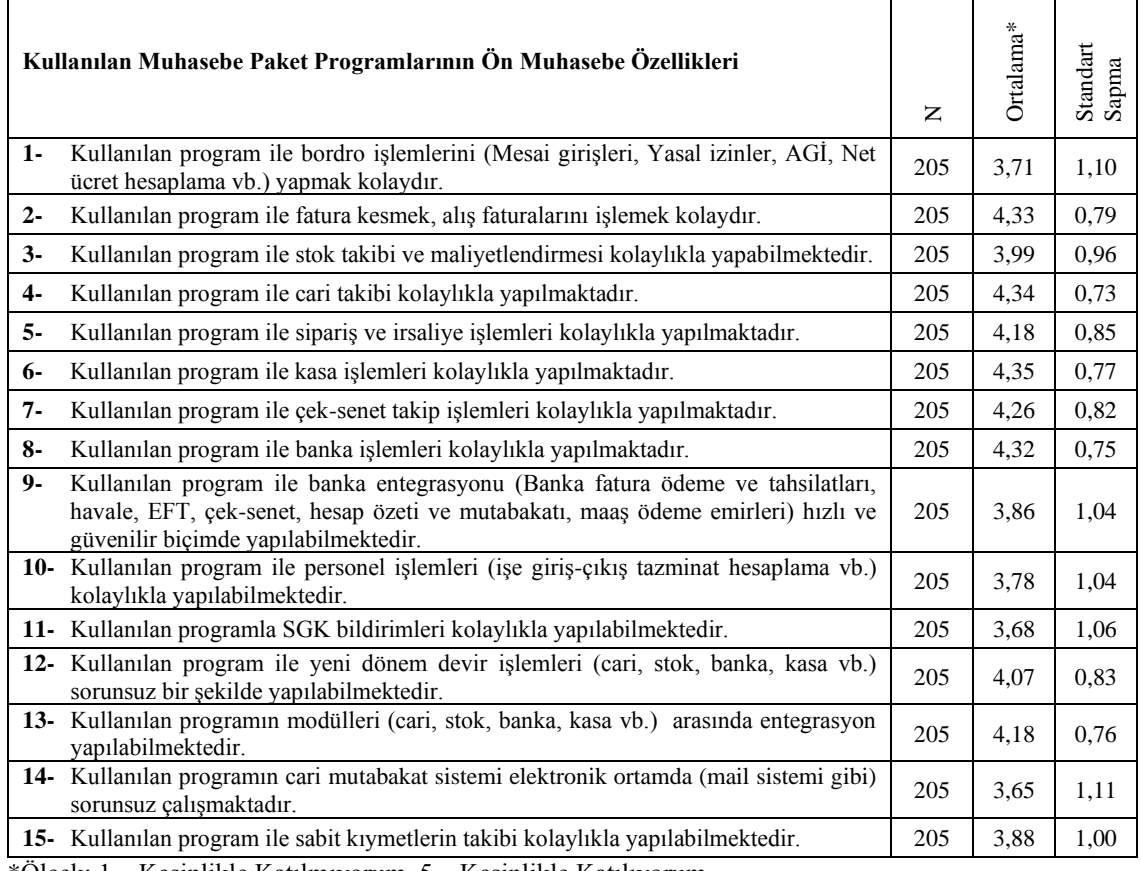

\*Ölçek: 1 – Kesinlikle Katılmıyorum, 5 – Kesinlikle Katılıyorum

Katılımcıların kullanılan muhasebe paket programlarının ön muhasebe özelliklerini ölçen sorulara dair ortalamaların 3,65 ile 4,35 arasında değiştiği görülmektedir.

Tablodaki veriler için 5'e en yakın olan değerlerin 4,35 ortalama ile "Kullanılan program ile kasa işlemleri kolaylıkla yapılmaktadır", 4,34 ortalama ile "Kullanılan program ile cari takibi kolaylıkla yapılmaktadır" ve yine 4,33 ortalama ile "Kullanılan program ile fatura kesmek, alış faturalarını işlemek kolaydır" ifadelerine ait olduğu görülmektedir.

Ayrıca 3,65 ortalama ile "Kullanılan programın cari mutabakat sistemi elektronik ortamda (mail sistemi gibi) sorunsuz çalışmaktadır" ifadesi en düşük ortalama değeri oluşturmuştur.

## **3.7. Verilerin Analiz Edilmesi**

Yapılan araştırma kapsamında ilk olarak verilerin normalliği ve güvenirliliği incelenmiştir. Her iki şartın sağlanmasının ardından ki-kare testi ve tek yönlü varyans analizi (ANOVA) ile hipotezler test edilmiştir.

## **3.7.1. Normallik Testi**

Yapılan çalışmada muhasebe paket programlarının teknik özelliklerini, genel muhasebe özelliklerini ve ön muhasebe özelliklerini belirlemek amacıyla hazırlanan soruların analizinde uygulanacak analiz tekniklerini belirlemek için normallik testi uygulanmıştır.

Normallik testine geçmeden önce hazırlanan ankette paket programların teknik özelliklerini belirlemek amacıyla hazırlanan 17 sorunun, genel muhasebe özelliklerini belirlemek amacıyla hazırlanan 14 sorunun ve ön muhasebe özelliklerini belirlemek amacıyla hazırlanan 15 sorunun kendi içerisinde ayrı ayrı ortalamaları alınmıştır.

Alınan ortalamalar SPSS programında normallik testine tabi tutulmuş ve analiz neticesinde ortaya çıkan bulgular aşağıda verilmiştir.

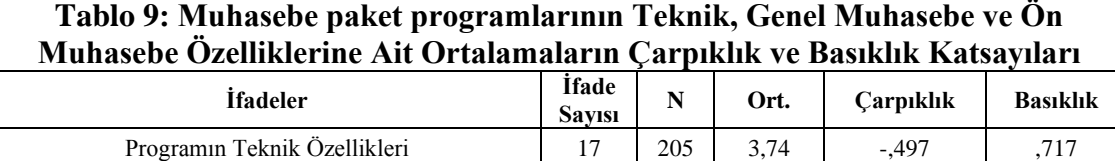

Programın Genel Muhasebe Özellikleri 14 205 3,90 -,443 -,146 Programın Ön Muhasebe Özellikleri  $\begin{array}{|c|c|c|c|c|c|c|c|c|} \hline 15 & 205 & 4.04 & -0.423 & -0.293 \ \hline \end{array}$ 

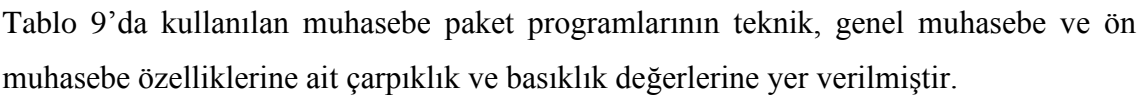

Çarpıklık, elde edilen verilen ortalamanın sağında mı yoksa solunda mı daha çok yoğunlaştığını gösterir. Basıklık ise verilerin sivriliğinin ve yayvanlığının ölçüsüdür
(Nakip, 2013: 334-335). Çarpıklık ve basıklık değerlerinin +1,00 ile -1,00 arasında bir değer alması verilerin normal dağıldığının bir göstergesidir (Morgan ve diğerleri, 2011:51). Tablo 9'da yer alan bulgularda çarpıklık ve basıklık değerlerinin bu sınırlar arasında yer almasından dolayı verilerin normal dağıldığı varsayılmaktadır. Yapılan çalışmada verilerin normal dağılmasından dolayı parametrik testlerin kullanımı tercih edilmiştir.

#### **3.7.2. Güvenilirlik Analizi**

Yapılan çalışmada muhasebe paket programlarının teknik özelliklerini, genel muhasebe özelliklerini ve ön muhasebe özelliklerini belirlemek amacıyla hazırlanan sorularının güvenilirlik düzeyini tespit etmek için SPSS programı kullanılarak güvenilirlik analizi yapılmıştır. Bu analizde güvenilirlik katsayısını ifade eden Cronbach Alpha değeri kullanılan anketin üç bölümünde bağımsız olarak hesaplanmıştır. Yapılan analiz neticesinde, oluşabilecek muhtemel şüpheleri önlemek için kullanılan Cronbach Alpha katsayıları Tablo 10'da verilmiştir. Tabloda yer alan değerler, ölçeğin tamamının güvenilir olduğunu ifade etmektedir (Kalaycı, 2006:405).

**Tablo 10: Muhasebe Paket Programlarının Ön Muhasebe ve Muhasebe Olarak Karşılaştırılması Amacıyla Hazırlanan Anket Soruları İçin Güvenirlilik Analizi**

|                                      | <b>Ifade Savisi</b> | Cronbach's Alpha |
|--------------------------------------|---------------------|------------------|
| Programın Teknik Özellikleri         |                     |                  |
| Programin Genel Muhasebe Özellikleri |                     | 893              |
| Programın Ön Muhasebe Özellikleri    |                     |                  |

#### **3.7.3. Araştırma Hipotezlerinin Test Edilmesi**

Araştırma hipotezlerinin test etmek için çapraz tablolardan, tanımlayıcı istatistiklerden yararlanılmıştır. Ki-kare analizi ve tek yönlü varyans analizi kullanılarak hipotezler test edilmiştir.

*Araştırma Sorusu 1: Kullanılan muhasebe paket programları ile kullanıcıların mesleki tecrübesi, kullanıcıların eğitim düzeyi, işletme faaliyet alanı, programın kullanım amacı ve programın veri tabanı arasında bir ilişki var mıdır?* 

*H1: Kullanılan muhasebe paket programı ile kullanıcıların mesleki tecrübesi arasında anlamlı bir ilişki vardır.* 

Kullanılan muhasebe paket programı ile kullanıcıların mesleki tecrübesi arasındaki ilişkiyi test etmek için ki-kare analizi kullanılmıştır. Ki-kare analizi kategorik değişkenlerin aralarındaki ilişkinin test edilmesinde kullanılmaktadır (Aksaraylı, 2019:4).

Aşağıda yer alan Tablo 11, çapraz tablo şeklinde kullanılan muhasebe paket programı ile kullanıcıların mesleki tecrübesini göstermektedir. Ki-kare analizi neticesinde elde edilen değerler ise Tablo 12'de verilmiştir.

|                                       |                  | Kullanıcıların Mesleki Tecrübesi |                |                 |               |
|---------------------------------------|------------------|----------------------------------|----------------|-----------------|---------------|
|                                       |                  | 10 yıl ve altı                   | $11-20$ yıl    | 21 yıl ve üzeri | <b>Toplam</b> |
|                                       |                  | 6                                | 2              | 1               | 9             |
|                                       | <b>ETA</b>       | % 5,4                            | %2,7           | %4,8            | %4,4          |
|                                       |                  | 31                               | $11\,$         | 6               | 48            |
|                                       | <b>LOGO</b>      | %27,9                            | % 15,1         | %28,6           | %23,4         |
|                                       |                  | 15                               | 10             | 3               | 28            |
|                                       | <b>LUCA</b>      | %13,5                            | %13,7          | %14,3           | %13,7         |
| Kullanılan Muhasebe Paket Programları |                  | 8                                | 6              | $\overline{c}$  | 16            |
|                                       | <b>MİKRO</b>     | %7,2                             | %8,2           | %9,5            | %7,8          |
|                                       | <b>ORKA</b>      | 3                                | 5              | $\mathbf{1}$    | 9             |
|                                       |                  | %2,7                             | %6,8           | %4,8            | %4,4          |
|                                       | <b>SAP</b>       | 20                               | 14             | $\mathbf{1}$    | 35            |
|                                       |                  | %18,0                            | %19,2          | %4,8            | %17,1         |
|                                       | <b>ZİRVE</b>     | 8                                | $\overline{2}$ | $\overline{2}$  | 12            |
|                                       |                  | %7,2                             | %2,7           | %9,5            | %5,9          |
|                                       |                  | 10                               | 11             | $\overline{4}$  | 25            |
|                                       | Özel Yazılım     | %9,0                             | % 15,1         | %19,0           | %12,2         |
|                                       |                  | 10                               | 12             | 1               | 23            |
|                                       | Diğer Yazılımlar | %9,0                             | %16,4          | %4,8            | %11,2         |
|                                       |                  | 111                              | 73             | 21              | 205           |
|                                       | <b>Toplam</b>    | %100,0                           | %100,0         | %100,0          | %100,0        |

**Tablo 11: Kullanılan Muhasebe Paket Programları ve Kullanıcıların Mesleki Tecrübesi Çapraz Tablosu**

Tablo 11'e bakıldığında 10 yıl ve daha az mesleki tecrübeye sahip kullanıcıların ilk sırada %27,9 ile LOGO programını tercih ettikleri görülmektedir. LOGO programını ise sırasıyla %18,0 ile SAP ve %13,5 ile LUCA programları takip etmektedir.

11-20 yıl arası mesleki tecrübeye sahip kullanıcıların ilk sırada %19,2 ile SAP programını tercih ettikleri ve bu programı sırasıyla %15,1 oranlarıyla Özel Yazılım ve LOGO programlarının takip ettiği görülmektedir.

Mesleki tecrübesi 21 yıl ve üzerinde olan kullanıcıların ilk tercihinde ise %28,6 ile LOGO programı olmuştur.

## **Tablo 12: Kullanılan Muhasebe Paket Programları ve Kullanıcıların Mesleki Tecrübesi Arasındaki İlişki İçin Ki-kare Analizi Sonuçları**

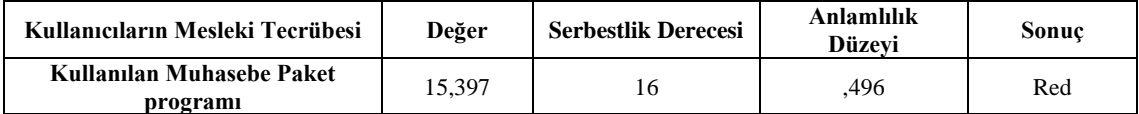

Yapılan ki-kare testi sonuçlarına göre (p>0,05), kullanılan muhasebe paket programı ile kullanıcıların mesleki tecrübesi arasında anlamlı bir ilişki yoktur. H<sub>1</sub> reddedilmiştir.

*H2: Kullanılan muhasebe paket programı ile kullanıcıların eğitim düzeyi arasında anlamlı bir ilişki vardır.*

Kullanılan muhasebe paket programı ile kullanıcıların eğitim düzeyi arasındaki ilişki kikare analizi kullanılarak test edilmiştir.

Aşağıda yer alan Tablo 13, çapraz tablo şeklinde kullanılan muhasebe paket programı ile kullanıcıların eğitim düzeyini göstermektedir. Ki-kare analizi neticesinde elde edilen değerler ise Tablo 14'te verilmiştir.

|                                       |                  | Kullanıcıların Eğitim Düzeyi |                |                |                      |               |
|---------------------------------------|------------------|------------------------------|----------------|----------------|----------------------|---------------|
|                                       |                  | <b>Lise ve Alt</b><br>düzey  | Ön Lisans      | Lisans         | <b>Yüksek Lisans</b> | <b>Toplam</b> |
|                                       | <b>ETA</b>       | 1                            | $\overline{4}$ | $\overline{4}$ | $\mathbf{0}$         | 9             |
|                                       |                  | %4,3                         | %9.5           | %3,3           | % 0,0                | %4,4          |
|                                       |                  | 6                            | 10             | 27             | 5                    | 48            |
|                                       | <b>LOGO</b>      | %26,1                        | %23,8          | %22,0          | %29,4                | %23,4         |
|                                       |                  | $\Omega$                     | $\overline{4}$ | 21             | 3                    | 28            |
|                                       | <b>LUCA</b>      | % 0,0                        | %9,5           | %17,1          | %17,6                | %13,7         |
| Kullanılan Muhasebe Paket Programları | <b>MİKRO</b>     | $\overline{2}$               | $\overline{4}$ | 10             | $\mathbf{0}$         | 16            |
|                                       |                  | %8,7                         | %9.5           | %8,1           | % 0,0                | %7,8          |
|                                       |                  | $\mathbf{0}$                 | 5              | $\overline{4}$ | $\mathbf{0}$         | 9             |
|                                       | <b>ORKA</b>      | % 0,0                        | %11,9          | %3,3           | % 0,0                | %4,4          |
|                                       |                  | 1                            | 5              | 25             | $\overline{4}$       | 35            |
|                                       | <b>SAP</b>       | %4,3                         | %11,9          | %20,3          | %23,5                | %17,1         |
|                                       | <b>ZİRVE</b>     | $\mathbf{0}$                 | 3              | 9              | $\theta$             | 12            |
|                                       |                  | % 0,0                        | %7,1           | %7,3           | % 0,0                | %5.9          |
|                                       | Özel Yazılım     | $\tau$                       | 2              | 13             | 3                    | 25            |
|                                       |                  | %30,4                        | %4,8           | %10,6          | %17,6                | %12,2         |
|                                       |                  | 6                            | 5              | 10             | $\overline{2}$       | 23            |
|                                       | Diğer Yazılımlar | %26,1                        | %11.9          | %8,1           | %11,8                | %11,2         |
|                                       |                  | 23                           | 42             | 123            | 17                   | 205           |
|                                       | <b>Toplam</b>    | %100,0                       | %100,0         | %100,0         | %100,0               | %100,0        |

**Tablo 13: Kullanılan Muhasebe Paket Programları ve Kullanıcıların Eğitim Düzeyi Çapraz Tablosu**

Tablo 13'e göre lise ve daha alt düzey eğitim düzeyine sahip kullanıcıların ilk tercihleri %30,4 ile özel yazılım olmuştur. Ön lisans düzeyinde eğitime sahip kullanıcılar %23,8 ile LOGO programını, Lisans düzeyinde eğitime sahip kullanıcılar %22,0 ile LOGO programını ve Yüksek Lisans düzeyinde eğitime sahip kullanıcılar ise %29,4 ile LOGO programını tercih etmişlerdir.

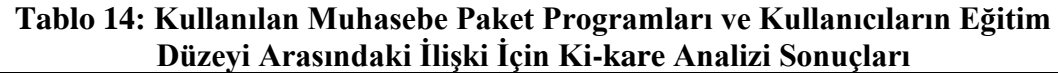

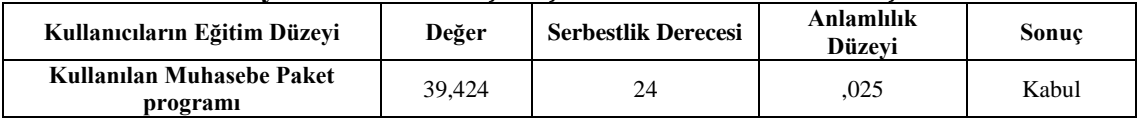

Yapılan ki-kare testi sonuçlarına göre (p<0,05), kullanılan muhasebe paket programı ile kullanıcıların eğitim düzeyleri arasında anlamlı bir ilişki vardır.  $H_2$  kabul edilmiştir.

*H3: Kullanılan muhasebe paket programı ile işletmenin faaliyet alanı arasında anlamlı bir ilişki vardır.*

Kullanılan muhasebe paket programı ile işletmenin faaliyet alanı arasındaki ilişki ki-kare analizi kullanılarak test edilmiştir.

Aşağıda yer alan Tablo 15, çapraz tablo şeklinde kullanılan muhasebe paket programı ile işletme faaliyet alanını göstermektedir. Ki-kare analizi neticesinde elde edilen değerler ise Tablo 16'da verilmiştir.

| İşletme Faaliyet Alanı                |              |                                   |                                     |                                                 |                              |               |
|---------------------------------------|--------------|-----------------------------------|-------------------------------------|-------------------------------------------------|------------------------------|---------------|
|                                       |              | Endüstri<br>(Uretim)<br>Isletmesi | <b>Ticaret</b><br><i>i</i> sletmesi | <b>Hizmet</b><br><i><u><b>İ</b>sletmesi</u></i> | <b>SMMM</b><br><b>Bürosu</b> | <b>Toplam</b> |
|                                       | <b>ETA</b>   | 3                                 | $\overline{c}$                      | 1                                               | 3                            | 9             |
|                                       |              | %3,2                              | %4,4                                | %4,2                                            | %7,3                         | %4,4          |
| Kullanılan Muhasebe Paket Programları |              | 20                                | 18                                  | 9                                               | 1                            | 48            |
|                                       | <b>LOGO</b>  | %21,1                             | %40,0                               | %37,5                                           | %2,4                         | %23,4         |
|                                       |              |                                   | 5                                   | 5                                               | 17                           | 28            |
|                                       | <b>LUCA</b>  | %1,1                              | %11,1                               | %20,8                                           | %41,5                        | %13,7         |
|                                       | <b>MİKRO</b> | 12                                | 2                                   | 1                                               | 1                            | 16            |
|                                       |              | %12,6                             | %4,4                                | %4,2                                            | %2,4                         | %7,8          |
|                                       | <b>ORKA</b>  | $\Omega$                          |                                     | $\Omega$                                        | 8                            | 9             |
|                                       |              | % 0,0                             | % 2,2                               | % 0.0                                           | %19.5                        | %4,4          |
|                                       | <b>SAP</b>   | 23                                | 8                                   | 3                                               | 1                            | 35            |
|                                       |              | %24,2                             | %17,8                               | %12,5                                           | %2,4                         | %17,1         |

**Tablo 15: Kullanılan Muhasebe Paket Programları ve İşletme Faaliyet Alanı Çapraz Tablosu**

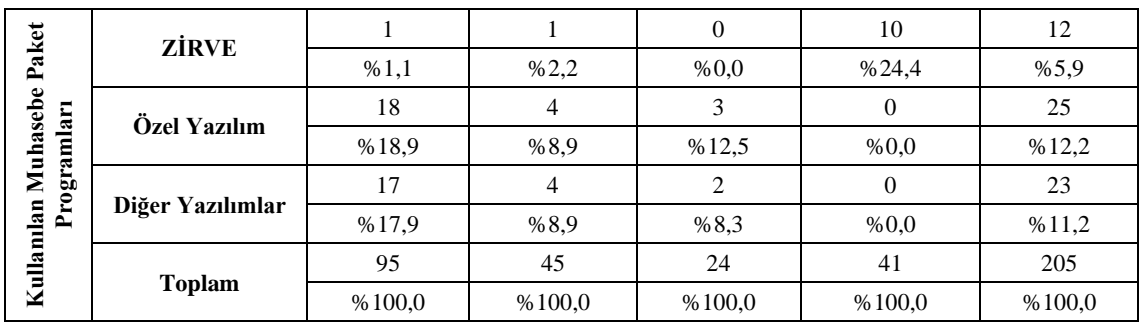

Tablo 15'teki sonuçlara göre endüstri işletmeleri tarafından en çok tercih edilen programın %24,2 ile SAP olduğu görülmektedir. Ticaret işletmeleri %40,0 oranla, hizmet işletmeleri ise %37,5 oranla LOGO programını ilk sırada tercih etmişlerdir. LUCA programı ise %41,5 ile SMMM büroları tarafından en çok tercih edilen program olmuştur.

**Tablo 16: Kullanılan Muhasebe Paket Programları ve İşletme Faaliyet Alanı Arasındaki İlişki İçin Ki-kare Analizi Sonuçları**

| Isletme Faalivet Alanı    | Değer   | <b>Serbestlik Derecesi</b> | Anlamlılık<br>Düzevi | Sonuc |
|---------------------------|---------|----------------------------|----------------------|-------|
| Kullanılan Muhasebe Paket | 140.465 | 24                         | .000                 | Kabul |
| programi                  |         |                            |                      |       |

Yapılan ki-kare testi sonuçlarına göre (p<0,05), kullanılan muhasebe paket programı ile işletme faaliyet alanı arasında anlamlı bir ilişki vardır. H<sub>3</sub> kabul edilmiştir.

*H4: Kullanılan muhasebe paket programı ile programın kullanım amacı arasında anlamlı bir ilişki vardır.*

Kullanılan muhasebe paket programı ile programın kullanım amacı arasındaki ilişki kikare analizi kullanılarak test edilmiştir.

Aşağıda yer alan Tablo 17, çapraz tablo şeklinde kullanılan muhasebe paket programı ile programın kullanım amacını göstermektedir. Ki-kare analizi neticesinde elde edilen değerler ise Tablo 18'de verilmiştir.

| Capraz lablosu                                             |             |                                                   |       |       |               |  |
|------------------------------------------------------------|-------------|---------------------------------------------------|-------|-------|---------------|--|
|                                                            |             | Programin Kullanım Amacı                          |       |       |               |  |
|                                                            |             | Her İkisi<br>Ön Muhasebe<br><b>Genel Muhasebe</b> |       |       | <b>Toplam</b> |  |
|                                                            |             |                                                   |       | 3     | 9             |  |
| ಕ<br>Pak<br>ları                                           | <b>ETA</b>  | %5,3                                              | %4,3  | %3,4  | %4,4          |  |
| $\mathbf{a}$<br>Programl<br>asebe<br>Kullam<br><b>LOGO</b> |             | 17                                                |       | 24    | 48            |  |
|                                                            |             | %17.9                                             | %30.4 | %27,6 | %23,4         |  |
| Muh <sub>3</sub>                                           | <b>LUCA</b> | 20                                                |       |       | 28            |  |
|                                                            |             | %21,1                                             | %4,3  | %8,0  | %13,7         |  |

**Tablo 17: Kullanılan Muhasebe Paket Programları ve Programın Kullanım Amacı Çapraz Tablosu**

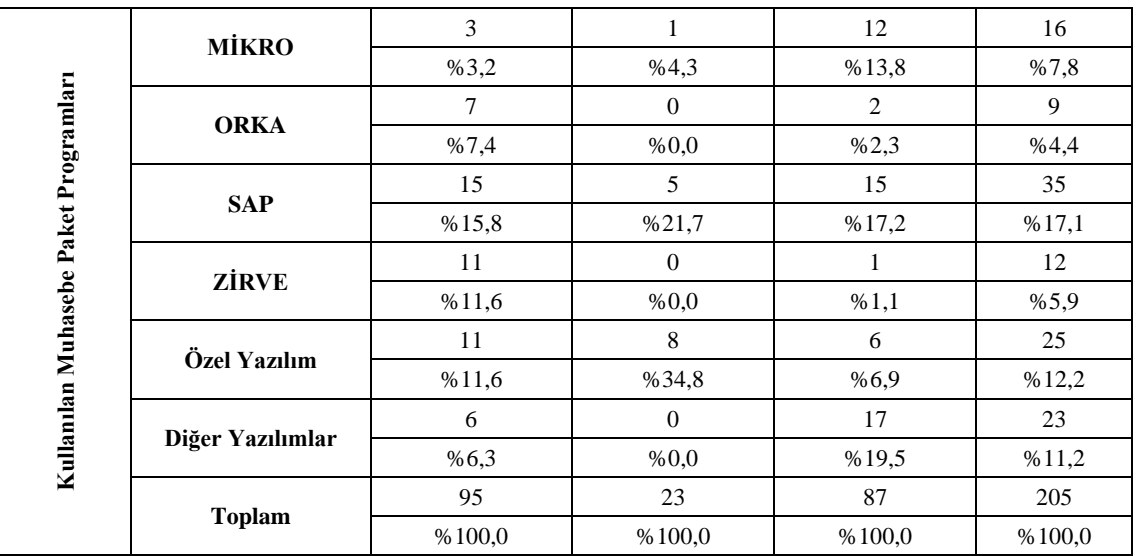

Tablo 17'de genel muhasebe işlemlerini gerçekleştirmek üzere en çok tercih edilen programın LUCA (%21,1) olduğu görülmektedir. Ön muhasebe işlemlerinde %34,8 oranla ilk sırada özel yazılım tercih edilirken, her iki işlem için %27,6 oranla LOGO programı ilk sırada tercih edilmiştir.

**Tablo 18: Kullanılan Muhasebe Paket Programları ve Programın Kullanım Amacı Arasındaki İlişki İçin Ki-kare Analizi Sonuçları**

| Programin Kullanim Amacı  | Değer  | <b>Serbestlik Derecesi</b> | Anlamlılık<br>Düzevi | Sonuc |
|---------------------------|--------|----------------------------|----------------------|-------|
| Kullanılan Muhasebe Paket | 52.732 | 16                         | .000                 | Kabul |
| programı                  |        |                            |                      |       |

Yapılan ki-kare testi sonuçlarına göre (p<0,05), kullanılan muhasebe paket programı ile programın kullanım amacı arasında anlamlı bir ilişki vardır. H<sup>4</sup> kabul edilmiştir.

*H5: Kullanılan muhasebe paket programı ile program veri tabanı arasında anlamlı bir ilişki vardır.*

Kullanılan muhasebe paket programı ile program veri tabanı arasındaki ilişki ki-kare analizi kullanılarak test edilmiştir.

Aşağıda yer alan Tablo 19, çapraz tablo şeklinde kullanılan muhasebe paket programı ile program veri tabanını göstermektedir. Ki-kare analizi neticesinde elde edilen değerler ise Tablo 20'de verilmiştir.

|                                       |                  | Program Veri Tabanı   |                              |               |
|---------------------------------------|------------------|-----------------------|------------------------------|---------------|
|                                       |                  | <b>SQL</b><br>Tabanlı | <b>Internet /Web Tabanlı</b> | <b>Toplam</b> |
|                                       | <b>ETA</b>       | 9                     | $\mathbf{0}$                 | 9             |
|                                       |                  | %5,8                  | % 0,0                        | %4,4          |
|                                       | LOGO             | 48                    | $\mathbf{0}$                 | 48            |
|                                       |                  | %30,8                 | % 0,0                        | %23,4         |
|                                       |                  | $\boldsymbol{0}$      | 28                           | 28            |
|                                       | <b>LUCA</b>      | % 0,0                 | % 57,1                       | %13,7         |
| Kullanılan Muhasebe Paket Programları | <b>MİKRO</b>     | 16                    | $\mathbf{0}$                 | 16            |
|                                       |                  | %10,3                 | % 0,0                        | %7,8          |
|                                       | <b>ORKA</b>      | 9                     | $\boldsymbol{0}$             | 9             |
|                                       |                  | %5,8                  | % 0,0                        | %4,4          |
|                                       | <b>SAP</b>       | 35                    | $\theta$                     | 35            |
|                                       |                  | % 22,4                | % 0,0                        | %17,1         |
|                                       | <b>ZİRVE</b>     | 12                    | $\mathbf{0}$                 | 12            |
|                                       |                  | %7,7                  | % 0,0                        | %5,9          |
|                                       | Özel Yazılım     | 11                    | 14                           | 25            |
|                                       |                  | %7,1                  | %28,6                        | %12,2         |
|                                       |                  | 16                    | $\tau$                       | 23            |
|                                       | Diğer Yazılımlar | %10.3                 | %14,3                        | %11,2         |
|                                       |                  | 156                   | 49                           | 205           |
|                                       | <b>Toplam</b>    | %100,0                | %100,0                       | %100,0        |

**Tablo 19: Kullanılan Muhasebe Paket Programları ve Program Veri Tabanı Çapraz Tablosu**

Tablo 19'da görüldüğü üzere internet/web tabanlı programlarda en çok tercih edilen %57,1 ile LUCA programı olmuştur. SQL tabanlı programlarda ise %30,8 oranla LOGO programı ilk sırada yer almıştır.

**Tablo 20: Kullanılan Muhasebe Paket Programları ve Program Veri Tabanı Arasındaki İlişki İçin Ki-kare Analizi Sonuçları**

| Program Veri Tabanı                   | Değer   | <b>Serbestlik Derecesi</b> | Anlamlılık<br>Düzevi | Sonuc |
|---------------------------------------|---------|----------------------------|----------------------|-------|
| Kullanılan Muhasebe Paket<br>programi | 144.362 |                            | .000                 | Kabul |

Yapılan ki-kare testi sonuçlarına göre (p<0,05), kullanılan muhasebe paket programı ile program veri tabanı arasında anlamlı bir ilişki vardır. H<sup>5</sup> kabul edilmiştir.

*Araştırma Sorusu 2: Program seçiminde kullanılan muhasebe paket programlarının teknik, genel muhasebe ve ön muhasebe özelliklerinin ortalamalarına göre anlamlı farklılıklar var mıdır?* 

Kullanılan muhasebe paket programları ile programların teknik, genel muhasebe ve ön muhasebe özellikleri arasındaki hipotezler tek yönlü varyans analizi (ANOVA) ile test edilmiştir. Üç ya da daha fazla grup arasında farklılığın anlamlı olup olmadığını test etmek için ANOVA kullanılmaktadır (Büyüköztürk, 2012: 49).

Program seçiminde, kullanılan paket programın teknik özelliklerine göre anlamlı farklılık olup olmadığının test edilmesinde tek yönlü varyans analizi kullanılmıştır. Yapılan analize ilişkin Tablo 21'de tanımlayıcı istatistiki bilgiler, Tablo 22'de ise analiz sonuçları verilmiştir.

*H6: Program seçiminde, kullanılan paket programın teknik özelliklerine göre anlamlı farklılıklar vardır.*

|                                       | -- 5-- - - |          |                       |
|---------------------------------------|------------|----------|-----------------------|
| Kullanılan Muhasebe Paket Programları | N          | Ortalama | <b>Standart Sapma</b> |
| <b>ETA</b>                            | 9          | 3,7451   | .33145                |
| <b>LOGO</b>                           | 48         | 3,7475   | .52318                |
| <b>LUCA</b>                           | 28         | 3,9433   | ,48810                |
| <b>MİKRO</b>                          | 16         | 3,5809   | ,46807                |
| <b>ORKA</b>                           | 9          | 3,7908   | ,36630                |
| <b>SAP</b>                            | 35         | 3,7597   | ,60954                |
| <b>ZİRVE</b>                          | 12         | 3,8775   | ,52760                |
| ÖZEL YAZILIM                          | 25         | 3,6094   | ,49591                |
| Diğer                                 | 23         | 3,6292   | ,71857                |
| Toplam                                | 205        | 3,7426   | .54245                |

**Tablo 21: Kullanılan Muhasebe Paket Programlarının Teknik Özelliklerine İlişkin İstatistiki Bilgiler**

Tablo 21'de yer alan ortalamalara bakıldığında, ortalamaların 3,5809 – 3,9433 arasında değiştiği görülmektedir. Muhasebe paket programlarına verilen ortalamaların birbirine yakın değerler aldığı gözlenmiştir. Levene testi sonuçlarına bakılarak varyansların homojen dağılım gösterip göstermediği tespit edilmiştir. Levene testinde elde edilen değer 1,189'dur. Anlamlılık değeri ise 0,307'dir. Bu sonuçlara göre varyanslar dağılımı homojendir.

**Tablo 22: Program Seçimi ile Paket Programın Teknik Özellikleri Tek Yönlü Varyans Analizi**

| Varyans Kaynağı | <b>Kareler</b><br>Toplami | <b>Serbestlik</b><br><b>Derecesi</b> | <b>Kareler</b><br>Ortalaması |       | P    | Sonuç |
|-----------------|---------------------------|--------------------------------------|------------------------------|-------|------|-------|
| Gruplar Arası   | 2,536                     |                                      | .317                         | 1,081 | .378 |       |
| Grup İçi        | 57,492                    | 196                                  | ,293                         |       |      | Red   |
| Toplam          | 60.028                    | 204                                  |                              |       |      |       |

Tablo 22'deki sonuçlara göre, program seçiminde, kullanılan paket programın teknik özelliklerine göre anlamlı (F: 1,081 p $>0.05$ ) farklılıklar yoktur. H<sub>6</sub> reddedilmiştir.

Program seçiminde, kullanılan paket programın genel muhasebe özelliklerine göre anlamlı farklılık olup olmadığının test edilmesinde tek yönlü varyans analizi kullanılmıştır. Yapılan analize ilişkin Tablo 23'te tanımlayıcı istatistiki bilgiler, Tablo 24'te analiz sonuçları verilmiştir. Tablo 25'te ise Tukey testi neticesinde elde edilen bulgular yer almaktadır.

*H7: Program seçiminde, kullanılan paket programın genel muhasebe özelliklerine göre anlamlı farklılıklar vardır.*

| Kullanılan Muhasebe Paket Programları | N   | Ortalama | <b>Standart Sapma</b> |
|---------------------------------------|-----|----------|-----------------------|
| <b>ETA</b>                            | 9   | 4,1349   | ,50690                |
| <b>LOGO</b>                           | 48  | 3,8021   | .64853                |
| <b>LUCA</b>                           | 28  | 4,2755   | .56635                |
| MİKRO                                 | 16  | 3,9062   | .61981                |
| <b>ORKA</b>                           | 9   | 4,2857   | ,43006                |
| <b>SAP</b>                            | 35  | 3,8796   | ,64047                |
| <b>ZİRVE</b>                          | 12  | 4,2679   | ,27769                |
| ÖZEL YAZILIM                          | 25  | 3,5143   | ,66079                |
| Diğer                                 | 23  | 3,7236   | ,72213                |
| Toplam                                | 205 | 3,9073   | ,65222                |

**Tablo 23: Kullanılan Muhasebe Paket Programlarının Genel Muhasebe Özelliklerine İlişkin İstatistiki Bilgiler**

Tablo 23'te yer alan ortalamalara bakıldığında, ortalamaların 3,5143 – 4,28857 arasında değiştiği görülmektedir. Levene testi sonuçlarına bakılarak varyansların homojen dağılım gösterip göstermediği tespit edilmiştir. Levene testinde elde edilen değer 1,554'tür. Anlamlılık değeri ise 0,141'dir. Bu sonuçlara göre varyanslar dağılımı homojendir.

**Tablo 24: Program Seçimi ile Paket Programın Genel Muhasebe Özellikleri Tek Yönlü Varyans Analizi**

| Varyans Kaynağı | <b>Kareler</b><br>Toplamı | <b>Serbestlik</b><br><b>Derecesi</b> | <b>Kareler</b><br>Ortalaması | F     | P    | Sonuç |
|-----------------|---------------------------|--------------------------------------|------------------------------|-------|------|-------|
| Gruplar Arası   | 12,307                    |                                      | 1,538                        | 4.049 | ,000 |       |
| Grup İçi        | 74,473                    | 196                                  | ,380                         |       |      | Kabul |
| Toplam          | 86,780                    | 204                                  |                              |       |      |       |

Tablo 24'teki sonuçlara göre, program seçiminde, kullanılan paket programın genel muhasebe özelliklerine göre anlamlı (F: 4,049 p<0,05) farklılıklar vardır. H<sub>7</sub> kabul

edilmiştir. Levene testi değerlerine göre homojen olan varyans dağılımı için Post Hoc testlerinden Tukey kullanılarak farklılığın hangi programlar arasında olduğu araştırılmıştır.

| Kullanılan Muhasebe Paket Programları |                    | Ortalamalar Farkı | Anlamlılık Düzeyi (P) |  |  |
|---------------------------------------|--------------------|-------------------|-----------------------|--|--|
|                                       | $_{\mathrm{LOGO}}$ | ,33284            | ,861                  |  |  |
|                                       | ${\rm LUCA}$       | $-14059$          | 1,000                 |  |  |
|                                       | MİKRO              | ,22867            | ,993                  |  |  |
|                                       | ORKA               | $-15079$          | 1,000                 |  |  |
| <b>ETA</b>                            | SAP                | ,25533            | ,972                  |  |  |
|                                       | ZİRVE              | $-13294$          | 1,000                 |  |  |
|                                       | ÖZEL YAZILIM       | ,62063            | ,198                  |  |  |
|                                       | Diğer              | ,41132            | ,748                  |  |  |
|                                       | <b>ETA</b>         | $-33284$          | ,861                  |  |  |
|                                       | LUCA               | $-.47343*$        | ,038                  |  |  |
|                                       | MİKRO              | $-.10417$         | 1,000                 |  |  |
|                                       | ORKA               | $-0.48363$        | ,436                  |  |  |
| <b>LOGO</b>                           | SAP                | $-.07751$         | 1,000                 |  |  |
|                                       | ZİRVE              | $-0.46577$        | ,323                  |  |  |
|                                       | ÖZEL YAZILIM       | ,28780            | ,619                  |  |  |
|                                       | Diğer              | ,07848            | 1,000                 |  |  |
|                                       | <b>ETA</b>         | ,14059            | 1,000                 |  |  |
|                                       | LOGO               | ,47343*           | ,038                  |  |  |
| <b>LUCA</b>                           | MİKRO              | ,36926            | ,607                  |  |  |
|                                       | <b>ORKA</b>        | $-.01020$         | 1,000                 |  |  |
|                                       | SAP                | ,39592            | ,223                  |  |  |
|                                       | ZİRVE              | ,00765            | 1,000                 |  |  |
| <b>LUCA</b>                           | ÖZEL YAZILIM       | $,76122*$         | ,000                  |  |  |
|                                       | Diğer              | ,55191*           | ,044                  |  |  |
|                                       | <b>ETA</b>         | $-.22867$         | ,993                  |  |  |
| MİKRO                                 | <b>LOGO</b>        | ,10417            | 1,000                 |  |  |
|                                       | ${\rm LUCA}$       | $-36926$          | ,607                  |  |  |
|                                       | <b>ORKA</b>        | $-.37946$         | ,865                  |  |  |
|                                       | SAP                | ,02666            | 1,000                 |  |  |
|                                       | <b>ZİRVE</b>       | $-36161$          | ,837                  |  |  |
|                                       | ÖZEL YAZILIM       | ,39196            | ,555                  |  |  |
|                                       | Diğer              | ,18265            | ,992                  |  |  |
|                                       | <b>ETA</b>         | ,15079            | 1,000                 |  |  |
|                                       | <b>LOGO</b>        | ,48363            | ,436                  |  |  |
|                                       | <b>LUCA</b>        | ,01020            | 1,000                 |  |  |
|                                       | <b>MİKRO</b>       | ,37946            | ,865                  |  |  |
| ORKA                                  | SAP                | ,40612            | ,706                  |  |  |
|                                       | ZİRVE              | ,01786            | 1,000                 |  |  |
|                                       | ÖZEL YAZILIM       | ,77143*           | ,039                  |  |  |
|                                       | Diğer              | ,56211            | ,336                  |  |  |

**Tablo 25: Kullanılan Muhasebe Paket Programlarının Genel Muhasebe Özelliklerine İlişkin Tukey Testi Sonuçları**

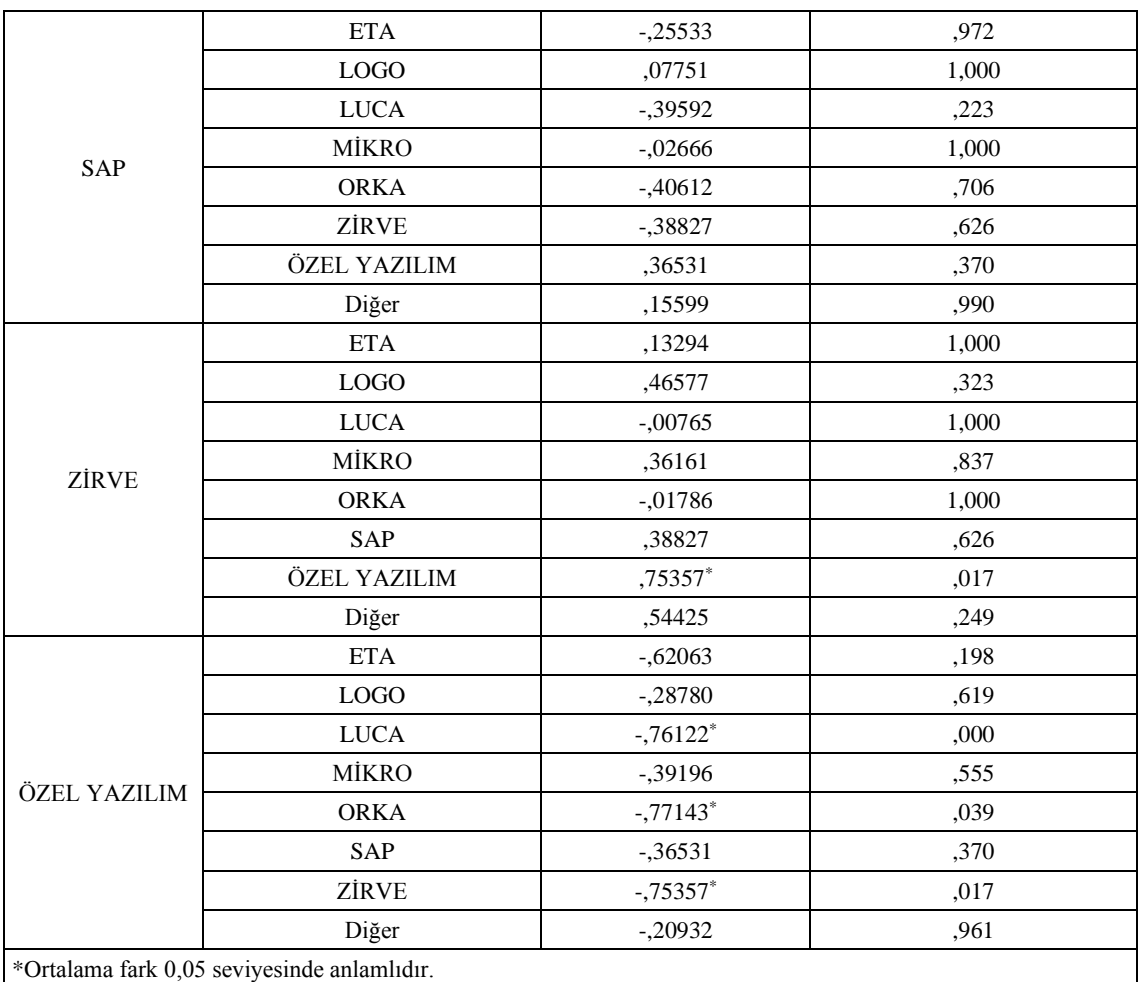

Tablo 25 Tukey testi bulgularında görüldüğü üzere:

- ➢ LUCA muhasebe paket programı (Ortalama değer 4,2755), LOGO muhasebe paket programından (Ortalama değer 3,8021), genel muhasebe özelliklerine göre daha yüksek bir değer almıştır (Fark:0,47343).
- ➢ LUCA muhasebe paket programı (Ortalama değer 4,2755), Özel Yazılım muhasebe paket programlarından (Ortalama değer 3,5143), genel muhasebe özelliklerine göre daha yüksek bir değer almıştır (Fark:0,76122).
- ➢ ORKA muhasebe paket programı (Ortalama değer 4,2857), Özel Yazılım muhasebe paket programlarından (Ortalama değer 3,5143), genel muhasebe özelliklerine göre daha yüksek bir değer almıştır (Fark:0,77143).
- ➢ ZİRVE muhasebe paket programı (Ortalama değer 4,2679), Özel Yazılım muhasebe paket programlarından (Ortalama değer 3,5143), genel muhasebe özelliklerine göre daha yüksek bir değer almıştır (Fark:0,75357).

Program seçiminde, kullanılan paket programın ön muhasebe özelliklerine göre anlamlı farklılık olup olmadığının test edilmesinde tek yönlü varyans analizi kullanılmıştır. Yapılan analize ilişkin Tablo 26'da tanımlayıcı istatistiki bilgiler, Tablo 27'de ise analiz sonuçları verilmiştir.

*H8: Program seçiminde, kullanılan paket programın ön muhasebe özelliklerine göre anlamlı farklılıklar vardır.*

|                                       | $\overline{\phantom{a}}$ |          |                       |
|---------------------------------------|--------------------------|----------|-----------------------|
| Kullanılan Muhasebe Paket Programları | $\mathbf N$              | Ortalama | <b>Standart Sapma</b> |
| <b>ETA</b>                            | 9                        | 3,8074   | .57682                |
| <b>LOGO</b>                           | 48                       | 4,1417   | ,50297                |
| <b>LUCA</b>                           | 28                       | 3,9929   | .54443                |
| <b>MİKRO</b>                          | 16                       | 4,0667   | ,60074                |
| <b>ORKA</b>                           | 9                        | 4,1630   | ,41246                |
| <b>SAP</b>                            | 35                       | 4,1238   | .63434                |
| <b>ZİRVE</b>                          | 12                       | 4,1556   | ,48935                |
| ÖZEL YAZILIM                          | 25                       | 3,7813   | ,55160                |
| Diğer                                 | 23                       | 4,0203   | .53539                |
| Toplam                                | 205                      | 4,0420   | .55365                |

**Tablo 26: Kullanılan Muhasebe Paket Programlarının Ön Muhasebe Özelliklerine İlişkin İstatistiki Bilgiler**

Tablo 26'da yer alan ortalamalara bakıldığında, ortalamaların 3,7813 – 4,1630 arasında değiştiği görülmektedir. Muhasebe paket programlarına verilen ortalamaların birbirine yakın değerler aldığı gözlenmiştir. Levene testi sonuçlarına bakılarak varyansların homojen dağılım gösterip göstermediği tespit edilmiştir. Levene testinde elde edilen değer 0,334'tür. Anlamlılık değeri ise 0,952'dir. Bu sonuçlara göre varyanslar dağılımı homojendir.

**Tablo 27: Program Seçimi ile Paket Programın Ön Muhasebe Özellikleri Tek Yönlü Varyans Analizi**

| Varyans Kaynağı | <b>Kareler</b><br>Toplamı | <b>Serbestlik</b><br><b>Derecesi</b> | Kareler<br>Ortalaması | F     | P    | Sonuç |
|-----------------|---------------------------|--------------------------------------|-----------------------|-------|------|-------|
| Gruplar Arası   | 3,280                     |                                      | .410                  | 1,356 | .218 |       |
| Grup İçi        | 59,253                    | 196                                  | ,302                  |       |      | Red   |
| Toplam          | 62,533                    | 204                                  |                       |       |      |       |

Tablo 27'deki sonuçlara göre, program seçiminde, kullanılan paket programın ön muhasebe özelliklerine göre anlamlı (F: 1,356 p>0,05) farklılıklar yoktur. H<sub>8</sub> reddedilmiştir.

#### **SONUÇ**

Bilgisayarların her alanda ve çeşitli amaçlar için kullanımı son yıllarda bilişim teknolojilerinin incelenmesine neden olmuştur. Güvenlik, hız, kullanıcı isteklerini karşılayabilme kabiliyeti, ekonomiklik gibi farklı açılardan incelemeler yapılmıştır. Günümüzde bilişim teknolojilerinin daimi gelişimi, işletme ve çevresini azımsanmayacak düzeyde etkilemektedir. En iyiyi en az maliyetle ortaya koymayı amaçlayan işletmeler için bilişim teknolojileri, bu amacı gerçekleştirirken ihtiyaç duyacağı önemli bir konudur.

İşletmeler çeşitli amaçlar için bilişim teknolojilerinden yararlanmaktadır. Üretimin gerçekleştirilmesi, önleyici veya düzenleyici denetimlerin yapılması, mali disiplinin sağlanması konuları bu amaçlardan bir kaçıdır.

Genel anlamda paket program seçim meselesi, özelde ise muhasebe yazılımlarının seçimi ve seçiminde dikkat edilmesi gereken hususlar, kullanıcıların bu seçimdeki düşünceleri, eğilimleri ve beklentileri çözümlenmesi gereken önemli bir konudur (Çetin ve Eren, 2015).

Yasal boyut, kapasite, esneklik, raporlama, çoklu erişim, güvenlik, yedekleme ve geri yükleme, servis desteği, maliyet, ergonomi, veri aktarımı vb. konuların muhasebe yazılımlarının seçiminde etkili olduğu görülmektedir.

Kullanılan muhasebe paket programlarının teknik, ön muhasebe ve genel muhasebe özellikleri açısından incelendiği bu çalışmada Gebze organize sanayi bölgelerinde ve Gebze merkezinde faaliyet gösteren 205 meslek mensubundan elde edilen veriler çeşitli analiz teknikleri kullanılarak analiz edilmiştir.

Araştırma kapsamında değerlendirilen paket programların yaklaşık %76'sı SQL tabanlı programlar iken %24'ü internet tabanlı programlardır. Yapılan çalışmaya %46 oranla en fazla endüstri alanında faaliyet gösteren işletmelerin katılımı gözlenmiştir. Endüstri işletmelerini sırasıyla, %22 oranla ticaret işletmeleri, %20 oranla SMMM büroları ve %12 oranla hizmet işletmeleri takip etmiştir.

Katılımcıların %46'sı genel muhasebe (finansal muhasebe) işlemlerini gerçekleştirmek amacıyla program kullanırken, %11'i ön muhasebe amacıyla ve %43'ü ise hem genel muhasebe hem de ön muhasebe amacıyla program kullanmaktadırlar.

Araştırmada en çok tercih edilen program %23,4 oranla LOGO 'dur. LOGO programını %17,1 ile SAP, %13,7 ile LUCA programı takip etmiştir. Ayrıca faaliyet alanları açısından, endüstri işletmelerinde %24,2 ile SAP, ticaret işletmelerinde %40 ile LOGO, hizmet işletmelerinde %37,5 ile LOGO, SMMM bürolarında ise %41,5 ile LUCA ilk sırada tercih edilen programlardır.

Paket programların teknik özellikleri incelendiğinde, Word, Excel gibi diğer programlardan veri aktarımında genel olarak başarılı oldukları, tablet ve telefon gibi akıllı cihazlarda programların istenilen performansta çalışmadığı görülmüştür. Paket programların genel muhasebe özellikleri incelendiğinde, programlarla muhasebe fişi düzenlemenin ve yevmiye oluşturmanın pratik bir şekilde yapılabildiği, bunun yanı sıra interaktif vergi dairesi entegrasyonunda memnuniyet düzeyinin düşük olduğu görülmüştür. Paket programlar, ön muhasebe özellikleri açısından değerlendirildiğinde kasa, cari ve fatura işlemlerinin takip edilmesinde programların yeterli düzeyde olduğu, cari mutabakat sisteminin mail, bulut gibi sistemler üzerinden etkin kullanımında yetersiz olduğu görülmüştür.

Yapılan ki kare testi neticesinde kullanılan muhasebe paket programları ile kullanıcıların eğitim düzeyi, işletme faaliyet alanı, paket programların kullanım amacı ve paket program veri tabanı arasında anlamlı ilişkiler olduğu sonucuna ulaşılmıştır.

Faaliyet alanları açısından ulaşılan sonuçlarda, LOGO yazılım merkezinin, araştırmanın yapıldığı Gebze ilçesinde yer almasının, LUCA programının muhasebe meslek mensuplarının bağlı olduğu odalar birliği TÜRMOB tarafın piyasaya sürülmüş olmasının ve esasında yabancı menşeli SAP programının kullanımında Gebze ilçesinde yer alan çok uluslu şirketlerin varlığının, bu programların seçiminde etkili olup olmadığı, araştırılması gereken ve yeni bir çalışmanın konusu olabilecek önemli hususlardır.

Çalışmada muhasebe paket programlarının, teknik özellikleri, genel muhasebe özellikleri ve ön muhasebe özellikleri açısından karşılaştırılması yapılarak bu özellikler açısından tek yönlü varyans analizi kullanılarak- anlamlı farklılıkların olup olmadığı test edilmiştir. Buna göre paket programların teknik özellikleri ve ön muhasebe özellikleri açısından anlamlı farklılıklarının olmadığı, genel muhasebe özellikleri açısından ise anlamlı farklılıkların olduğu sonucuna ulaşılmıştır.

Araştırma sonuçlarına ilişkin getirilen öneriler ise aşağıdaki gibidir.

➢ Günümüz şartlarında bilgiye her yerden erişim imkanına sahip kullanıcıların, muhasebe bilgisine de istediği anda ve şekilde ulaşabilmesi için, paket programların özellikle tablet telefon gibi diğer cihazlarla entegre ve güvenli bir şekilde çalışabilir duruma getirilmesi gerektir.

- ➢ Oluşturmuş oldukları uzak sunucular vasıtasıyla, kullanıcılara sistem tasarımı, yedekleme gibi önemli işlemleri yerine getirirken profesyonel hizmetler sunması bakımından önem arz eden bulut sistemlerinin (Dokuz ve Çelik, 2017:335-336), programlara entegreleri sağlanmalı/iyileştirilmelidir.
- ➢ İşletmelerin müşterileri ile ilgili her türlü bilginin ve müşterileri ile olan ilişkilerini depolanabilen, ihtiyaç halinde bu bilgileri analiz etmek suretiyle şirketlerin faydasına stratejiler üretebilen CRM (Müşteri İlişkileri Yönetimi) modüllerinin geliştirilmesi ve aktif kullanımı sağlanmalıdır.
- ➢ Programların sanal depolama alanları genişletilmelidir.
- ➢ 2005 yılında TÜBİTAK tarafından geliştirilen ve Linux çekirdeği kullanılarak oluşturulan yerli işletim sistemi Pardus ile uyumlu programlar sadece internet tabanlı programlarla sınırlı olduğu görülmektedir. Özellikle kamu kurum ve kuruluşlarında ilerleyen yıllarda kullanılması düşünülen Pardus işletim sistemine uyumlu muhasebe paket programlarının yazılarak (var olanların geliştirilerek), programların geniş bir kesim tarafından kullanımı sağlanmalıdır.
- ➢ Yapılan çalışma faaliyet alanı açısından sınırlandırılarak (örneğin sadece hizmet alanında faaliyet gösteren işletmelere ya da sadece SMMM bürolarına yönelik) daha farklı sonuçlar elde edilebilir.
- ➢ Çalışma Gebze ilçesi ile sınırlı kalmıştır. Araştırmanın başka ilçelerde ya da bölgelerde veya Türkiye genelinde yapılması ile farklı sonuçlara ulaşılabilme ihtimali de mümkündür.

# **KAYNAKÇA**

- 2019 Yılında Mükelleflerce Dikkat Edilmesi Gereken Önemli Yasal Hususlar (2019). Erişim adresi:<http://www.esasdenetim.com/index.php?p=bilgiler&d=78> (Erişim tarihi: 02.05.2019)
- 459 Sıra Nolu Vergi Usul Kanunu Genel Tebliği. Erişim adresi: <https://www.gib.gov.tr/459-sira-nolu-vergi-usul-kanunu-genel-tebligi> (Erişim tarihi: 01.07.2019)
- 486 Sıra Nolu Vergi Usul Kanunu Genel Tebliği. Erişim adresi: [https://gib.gov.tr/486](https://gib.gov.tr/486-sira-nolu-vergi-usul-kanunu-genel-tebligi) [sira-nolu-vergi-usul-kanunu-genel-tebligi](https://gib.gov.tr/486-sira-nolu-vergi-usul-kanunu-genel-tebligi) (Erişim tarihi: 19.07.2019)
- Aksaraylı, M. (2019). Ki Kare Analizi. [pdf]. Erişim adresi: [http://kisi.deu.edu.tr//zerife.yildirim/ISTATISTIK\\_TEKDONEM/12\\_kikareAna](http://kisi.deu.edu.tr/zerife.yildirim/ISTATISTIK_TEKDONEM/12_kikareAna-lizi.pdf)[lizi.pdf](http://kisi.deu.edu.tr/zerife.yildirim/ISTATISTIK_TEKDONEM/12_kikareAna-lizi.pdf) (Erişim tarihi: 08.08.2019)

Aktepe, E. (2010). *Genel işletme.* Ankara: Nobel Yayın Dağıtım.

- Akyel, N., & Karaca, N. (2014). *Muhasebede dönem sonu işlemleri.* Sakarya: Sakarya Yayıncılık.
- Arıkan, Y., & Güvemli, B. (2013). Türkiye'de muhasebe mesleğinin gelişimi ve İstanbul Serbest Muhasebeci Mali Müşavirler Odası. *Muftaf Dergisi*, (5), 33-67. Erişim adresi:<http://muftav.org/images/stories/dergi/sayi5/33-67.pdf> (22.05.2019)
- Ataman, Ü. (2010). *Genel muhasebe.* İstanbul: Türkmen Kitabevi.
- Aydoslu, S. (2019). *Veri tabanı nedir,* Erişim adresi: [https://www.dijitalders.com/icerik/3395/veritabani\\_nedir.html](https://www.dijitalders.com/icerik/3395/veritabani_nedir.html) (Erişim tarihi: 03.07.2019)
- Azman, Z. (2019). *Ön muhasebe nedir,* Erişim adresi: [https://www.parasut.com/blog/on](https://www.parasut.com/blog/on-muhasebe-nedir-neden-onemlidir)[muhasebe-nedir-neden-onemlidir](https://www.parasut.com/blog/on-muhasebe-nedir-neden-onemlidir) (Erişim tarihi:13.06.2019)
- Babacan, M., & Çetinkaya Bozkurt, Ö. (2017). *İşletme kavramı,* Erişim adresi: [http://muhaz.org/isletme-kavrami-yrd-doc-drozlem-cetinkaya-bozkurt-prof-dr](http://muhaz.org/isletme-kavrami-yrd-doc-drozlem-cetinkaya-bozkurt-prof-dr-muaz.html)[muaz.html](http://muhaz.org/isletme-kavrami-yrd-doc-drozlem-cetinkaya-bozkurt-prof-dr-muaz.html) (Erişim tarihi: 10.05.2019)
- Bağdigen, S. (2015). *Endüstriyel hizmetlerde marka değeri muhasebe yazılım programı kullananlar üzerine bir uygulama*. (Yayımlanmamış Yüksek Lisans Tezi). Bayburt Üniversitesi/Sosyal Bilimler Enstitüsü, Bayburt.
- Bastı, M., & Boyar, E. (2012). Muhasebe paket programı seçiminde analitik ağ sürecinin kullanımı. *Dumlupınar Üniversitesi Sosyal Bilimler Dergisi,* (34), 261-279.
- Beyanname Hazırlama (2017). Erişim adresi: <http://www.eta.com.tr/file.php?action=teknik-beyanname-hazirlama> (Erişim tarihi: 22.07.2019)
- Beyanname Hazırlama (2019). Erişim adresi: <http://www.pratikbeyanname.com.tr/file.php?action=beyanname-hazirlama> (Erişim tarihi:22.07.2019)
- Beyannameler (2011). Erişim adresi: [http://www.megep.meb.gov.tr/mte\\_program\\_modul/modullerpdf/Beyannameler.](http://www.megep.meb.gov.tr/mte_program_modul/modullerpdf/Beyannameler.pdf) [pdf](http://www.megep.meb.gov.tr/mte_program_modul/modullerpdf/Beyannameler.pdf) (Erişim tarihi: 21.07.2019)
- Büyüköztürk, Ş. (2012). *Sosyal bilimler için veri analizi el kitabı.* Ankara: Pegem Akademi.
- Can, A. V. & Esen, S. (2010, Ocak). *Osmanlı muhasebe sistemi ve 1530 yılına ilişkin yapılan kayıtların ışığında "Bir Osmanlı Livası: Prizren".* 2. Uluslararası Balkanlarda Sosyal Bilimler Kongresi, Prizren.
- Can, A.V. (2007). Luca Pacioli "Muhasebenin Babası" mıdır? *Akademik Bakış Uluslararası Hakemli Sosyal Bilimler E*‐*Dergisi,* (12), 1-15. Erişim adresi: <http://www.acarindex.com/dosyalar/makale/acarindex-1423868330.pdf> (26.05.2019)
- Can, A.V., & Ceyhun, A. (2004). *Muhasebe paket programları.* Sakarya: Sakarya Kitabevi.
- Can, H., & Güney, S. (2011). *Genel işletme.* Ankara: Siyasal kitabevi.
- Civan, M., Kara, E., & Bal, V. (2008). *Luca uygulamalı bilgisayarlı muhasebe.* Ankara: Siyasal Kitabevi.
- Çaldağ, Y., & Ayanoğlu, Y. (2007). *Genel muhasebe.* Ankara: Gazi Kitabevi.
- Çek Senet İşlemleri (2011). Erişim adresi: [http://www.megep.meb.gov.tr/mte\\_program\\_modul/moduller\\_pdf/%C3%87ek%](http://www.megep.meb.gov.tr/mte_program_modul/moduller_pdf/%C3%87ek%20Senet%20(orka).pdf) [20Senet%20\(orka\).pdf](http://www.megep.meb.gov.tr/mte_program_modul/moduller_pdf/%C3%87ek%20Senet%20(orka).pdf) (Erişim Tarihi: 23.05.2019)
- Çetin, H., & Eren, T. (2015). Muhasebe bürolarında meslek mensupları tarafından muhasebe paket programı seçimi: Konya iline yönelik bir araştırma. *Üniversitesi İktisadi ve İdari Bilimler Dergisi, 29*(1), 83-100.
- Çilo, Y.M. (2017). *Ön muhasebe nedir, neden önemlidir,* Erişim adresi: <https://www.kolaybi.com/blog/on-muhasebe-nedir-neden-onemlidir/> (Erişim tarihi: 09.04.2019)
- Dağ, Y. (2016). *Muhasebe meslek mensuplarının bilgi teknolojileri kullanım kararına etki eden faktörler üzerine bir alan araştırması.* (Yayımlanmamış Yüksek Lisans Tezi). İstanbul Gelişim Üniversitesi/Sosyal Bilimler Enstitüsü, İstanbul.
- Dalay, İ. (2013). *İşletmelerin sınıflandırılması,* Erişim adresi: <http://ismaildalay.blogspot.com/2013/12/isletmelerin-snflandrlmas.html> (Erişim Tarihi: 26.05.2019)
- Defter-Beyan Sistemi Entegrasyonu (2017). Erişim adresi: [http://www.eta.com.tr/file.php?action=view&type=pdf&key=defter-beyan](http://www.eta.com.tr/file.php?action=view&type=pdf&key=defter-beyan-entegrasyonu)[entegrasyonu](http://www.eta.com.tr/file.php?action=view&type=pdf&key=defter-beyan-entegrasyonu) (Erişim tarihi:19.07.2019)
- Doğan, S. (2010). *Paket programların dezavantajları,* Erişim adresi: [https://www.xing.com/communities/posts/paket-programlarin-dezavantajlari-1-](https://www.xing.com/communities/posts/paket-programlarin-dezavantajlari-1-1002809074) [1002809074](https://www.xing.com/communities/posts/paket-programlarin-dezavantajlari-1-1002809074) (Erişim tarihi: 07.07.2019)
- Dokur, Ş., & Kaygusuz, S.Y. (2005). *Uygulamacılar için finansal muhasebe.* Bursa: Alfa Basım Yayın.
- Dokuz, A., & Çelik, M. (2017). Bulut bilişim sistemlerinde verinin farklı boyutları üzerine derleme. *Niğde Ömer Halisdemir Üniversitesi Mühendislik Bilimleri Dergisi, 6* (2), 316-338.
- Doş, C. (2015). *Veri tabanı,* Erişim adresi:<https://smartpro.com.tr/sql-veritabani-nedir/> (Erişim tarihi: 05.07.2019)
- Erdoğan, M. (2002). *Yöneticilerin karar verme aracı olarak finansal muhasebe.* İstanbul: Beta Yayınları.
- Eryürek, S. (2016). *Firmaların ve mali müşavirlerin dikkat etmesi gereken konular,* Erişim adresi: [https://www.muhasebenet.net/haber.php?haber\\_id=11473](https://www.muhasebenet.net/haber.php?haber_id=11473) (Erişim tarihi: 02.05.2019)
- ETA SQL Pratik Kullanım Kılavuzu (2011). Erişim Adresi: <http://www.eta.com.tr/kitappdf/etasqlpratikkullanimkilavuzu.pdf> (Erişim Tarihi: 15.06.2019)
- Feyiz, M.A. (2007). *Bilgisayarlı muhasebe.* Trabzon: Dilara Yayınevi.
- Gerçek Kişi İşletmesi Nasıl Kurulur (2018). Erişim adresi: [https://blog.logo.com.tr/gercek-kisi-isletmesi-nasil-kurulur-kurulus-islemleri](https://blog.logo.com.tr/gercek-kisi-isletmesi-nasil-kurulur-kurulus-islemleri-nelerdir/)[nelerdir/](https://blog.logo.com.tr/gercek-kisi-isletmesi-nasil-kurulur-kurulus-islemleri-nelerdir/) (Erişim tarihi: 15.05.2019)
- GO Plus Fatura (2012). Erişim Adresi: http://www.ekolbil.com/upload/20130912- 1938\_0389.pdf (Erişim tarihi:10.07.2019)
- Gökçen, G. (2007). *Genel muhasebe.* İstanbul: Beta Yayınları.
- Gökdeniz, Ü. (2005). İşletmelerde Muhasebe Bilgi Sistemine Yaklaşım. *Muhasebe ve Finansman Dergisi,* (27), 86-94.
- Güçlü, F., Çiçek, H., & Benli, T. (2005). *Tek düzen muhasebe sistemine göre genel muhasebe.* Ankara: Detay Yayıncılık.
- Güney, C. (2009). *Bilgisayarlı muhasebe sistemlerinde denetim riskleri ve risk odaklı denetim.* (Yayımlanmamış Yüksek Lisans Tezi). Kocaeli Üniversitesi/Sosyal Bilimler Enstitüsü, Kocaeli.
- Güney, C. (2016). Bilgisayarlı muhasebe sistemlerinde denetim riskleri ve bilgisayar destekli denetim teknikleri. Akademik Sosyal Araştırmalar Dergisi, (28), 344- 364. Erişim adresi: [http://akademikpersonel.kocaeli.edu.tr/cengiz.guney/diger/cengiz.guney24.07.20](http://akademikpersonel.kocaeli.edu.tr/cengiz.guney/diger/cengiz.guney24.07.2016_16.31.06diger.pdf) [16\\_16.31.06diger.pdf](http://akademikpersonel.kocaeli.edu.tr/cengiz.guney/diger/cengiz.guney24.07.2016_16.31.06diger.pdf) (23.06.2019)
- Güney, S. (2004). *Üretim işletmelerinde işletme sermayesi ihtiyacının tespit edilmesi analizi ve Aşkale Çimento Fabrikası üzerine bir örnek uygulama.* (Yayımlanmamış Yüksek Lisans Tezi). Marmara Üniversitesi/Sosyal Bilimler Enstitüsü, İstanbul.
- Güvemli, O. (2007). *Mali tabloların evrimi.* İstanbul: Avcıol Basım Yayın.
- Güzel, M. (2019). *Muhasebenin tarihçesi,* Erişim adresi: [http://www.muratguzel.net/makale/36/arastirma-muhasebenin-tarihcesi-ve](http://www.muratguzel.net/makale/36/arastirma-muhasebenin-tarihcesi-ve-gelisimi)[gelisimi](http://www.muratguzel.net/makale/36/arastirma-muhasebenin-tarihcesi-ve-gelisimi) (Erişim tarihi: 12.04.2019)
- Güzel, T., & Mersin, Z. (2007). Bilgi teknolojilerinin işletmelerin muhasebe uygulamalarında yarattığı değişim. *Muhasebe ve Finansman Dergisi,* (35), 172- 177.
- GVK. (1960). 193 Sayılı Gelir Vergisi Kanunu.
- Hukuki Olarak İşletme Çeşitleri (2019). Erişim adresi: <https://sites.google.com/site/isletmeformasyon/hukuki-olarak-isletme-cesitleri-1> (Erişim tarihi: 20.05.2019)
- İşcan, Ö.F. (2019). İşletme Bilimlerine Giriş. [pdf]. Erişim adresi: <https://ataaof.edu.tr/Dosyalar/IsletmeBilimlerineGiris.pdf> (Erişim tarihi: 12.05.2019)
- İşletme Bilimlerine Giriş (2018). Erişim adresi: [http://muhaz.org/isletme-bilimlerine](http://muhaz.org/isletme-bilimlerine-giris-unite-1-isletme-ile-ilgili-temel-kav.html?page=2)[giris-unite-1-isletme-ile-ilgili-temel-kav.html?page=2](http://muhaz.org/isletme-bilimlerine-giris-unite-1-isletme-ile-ilgili-temel-kav.html?page=2) (Erişim tarihi: 12.05.2019)
- İşletmelerin Sınıflandırılması (2019). Erişim adresi: <https://www.yufersu.com/isletmelerin-siniflandirilmasi-detayli.html> (Erişim tarihi: 20.05.2019)
- Kalafat, Y. (2017). *Web tabanlı yazılım nedir,* Erişim adresi: <https://www.yusufkalafat.com/web-tabanli-yazilim-nedir/> (Erişim tarihi: 04.03.2019)
- Kalaycı, Ş. (2006). *SPSS Uygulamalı çok değişkenli istatistik teknikleri.* Ankara: Asil Yayın Dağıtım.
- Karabınar, S. (2014). *Genel muhasebe.* Sakarya: Sakarya Yayıncılık.
- Karakaya, M. (2004). *Maliyet muhasebesi*. Ankara: Gazi Kitabevi.
- Karapınar, A., Bayırlı, R., & Altay, A. (2005). *Bilgisayarlı muhasebe.* Ankara: Gazi Kitabevi.

Koçel, T. (2015). *İşletme yöneticiliği.* İstanbul: Beta Yayınevi.

Kömürcü, S. (2019). *Bilgisayarlı muhasebe,* Erişim adresi: <https://smartpro.com.tr/bilgisayarli-muhasebe-kursu/>(Erişim tarihi: 14.06.2019)

Kumkale, İ. (2010). *Genel işletme.* Trabzon: Murathan Yayınevi.

Küçük, M., & Baş, Ü. (2017). Bilgisayarda muhasebe tutmanın önemi ve bilgisayarlı muhasebe programlarının sağladığı faydalar üzerine bir alan araştırması. *Uluslararası Ekonomik Araştırmalar Dergisi, 3*(2), 131-147.

Küçüksavaş, N. (2005). *Finansal muhasebe.* İstanbul: Kare Yayınları.

- Lazol, İ. (2017). *Genel muhasebe.* Bursa: Ekin Yayınevi.
- LKS [Ön](http://megep.meb.gov.tr/) Muhasebe (2011). Erişim adresi: [http://megep.meb.gov.tr/mte\\_program\\_modul/moduller\\_pdf/%C3%96n%20Muh](http://megep.meb.gov.tr/mte_program_modul/moduller_pdf/%C3%96n%20Muhasebe%20(lks).pdf) [asebe%20\(lks\).pdf](http://megep.meb.gov.tr/mte_program_modul/moduller_pdf/%C3%96n%20Muhasebe%20(lks).pdf) (Erişim tarihi: 25.04.2019)
- LOGO GO Sabit Kıymetler (2008). Erişim adresi: [https://www.logohizmetmerkezi.com/dokuman/egitim/logo\\_sabit\\_kiymetler\\_de](https://www.logohizmetmerkezi.com/dokuman/egitim/logo_sabit_kiymetler_demirbas_takibi.pdf) [mirbas\\_takibi.pdf](https://www.logohizmetmerkezi.com/dokuman/egitim/logo_sabit_kiymetler_demirbas_takibi.pdf) (Erişim tarihi: 18.07.2019)
- Logo Yazılım Cari Hesap Kartı (2019). Erişim adresi: [https://www.logohizmetmerkezi.com/egitim-dokumanlari/logo-yazilim-cari](https://www.logohizmetmerkezi.com/egitim-dokumanlari/logo-yazilim-cari-hesap-karti.html)[hesap-karti.html](https://www.logohizmetmerkezi.com/egitim-dokumanlari/logo-yazilim-cari-hesap-karti.html) (Erişim tarihi: 11.07.2019)
- Mali Müşavir Kimdir? Ne İş Yapar (2010). Erişim adresi: [http://www.muhasebebilgisi.com/mali-musavirlik/mali-musavir-kimdir-ne-is](http://www.muhasebebilgisi.com/mali-musavirlik/mali-musavir-kimdir-ne-is-yapar/)[yapar/](http://www.muhasebebilgisi.com/mali-musavirlik/mali-musavir-kimdir-ne-is-yapar/) (Erişim tarihi: 02.05.2019)
- Merter, M. E. (2016). Ülkemizde E-Beyanname Uygulamasının Vergi Denetiminin Etkinliği Üzerindeki Etkisi. *Celal Bayar Üniversitesi Sosyal Bilimler Dergisi, 2*(14), 52-74.
- Morgan, G.A., Leech, N.L., Gloeckner, G.W., & Barret, K.C. (2011). *IBM SPSS for introductory statistics: Use And İnterpretation.* New York: Routledge
- Mucuk, İ. (2016). *Modern işletmecilik.* İstanbul: Türkmen Kitabevi.
- Muhasebe (2019). Erişim adresi: <https://docs.logo.com.tr/display/GO3KD/Muhasebe> (Erişim tarihi: 21.07.2019)
- Muhasebe Nedir (2019). Erişim adresi: [https://www.fenesoft.com/on-muhasebe](https://www.fenesoft.com/on-muhasebe-bilgileri/muhasebe.htm)[bilgileri/muhasebe.htm](https://www.fenesoft.com/on-muhasebe-bilgileri/muhasebe.htm) (Erişim tarihi: 12.04.2019)
- Muhasebe Programı Seçiminde Nelere Dikkat Etmeliyiz (2016). Erişim adresi: <https://www.aymet.com.tr/haberigoster.aspx?p=165> (Erişim tarihi: 06.07.2019)

MUK. (1927). 1050 Sayılı Muhasebe-i Umumiye Kanunu.

Nakip, M. (2013). *Pazarlamada araştırma teknikleri.* Ankara: Seçkin Yayıncılık.

Onur, A., & Özdemir, E. (2012). *Genel Muhasebe.* Ankara: Detay Yayıncılık.

- Ön Muhasebe (2014). Erişim adresi: [http://www.megep.meb.gov.tr/mte\\_program\\_modul/moduller\\_pdf/%C3%96n%2](http://www.megep.meb.gov.tr/mte_program_modul/moduller_pdf/%C3%96n%20Muhasebe%20(mikro).pdf) [0Muhasebe%20\(mikro\).pdf](http://www.megep.meb.gov.tr/mte_program_modul/moduller_pdf/%C3%96n%20Muhasebe%20(mikro).pdf) (Erişim tarihi:17.07.2019)
- Ön muhasebe (2019). Erişim adresi: [http://www.muhasebedersleri.com/on](http://www.muhasebedersleri.com/on-muhasebe.html)[muhasebe.html](http://www.muhasebedersleri.com/on-muhasebe.html) (Erişim tarihi: 08.04.2019)
- Ön Muhasebe Elemanı Kimdir? Ne İş Yapar (2017). Erişim adresi: [https://vergidosyasi.com/2017/04/12/on-muhasebe-elemani-kimdir-ne-is-yapar](https://vergidosyasi.com/2017/04/12/on-muhasebe-elemani-kimdir-ne-is-yapar-is-tanimi-aranan-nitelikler/)[is-tanimi-aranan-nitelikler/](https://vergidosyasi.com/2017/04/12/on-muhasebe-elemani-kimdir-ne-is-yapar-is-tanimi-aranan-nitelikler/) (Erişim tarihi: 10.04.2019)
- Ön Muhasebe Elemanı Ne İş Yapar (2019). Erişim adresi: <https://www.tumislerburada.com/pozisyontanimlari/on-muhasebe-elemani/1433> (Erişim tarihi: 10.04.2019)
- Ön Muhasebe ile Genel Muhasebe Arasındaki Farklar (2019). Erişim adresi: <https://blog.mikrox.com.tr/on-muhasebe-ile-genel-muhasebe-arasindaki-farklar/> (Erişim tarihi: 03.05.2019)
- Ön Muhasebe Modülleri (2019). Erişim adresi[: http://www.zirveyazilim.com/BRO\\_ticari](http://www.zirveyazilim.com/BRO_ticari)  (Erişim tarihi:07.07.2019)
- Ön muhasebe Nedir (2019). Erişim adresi: [http://www.ticari1.com/on-muhasebe-nedir](http://www.ticari1.com/on-muhasebe-nedir-nasil-yapilir)[nasil-yapilir](http://www.ticari1.com/on-muhasebe-nedir-nasil-yapilir) (Erişim tarihi: 09.04.2019)
- Ön Muhasebe Nedir (2019). Erişim adresi: [https://www.tsofis.com/blog/on-muhasebe](https://www.tsofis.com/blog/on-muhasebe-nedir)[nedir](https://www.tsofis.com/blog/on-muhasebe-nedir) (Erişim tarihi: 10.04.2019)
- Önel, S. (2003). *Bilgisayarlı muhasebe.* Ankara: Seçkin Kitabevi.
- Özarslan, D. (2014). *Muhasebe bilgi sistemleri denetimi.* (Yayımlanmamış Yüksek Lisans Tezi). Ankara Üniversitesi/Sosyal Bilimler Enstitüsü, Ankara.
- Özdemir, A. (2008). *Yönetim biliminde ileri araştırma yöntemleri ve uygulamalar.* İstanbul: Beta Basım Yayım Dağıtım.
- Özer, Y. (2019). *Ticari program satın alırken nelere dikkat etmeliyiz,* Erişim adresi: [http://www.bilnex.com.tr/Blog/ticari-program-satin-alirken-nelere-dikkat](http://www.bilnex.com.tr/Blog/ticari-program-satin-alirken-nelere-dikkat-etmeliyiz/3)[etmeliyiz/3](http://www.bilnex.com.tr/Blog/ticari-program-satin-alirken-nelere-dikkat-etmeliyiz/3) (Erişim tarihi: 06.07.2019)
- Öztürk, M. (2007). *Bilgisayarlı muhasebe programları, analizi ve bir uygulama.* (Yayımlanmamış Yüksek Lisans Tezi). Atatürk Üniversitesi/Sosyal Bilimler Enstitüsü, Erzurum.
- Program Yüklemek (2011). Erişim adresi: [http://www.megep.meb.gov.tr/mte\\_program\\_modul/moduller\\_pdf/Program%20](http://www.megep.meb.gov.tr/mte_program_modul/moduller_pdf/Program%20Y%C3%BCklemek%20(orka).pdf) [Y%C3%BCklemek%20\(orka\).pdf](http://www.megep.meb.gov.tr/mte_program_modul/moduller_pdf/Program%20Y%C3%BCklemek%20(orka).pdf) (Erişim tarihi: 25.04.2019)

Pulakanam, V., & Suraweera, T. (2010). Implementing accounting software in small business in New Zealand: an exploratory investigation. *Accountancy Business and the Public Interest, 9*(64), 98-124.

Sabuncuoğlu, Z., & Tokol, T. (2005). *İşletme.* Bursa: Alfa Basım Yayın.

Sabuncuoğlu, Z., & Tokol, T. (2013). *Genel işletme.* İstanbul: Beta Yayınevi.

- Sağçolak, O., & Sağçolak, Ö. (2004). *Bilgisayarlı muhasebe*. Ankara: Seçkin Kitabevi.
- Sayım, F., & Aydın, V. (2015). Hizmet sektörü özellikleri ve sistematik olmayan risklerin sektör menkul kıymetleri ile etkileşimine dair teorik bir çalışma. *Dumlupınar Üniversitesi Sosyal Bilimler Dergisi,* (29), 245-262. Erişim adresi: <https://dergipark.org.tr/tr/pub/dpusbe/issue/4771/65667>
- Sayın, C. (2012). İşletmelerin Sınıflandırılması. İçinde Erdoğan, Z., & Paşaoğlu, D. (Ed.), *İşletme ilkeleri* (ss. 50-76). Eskişehir: Anadolu Üniversitesi Yayınları.
- Sevilengül, O. (2018). *Genel muhasebe.* Ankara: Gazi Kitabevi.
- SMMMYMM. (1989). 3568 sayılı Serbest Muhasebeci Mali Müşavirlik ve Yeminli Mali Müşavirlik Kanunu
- Soylu, K. (1988). *Bilgisayar ortamında muhasebe ve Türkiye uygulamasının değerlendirilmesi*. (Yayımlanmamış Yüksek Lisans Tezi). Gazi Üniversitesi/Sosyal Bilimler Enstitüsü, Ankara.
- Stok Yönetimi (2019). Erişim Adresi: [http://arsiv.mikro.com.tr:81/files/v15xx/Documents/Stok\\_Modulu.pdf](http://arsiv.mikro.com.tr:81/files/v15xx/Documents/Stok_Modulu.pdf) (Erişim tarihi: 17.07.2019)
- Sürmen, Y., & Daştan, A. (2007). Muhasebe bürolarında bilgisayarlı muhasebe paket programı kullanımına yönelik Karadeniz Bölgesi analizi. *Muhasebe ve Denetime Bakış Dergisi,* (22), 1-26.
- Şahıs Şirketi Nedir (2017). Erişim adresi: [https://blog.kobisi.com/sahis-sirketi-nedir](https://blog.kobisi.com/sahis-sirketi-nedir-avantajlari-ve-dezavantajlari-nelerdir/)[avantajlari-ve-dezavantajlari-nelerdir/](https://blog.kobisi.com/sahis-sirketi-nedir-avantajlari-ve-dezavantajlari-nelerdir/) (Erişim tarihi:23.05.2019)
- Şimşek, M.Ş. (2010). *İşletme bilimlerine giriş.* Konya: Eğitim Yayınevi.
- Ticaret İşletmeleri Nedir (2019). Erişim adresi: <https://www.muhasebeturk.org/nedir/ticaret-isletmeleri-nedir-ne-demek> (Erişim tarihi: 15.05.2019)
- Tokaç, A. (2006). *Uygulamacı gözüyle yöneticiler için muhasebe ve finans.* İstanbul: Tunca Kitabevi.
- Toroslu, M.V. (2012). *Muhasebe teorisi.* Ankara: Adalet Yayınevi.
- Tuncer, D., Ayhan, D.Y., & Varoğlu, D. (2009). *Genel işletmecilik bilgileri.* Ankara: Siyasal Kitabevi.

Tutar, H. (2013). *İşletme yönetimi.* Ankara: Seçkin Yayıncılık.

- Tuzcu, A. (2017). *Ön muhasebe nedir,* Erişim adresi: [http://www.muhasebep.com/on](http://www.muhasebep.com/on-muhasebe-nedir-elemani-ne-is-yapar/)[muhasebe-nedir-elemani-ne-is-yapar/](http://www.muhasebep.com/on-muhasebe-nedir-elemani-ne-is-yapar/) (Erişim tarihi 10.04.2019)
- Türkiye Serbest Muhasebeci Mali Müşavirler ve Yeminli Mali Müşavirler Odaları Birliği (TÜRMOB). (2019). *TÜRMOB Hakkımızda*. Erişim adresi: <https://www.muze.turmob.org.tr/hakkimizda> (Erişim tarihi: 05.03.2019)
- Uzunköprü, S. (2007). *Bilgisayarlı genel muhasebe ve dönem sonu işlemleri.* İstanbul: Beşir Kitabevi.
- VUK. (1961). 213 Sayılı Vergi Usul Kanunu.
- Yardımcıoğlu, M. (2013). *Finansal muhasebe.* Kahramanmaraş: Fatih Basımevi.
- Yıldırım, A. (2013). *Bilgisayarlı muhasebe ETA I-II: V.8-SQL.* Bursa: Dora Yayınları.
- Yoruldu, Y. (2009). *Üretim işletmelerinde kullanılan muhasebe paket programlarının yönetim muhasebesi açısından yeterliliklerinin analizi.* (Yayımlanmamış Yüksek Lisans Tezi). Sakarya Üniversitesi/Sosyal Bilimler Enstitüsü, Sakarya.
- Yorulmaz, A. (2018). *Veri tabanı sistemlerinde yüksek performans ve erişilebilirlik ile güvenliğin Oracle veri tabanı sistemi özelinde incelenmesi.* (Yayımlanmamış Yüksek Lisans Tezi). Sakarya Üniversitesi/Fen Bilimleri Enstitüsü, Sakarya.
- Yükçü, S. (2009). *Finansal muhasebe.* İzmir: Altın Nokta Basım Yayın Dağıtım.
- Yürekli, E., & Haşıloğlu, S.B. (2017). Muhasebe paket programlarının satın alma kararlarını etkileyen faktörlerin değerlendirilmesi. *İnternet Uygulamaları ve Yönetimi Dergisi, 8*(1), 47-64.

## **EKLER**

**Ek 1:** Araştırmada Muhasebe Meslek Mensuplarına Uygulanan Anket Formu

#### **Değerli Meslek Mensubu,**

Yapılacak bu anket çalışmasının amacı gerek işletmelerce gerekse muhasebe meslek mensuplarınca kullanılan muhasebe paket programlarının ön muhasebe ve muhasebe olarak karşılaştırılmasıdır. **Tamamen bilimsel amaçlı olan bu çalışmaya verdiğiniz bilgiler başka hiçbir yerde herhangi bir amaçla kullanılmayacaktır.**

Değerli zamanınızı ayırarak, soruları cevaplamada gösterdiğiniz samimiyet için teşekkür eder saygılarımızı sunarız.

Lütfullah MURAT Dr. Öğr. Üyesi Gökhan BARAL

(Yüksek Lisans Öğrencisi) (Sakarya Uygulamalı Bilimler Üniversitesi Öğretim Üyesi) lutfullahmurat@gmail.com

**TABLO 1:**

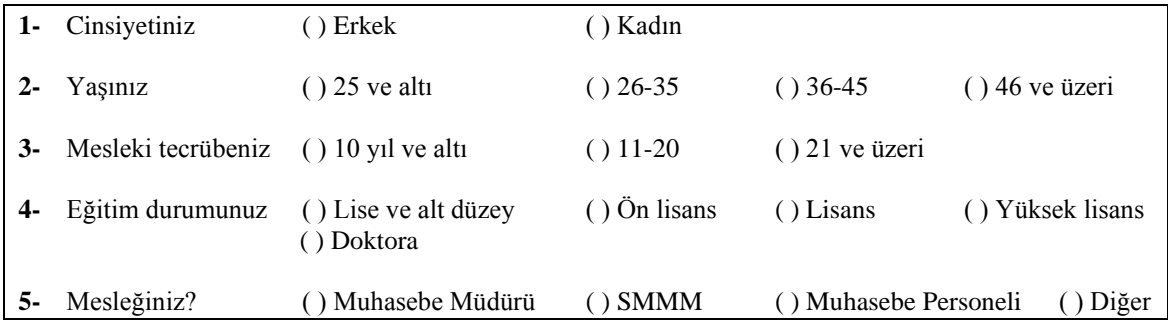

#### **TABLO 2:**

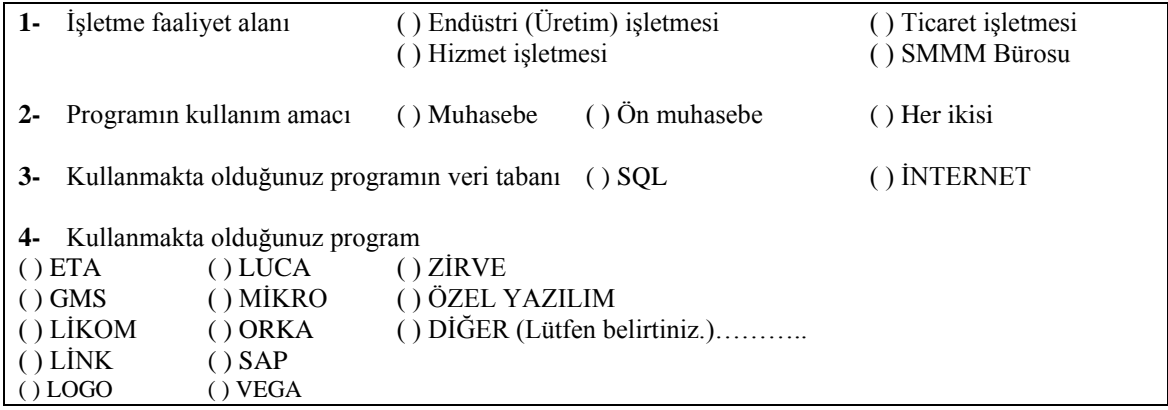

# **TABLO 3:**

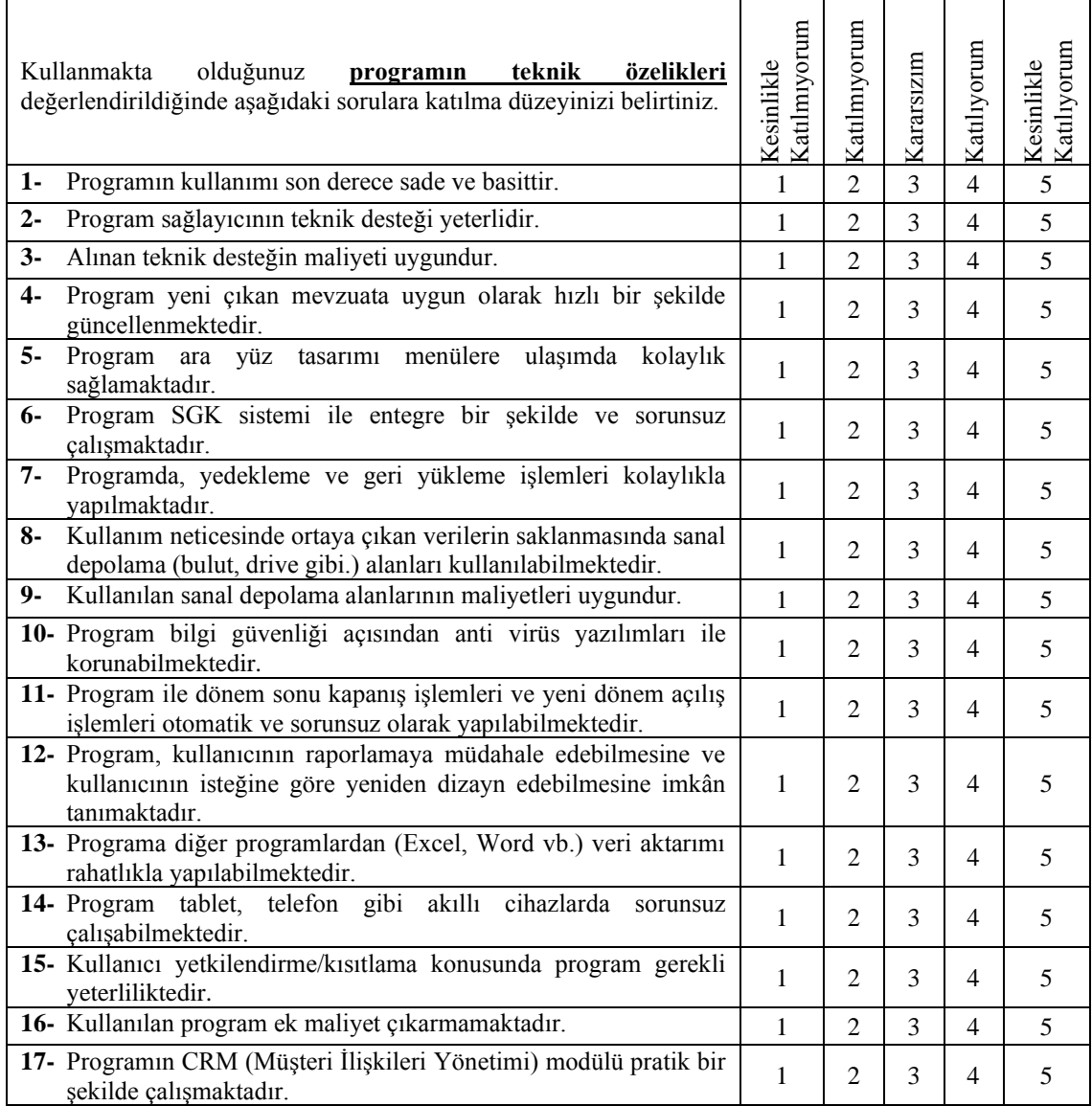

## **TABLO 4:**

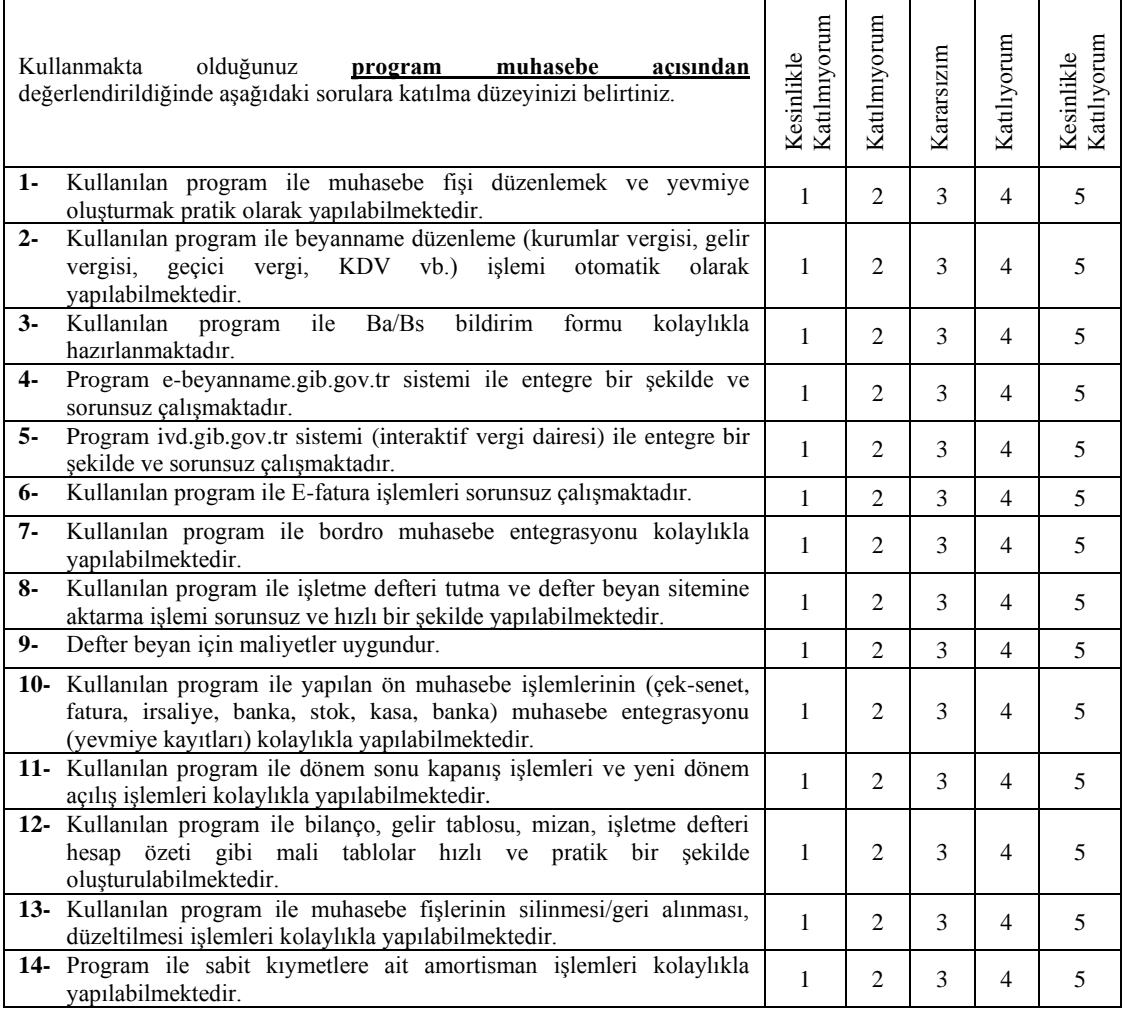

## **TABLO 5:**

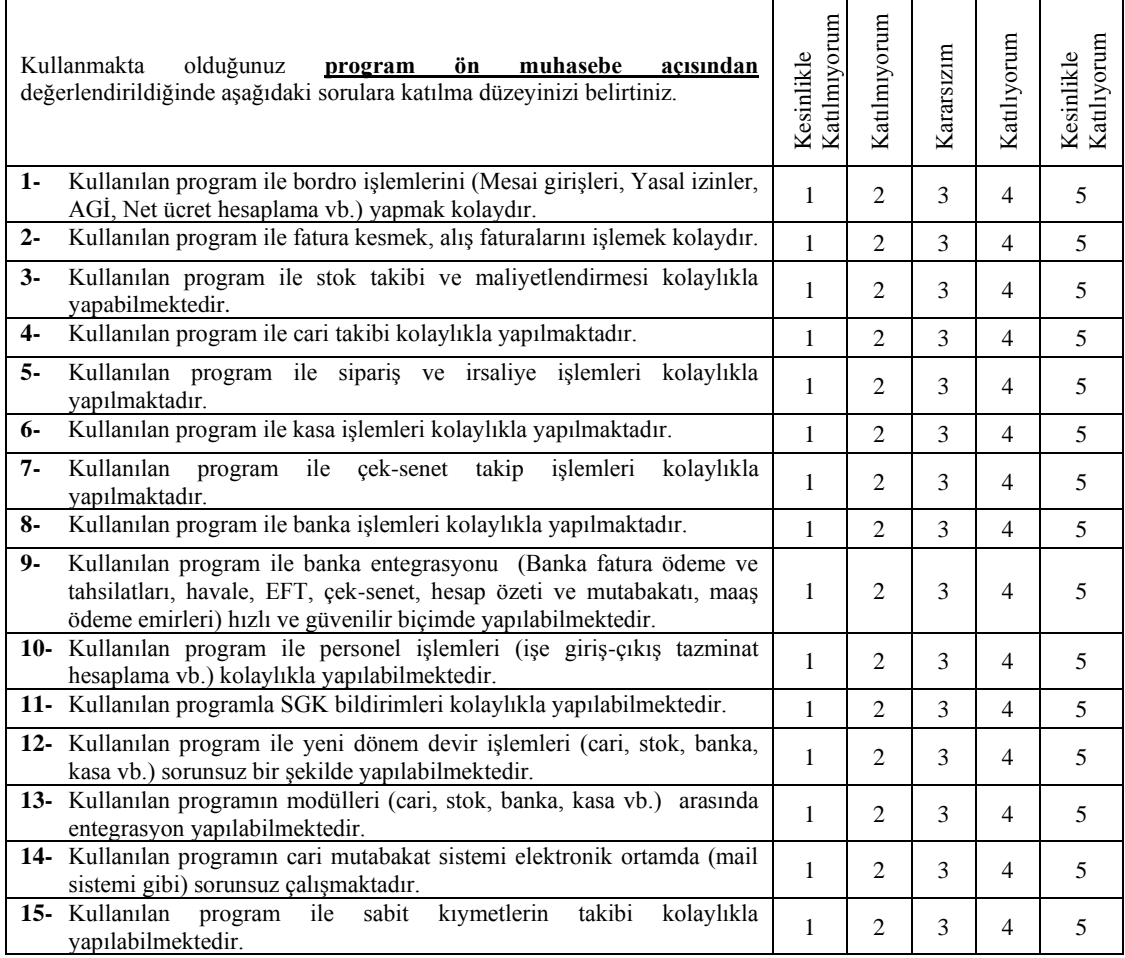

# **ÖZGEÇMİŞ**

Lütfullah MURAT, 1983 yılında Yozgat'ta doğmuştur. İlkokul, ortaokul ve lise öğrenimini Yozgat'ta tamamlamıştır. 2006 yılında Gazi Üniversitesi Ticaret ve Turizm Eğitim Fakültesi Muhasebe ve Finansman Öğretmenliği bölümünden mezun olmuştur. 2007 yılından beri Milli Eğitim Bakanlığı'na bağlı meslek liselerinde Muhasebe ve Finansman Öğretmeni olarak çalışmaktadır. 2017 yılında Sakarya Üniversitesi Sosyal Bilimler Enstitüsü İşletme Anabilim Dalı Muhasebe ve Finansman bilim dalında yüksek lisans eğitimine başlamıştır ve halen devam etmektedir.